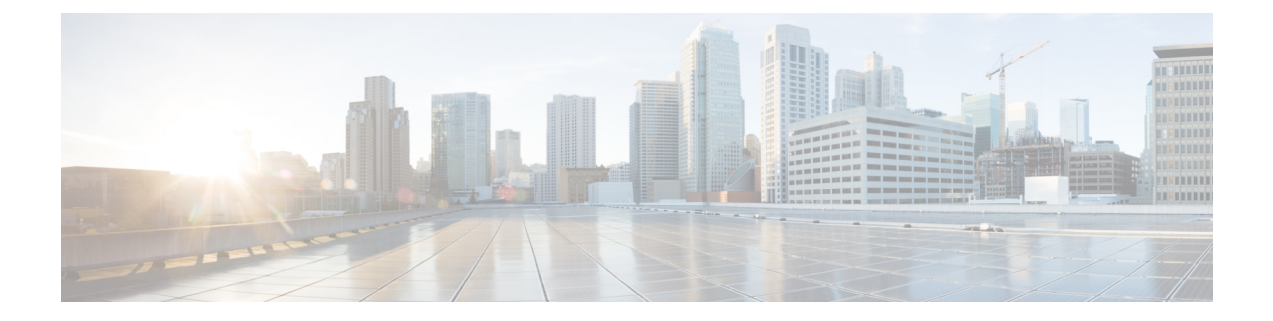

# **Interfaces Support**

- Feature [Summary](#page-0-0) and Revision History, on page 1
- Feature [Description](#page-1-0) , on page 2
- [Configuring](#page-88-0) Interfaces, on page 89

# <span id="page-0-0"></span>**Feature Summary and Revision History**

# **Summary Data**

# **Table 1: Summary Data**

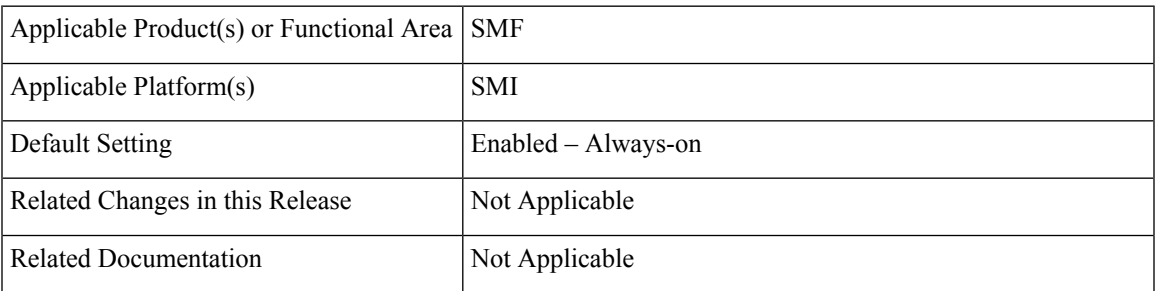

# **Revision History**

#### **Table 2: Revision History**

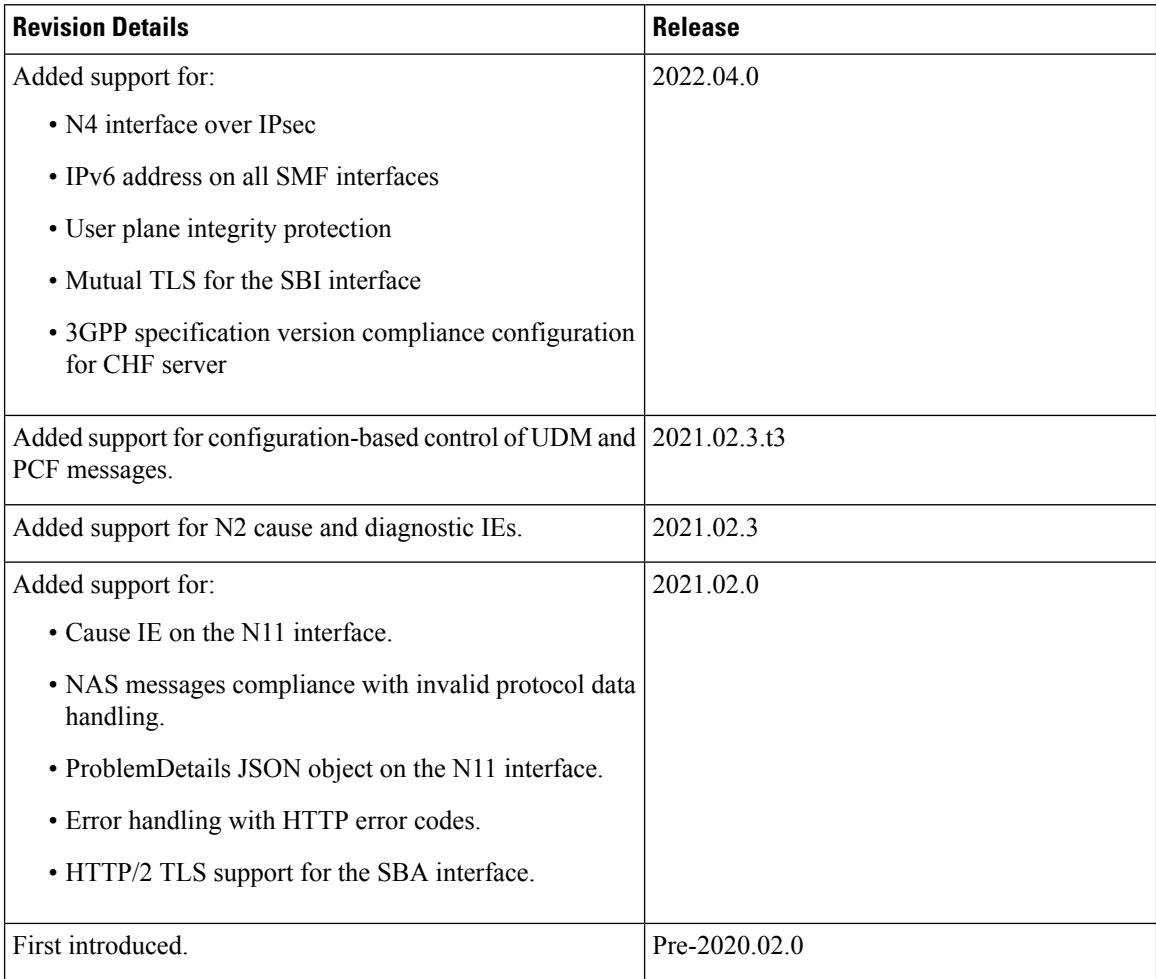

# <span id="page-1-0"></span>**Feature Description**

# Ú

**Important**

The PGW-C term used in this chapter denotes the EPS interworking functionality supported by SMF and must not be assumed as a standalone P-GW that is used in the LTE network.

In the 5G System Architecture, the SMF performs the session management functions that the 4G Mobility Management Entity (MME), Serving Gateway Control plane function (SGW-C), and PDN Gateway Control plane function (PGW-C) handle. The SMF is one of the elements of the Service-Based Architecture (SBA). SMF is responsible for communicating with the decoupled data plane, creating, updating, and removing Protocol Data Unit (PDU) sessions. SMF also manages the session context with the User Plane Function (UPF). For the session management-related functions, SMF communicates with various interfaces, such as N1, N4, and N10.

At a given time, the SBI interfaces (N7, N10, N11, and N40) support only an IPv4 or IPv6 address. However, the N3, N4 and GTPC interfaces support either IPv4 or IPv6 address or both. For the IP address support, both the endpoint and interfaces configuration must include unique VIP IP and port. For configuration details, see the [Configuring](#page-88-0) Interfaces, on page 89 section.

SMF prioritizes IPv6 over IPv4 addresses while initiating a message on the N4 interface. If the peer GTPC uses both IPv4 and IPv6 addresses, SMF uses the same IP address type on which it has received the last message from the GTPC peer for that particular session, while initiating any new message.

If SMF receives both the IPv4 and IPv6 address as part of a CSR or MBR message, SMF sends an echo using an IPv4 and IPv6 address on the GTPC interface. The peer is considered to be down, only if echo fails on both the interfaces. SMF determines it as path failure and clears the session.

For SBI interfaces, if the discovered NF profile contains both IPv4 and IPv6 addresses, then SMF selects the IP to communicate with the peer NF based on the IP type configuration at SBI endpoint level or interface level for that particular interface.

SMF negotiates between UPF tunnel and RAN by exchanging the IPv6 endpoint identifier information and tunnel information for both.

During HO, SMF creates the tunnel based on the tunnel information received from the target peer and exchanges the tunnel information between UPF and the target peer.

Each interface and endpoint can be independently configured for IPv4 or IPv6 or both based on the current support.

During UPF association setup, the SMF checks if the transport type in the setup request is the same as the configured address. The SMF proceeds with the association request or rejects the request based on the validation result.

Similarly, during NRF discovery, the transport type must match the statically configured transport type either at the endpoint level or interface level. The SMF performs NF selection based on the IP address-matching criteria.

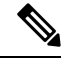

**Note** DNS, RADIUS, and roaming interfaces currently don't support the IPv6 address.

# **3GPP Specification Compliance for SMF Interfaces**

# **Feature Description**

The SMF supports configuring any two 3GPP specification compliance versions 15.x (December 2018 and June 2019) for the SMF interfaces N1, N2, N4, N7, N10, N11, N40, and Nnrf. It processes the incoming messages from the peer interfaces in compliance with the profiles configured for the corresponding services.

For more information on a various supported specification versions and the corresponding mapped URI versions for various interfaces, see Standards [Compliance](#page-3-0) section.

For information on the compliance profile configurations, see the Configuring 3GPP Specification Compliance for [Interfaces,](#page-4-0) on page 5 section.

The SMF supports only the IE encoding and decoding functionalities. The existing features work with the June 2019 specification versions. No additional features in the June 2019 version are supported.

## <span id="page-3-0"></span>**Standards Compliance**

The SMF is one of the Control Plane (CP) NFs of the 5G core network. The SMF uses different interfaces to communicate with the other NFs or nodes.

For example, the N4 interface exists between the SMF and User Plane Function (UPF). Each SMF interface complies with a specific version of the 3GPP specification, depending on the supported compliance version.

Use the following table to determine the compliance mapping of each SMF interface and the 3GPP Standards specification versions.

| <b>Interface</b> | Relationship                  | <b>3GPP Specification</b> | <b>Version</b>                                      |
|------------------|-------------------------------|---------------------------|-----------------------------------------------------|
| N1/NAS           | Between UE and AMF            | 24.501                    | For December 2018 Compliance Support:<br>15.2.0     |
|                  |                               |                           | For June 2019 Compliance Support: 15.4.0            |
|                  |                               |                           | Supported Specifications: 15.2.0, 15.4.0            |
|                  |                               |                           | Mapped URI: V1                                      |
| N2/NGAP          | Between RAN and<br><b>AMF</b> | 38.413                    | For December 2018 Compliance Support:<br>15.2.0     |
|                  |                               |                           | For June 2019 Compliance Support:15.4.0             |
|                  |                               |                           | Supported Specifications: 15.0.0, 15.2.0,<br>15.4.0 |
|                  |                               |                           | Mapped URI: V1                                      |
| N <sub>4</sub>   | Between UPF and SMF           | 29.244                    | For December 2018 Compliance Support:<br>15.2.0     |
|                  |                               |                           | For June 2019 Compliance Support: 15.4.0            |
| N7               | Between PCF and SMF           | 29.512                    | For December 2018 Compliance Support:<br>15.2.0     |
|                  |                               |                           | For June 2019 Compliance Support: 15.4.0            |
|                  |                               |                           | Supported Specifications: 15.0.0, 15.2.0,<br>15.4.0 |
|                  |                               |                           | Mapped URI: V1                                      |
| N10              | Between UDM and<br><b>SMF</b> | 29.503                    | For December 2018 Compliance Support:<br>15.2.1     |
|                  |                               |                           | For June 2019 Compliance Support: 15.4.0            |
|                  |                               |                           | Supported Specifications: 15.1.0,1 5.2.1,<br>15.4.0 |
|                  |                               |                           | Mapped URI:                                         |
|                  |                               |                           | $\cdot$ V1: 15.1.0, 1 5.2.1                         |
|                  |                               |                           | $\cdot$ V2: 15.4.0                                  |

**Table 3: SMF Interface and 3GPP Standards Specification Version Map**

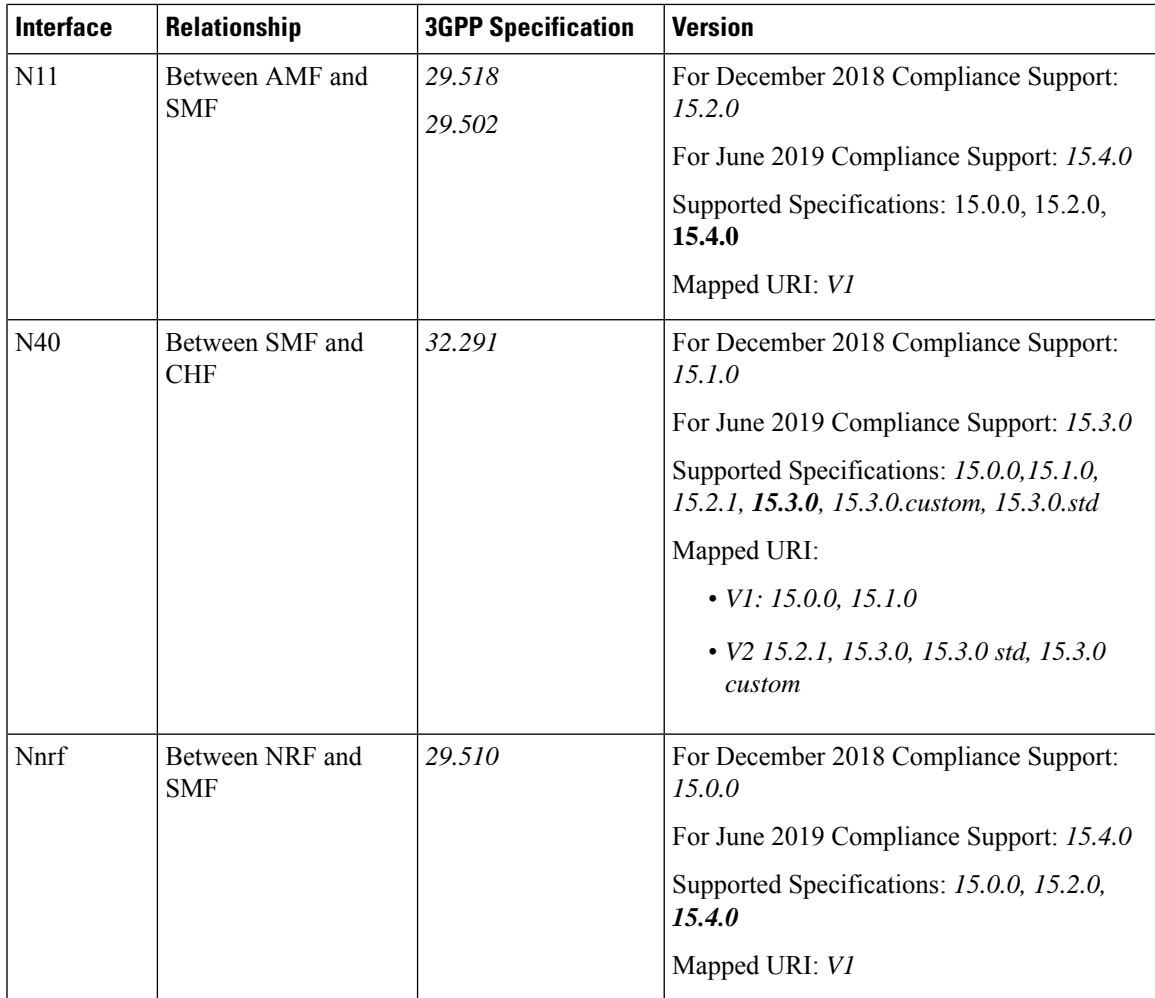

# <span id="page-4-0"></span>**Configuring 3GPP Specification Compliance for Interfaces**

To configure the SMF interfaces in compliance with the 3GPP specifications, use the following sample configuration:

```
config
        profile compliance profile_name
             service { n1 | n2 | namf-comm | nchf-convergedcharging | nnrf-disc
      | nnrf-nfm | npcf-smpolicycontrol | nsmf-pdusession | nudm-sdm | nudm-uecm
      | threegpp23502 }
                 version { full version_format| spec spec_version| uri uri_version }
                 end
             end
         end
    Ú
Important
         Service selection is based only on the specification version. In future releases, the full API version will be
         used.
```
#### **NOTES:**

• **service {n1 |n2 |namf-comm |nchf-convergedcharging |nnrf-disc |nnrf-nfm |npcf-smpolicycontrol | nsmf-pdusession | nudm-sdm | nudm-uecm | threegpp23502 }**—Specify the service names as cited in the *3GPP TS 29.510 version 15.2.0, section 6.1.6.3.11*.

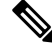

```
Note
```
The compliance profile configuration for the **nchf-convergedcharging** service supports the *3GPP TS 29.510 version 15.4.0* specification. With this configured version, the SMF sends the subscriberIdentifier in the following format to CHF:

"subscriberIdentifier":"imsi-123456789"

- **version**—Specify the compliance version name to be configured. It allows configuring only one version at a time.
- **full** *version\_format*—Specify the API full version for each service in the following format:

<Major-version>.<Minor-version>.<patch-version>.[alpha-<draft-number>]

The format is specified in the *3GPP TS 29.501 version 15.2.0, section 4.3.1.1*.

- **spec** *spec\_version*—Specify the 3GPP specification version number, which is one of the following values:
	- 15.0.0
	- $15.1.0$
	- $15.2.0$
	- 15.2.1
	- $15.3.0$
	- 15.3.0. custom
	- 15.3.0.std
	- 15.4.0

For example, to support 3GPP June 2019 specification compliance for the N7 (PCF) interface, configure the specification version as *15.4.0*.

The default version number depends on the SMF interface. For example, the default version is *15.2.0* for the N7 interface. Similarly, for the N10 interface, the default version is *15.2.1*.

• **uri** *uri* version—Specify the API version URI for each service in the following format:

v—Concatenated with a number, where the value can be both v1 and v2, or either v1 or v2.

Examples:

—For the compliance version 15.4.0 in the NRF configuration for the service type nudm-sdm, mandate the configuration of the uri-version in the version to  $v^2$ . For the compliance version 15.2.1, this configuration is optional.

—version v1: (- url: '{apiRoot}/nsmf-pdusession/v1').

Ш

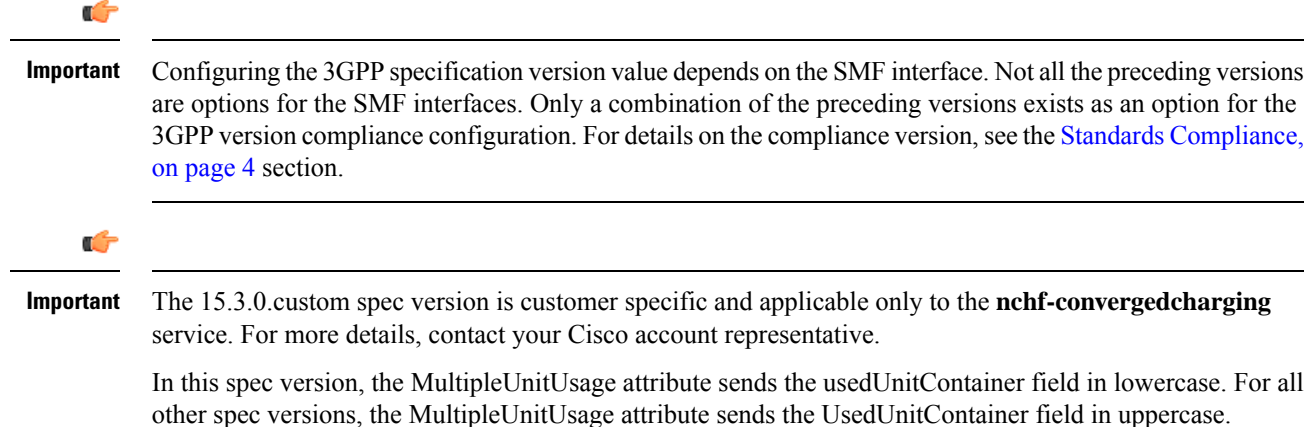

# **Configuration Verification**

To verify if the 3GPPspecification profile compliance is configured, use the following **show full-configuration profile smf** command:

```
[smf] smf(config)# show full-configuration profile smf
profile smf smf1
locality LOC1
instances 1 allowed-nssai [ slice1 ]
instances 1 fqdn cisco.com.apn.epc.mnc456.mcc123 node-id abcdef
plmn-list mcc 123 mnc 456
 exit
plmn-list mcc 242 mnc 01
exit
plmn-list mcc 310 mnc 210
exit
plmn-list mcc 310 mnc 220
 exit
plmn-list mcc 310 mnc 260
exit
plmn-list mcc 310 mnc 310
 exit
plmn-list mcc 440 mnc 550
 exit
service name nsmf-pdu
 type pdu-session
 schema http
 service-id
 service-id 1<br>version 1.Rn.0.0
 http-endpoint base-url http://smf-service
 icmpv6-profile icmpprf1
 compliance-profile comp1
 access-profile access1
 subscriber-policy polSub
 exit
exit
```
To verify the configuration, use the **show full** command in the 3GPP specification profile compliance configuration mode:

```
product smf(config-compliance-comp1)# show full
profile compliance comp1
   service nsmf-pdusession
     version uri v1
```

```
version full 1.0.0
version spec 15.2.0
```
# **Supported SMF Interfaces**

This section describes the different interfaces that SMF uses to facilitate communication with other network functions.

# **GTP Interface**

General Packet Radio Service (GPRS) Tunneling Protocol (GTP) is the primary protocol used in a GPRS core network through 3G, 4G, or 5G networks. The GTP is responsible for signaling and transporting mobile data within the core network.

The GTP uses the N9 interface as the reference point between two core user plane functions (UPFs).

# **GTP Cause Code Handling**

#### Feature Description

The SMF supports the GTP cause code handling for 4G procedures when it detects any failure with IEs.

# Create Session Request

The SMF supports the following causes in the Create Session Request message.

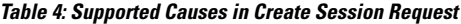

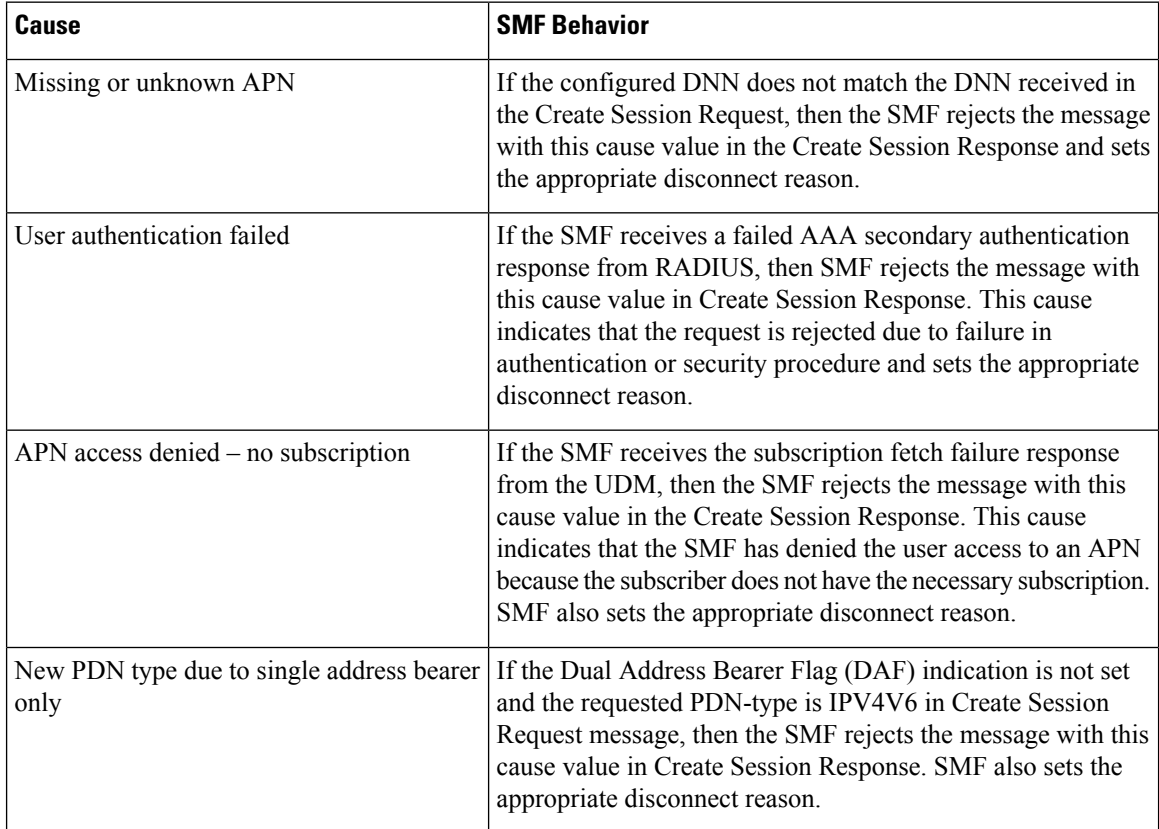

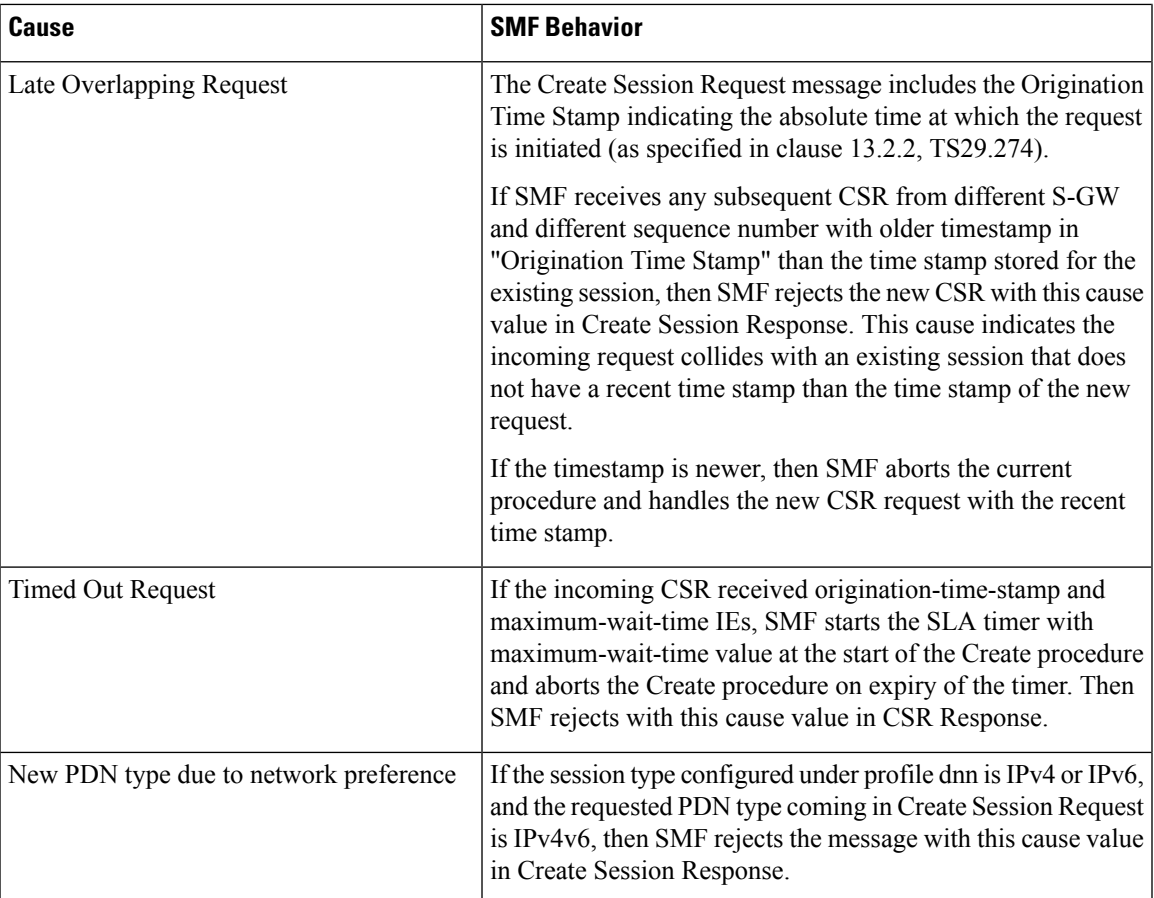

# Delete Bearer Request

The SMF supports the following causes in the Delete Bearer Request message.

# **Table 5: Supported Causes in Delete Bearer Request**

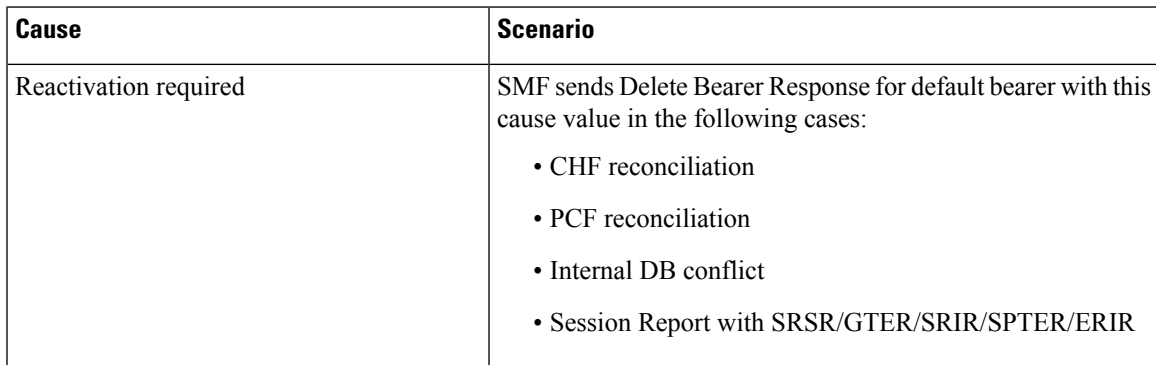

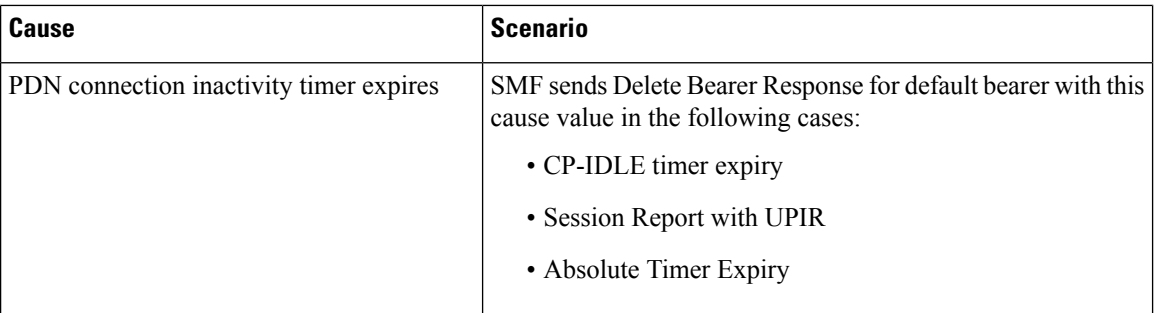

# RAN/NAS Cause IE

SMF receives the RAN/NAS Cause IE from access network in the GTP messages due to QoS flow termination or PDU session termination. SMF provides the received cause in the ranNasRelCauses attribute of the RuleReport to PCF. For more information about this cause, see the 3GPP TS 29.274 version 15.4.0.

The RAN/NAS Cause IE supports the following GTP messages:

- Create Bearer Response
- Update Bearer Response
- Delete Bearer Command
- Delete Session Request

#### Spec-Derived Cause Code Mapping

The SMF supports specification derived (TS 29.524) cause code mapping for 5G messages for UDM and PCF interfaces.

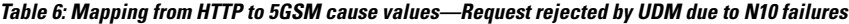

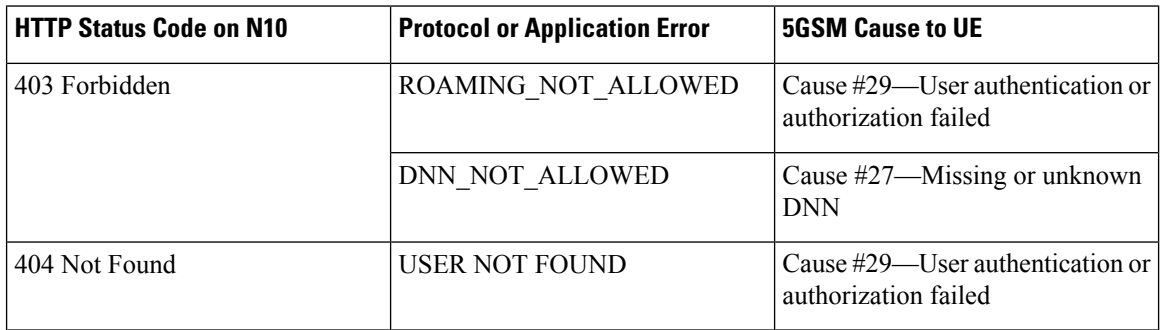

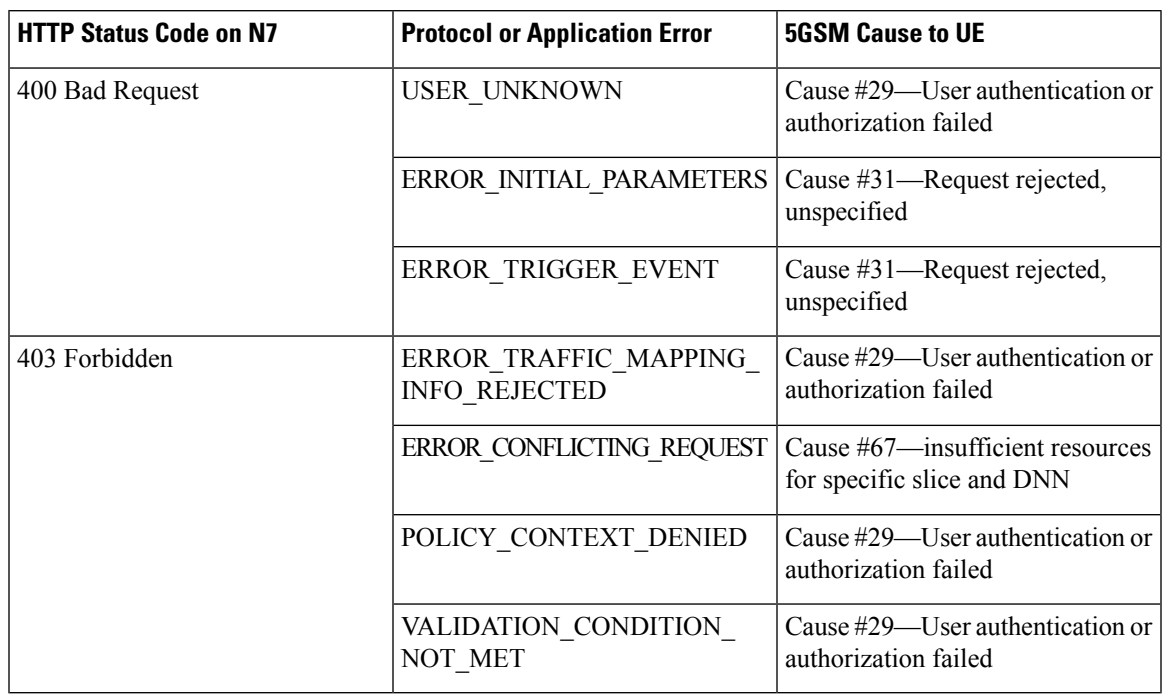

#### **Table 7: Mapping from HTTP to 5GSM cause values—Request rejected by PCF**

Standards Compliance

The supported GTP cause codes comply with the following standards:

• 3GPP TS 29.274, Version 15.4.0

• 3GPP TS 29.524

#### Configuring GTP Cause Codes

This section describes how to configure cause-to-class mapping and class-to-cause mapping.

For source interface failures, the **cause-map-class** profile determines which **class-map-cause** profile must be applied on the corresponding target interface, only if the latter is configured under access profile. The respective CLI configurations send the user-defined cause values to the target interface based on the source interface failures and cause values. If the CLI commands are not configured, the target interface sends the spec-driven cause values as default values.

Configuring the GTP cause codes involves the following steps:

- Cause to Class Mapping [Configuration,](#page-11-0) on page 12
	- Configuring Cause-to-Class Map under [cause-map-class](#page-11-1) Profile, on page 12
	- Configuring Cause-to-Class Map under [Network-Element](#page-11-2) Profile, on page 12
- Class to Cause Mapping [Configuration,](#page-12-0) on page 13
	- Configuring Class-to-Cause Map under [class-map-cause](#page-12-1) Profile, on page 13
	- Configuring [Class-to-Cause](#page-13-0) Map under Access Profile, on page 14

<span id="page-11-0"></span>Cause to Class Mapping Configuration

This section describes how to configure cause to class mapping in SMF.

<span id="page-11-1"></span>Configuring Cause-to-Class Map under cause-map-class Profile

To configure cause-to-class mapping under the cause-map-class profile, use the following sample configuration:

```
config
  profile cause-map-class nf-type [ udm | pcf ] cmc_profile_name
     source { status-code httpv2_code cause cause_value } fail-class
failclass_string
     exit
```
# **NOTES:**

- **profile cause-map-class nf-type [ udm | pcf ]** *cmc\_profile\_name*: Specify the NF profile name to configure the cause-map-class profile.
- **source { status-code** *httpv2\_code* **cause** *cause\_value* **} fail-class** *failclass\_string*
	- **status-code** *httpv2\_code*: Specify the HTTPv2 status code of the source interface.
	- **cause** *cause\_value*: Specify the cause value as a string.
	- **fail-class** *failclass\_string*: Specify the failure class as a string.
- The **profile cause-map-class** is associated to the network-element profile.
- The **status-code** and **cause** keywords are optional. If both are configured, then the corresponding **fail-class** is given higher priority followed by **status-code** and **cause**.

#### **Example**

The following is an example of the UDM interface configuration:

```
profile cause-map-class nf-type udm UDM-CMC
     source status-code 403 cause DNN_NOT ALLOWED fail-class congestion
```
<span id="page-11-2"></span>Configuring Cause-to-Class Map under Network-Element Profile

To configure cause-to-class mapping under the network-element profile, use the following sample configuration:

**config**

```
profile network-element [ udm | pcf ] nfprofile_name
  cause-map-class-profile cmcp_name
  exit
```
#### **NOTES:**

- **profile network-element [ udm | pcf ]** *nfprofile\_name*: Specify the NF profile name to configure the network-element profile.
- **cause-map-class-profile** *cmcp\_name*: Specify the cause-to-class map profile name.

#### **Example**

The following is an example of the UDM interface configuration:

profile network-element udm nfprf-udm cause-map-class UDM-CMC

#### Sample Configuration

[smf] smf# show running-config profile cause-map-class profile cause-map-class nf-type udm CMC-UDM-1 source status-code 500 cause CAUSE2 fail-class failClass2 source status-code 500 cause CAUSE3 fail-class failClass3 source status-code 501 cause CAUSE1 fail-class failClass1 source status-code 502 cause CAUSE2 fail-class failClass1 source status-code 504 cause CAUSE4 fail-class failClass4 source status-code 505 cause CAUSE4 fail-class failClass5 exit profile cause-map-class nf-type udm CMC-UDM-2 source status-code 501 cause CAUSE1 fail-class failClass6 source status-code 501 cause any fail-class failClass6 source status-code 502 cause CAUSE1 fail-class failClass6 source status-code 502 cause CAUSE2 fail-class failClass6 source status-code 502 cause any fail-class failClass6 source status-code any cause CAUSE1 fail-class failClass6 source status-code any cause CAUSE2 fail-class failClass6 exit profile cause-map-class nf-type udm CMC-UDM-3 source status-code 504 cause CAUSE4 fail-class failClass4 source status-code 505 cause CAUSE4 fail-class failClass5 exit profile cause-map-class nf-type pcf PCF-CMC-1 source status-code 500 cause CAUSE2 fail-class failClass2 source status-code 500 cause CAUSE3 fail-class failClass3 source status-code 501 cause CAUSE1 fail-class failClass1 source status-code 502 cause CAUSE2 fail-class failClass1 source status-code 504 cause CAUSE4 fail-class failClass4 source status-code 505 cause CAUSE4 fail-class failClass5 exit profile cause-map-class nf-type pcf PCF-CMC-2 source status-code 500 cause any fail-class failClass2 source status-code 501 cause any fail-class failClass3 source status-code any cause CAUSE2 fail-class failClass2 source status-code any cause CAUSE3 fail-class failClass3 exit [smf] smf#

<span id="page-12-1"></span><span id="page-12-0"></span>Class to Cause Mapping Configuration

This section describes how to configure class to cause mapping in SMF.

Configuring Class-to-Cause Map under class-map-cause Profile

To configure class-to-cause mapping under the class-map-cause profile, use the following sample configuration:

```
config
  profile class-map-cause cmc_profile_name
     fail-class failclass_string
       target n11 { status-code httpv2_code cause cause_value } | [ n1 | n2
| gtp ] { cause cause_value }
        exit
```
**NOTES:**

• **profile class-map-cause** *cmc\_profile\_name*: Specify the profile name to configure class-map-cause.

• **fail-class** *failclass\_string*: Specify the failure class as a string.

- target n11 { status-code httpv2\_code cause cause\_value } | [ n1 | n2 | gtp ] { cause cause\_value }:
	- **target**: Specify the target interface.
	- **status-code** *httpv2\_code*: Specify the HTTPv2 status code for the target interface.
	- **cause** *cause\_value*: Specify the cause value for the target interface.
- The **profile class-map-cause** is associated to the access profile.
- The **status-code** keyword is not applicable to the GTP, N1, and N2 interfaces.

#### **Example**

The following is an example of the CLI configuration:

```
profile class-map-cause cmc1
    fail-class congestion
        target gtp cause 72
```
<span id="page-13-0"></span>Configuring Class-to-Cause Map under Access Profile

To configure class-to-cause mapping under the access profile, use the following sample configuration:

#### **config**

```
profile access access_profile_name
   [ gtpc | n1 | n2 | n11 ] class-map-cause-profile cmc_profile_name
  exit
```
#### **NOTES:**

- **profile access** *access\_profile\_name*: Specify the profile name to configure the access profile.
- **class-map-cause-profile** *cmc\_profile\_name*: Specify the profile name to configure the class-to-cause map profile.

# **Example**

The following is an example of the CLI configuration:

profile access access1 n11 class-map-cause cmc1

#### Sample Configuration

```
[smf] smf# show running-config profile class-map-cause
profile class-map-cause CMC
 fail-class failClass1
 target n11 status-code 403 cause CA1
 target n1 cause CA_N1
 target n2 cause CA_n2
 target gtp cause 75
 exit
 fail-class failClass2
 target n11 status-code 402 cause CAUSE4
 target n1 cause CAUSE3
 target n2 cause CAUSE2
 target gtp cause 95
 exit
```
Ш

exit [smf] smf#

#### GTP Cause Code Handling OAM Support

This section describes operations, administration, and maintenance information for this feature.

Statistics Support

The source interface failures support the following disconnect reasons:

- disc\_new\_pdn\_type\_due\_to\_single\_addr\_bearer\_only—The number of Create Session Request failures with cause value "New PDN type due to single address bearer only" in Create Session Response.
- disc\_new\_pdn\_type\_due\_to\_network\_preference—The number of Create Session Request failures with cause value "New PDN type due to network preference" in Create Session Response.
- disc\_pdnsetup\_dnn\_missing\_or\_unknown—The number of Create Session Request failures with cause value "Missing or unknown APN" in Create Session Response.
- disc\_request\_timeout\_at\_originating\_entry—The number of Create Session Request failures with cause value "Timed Out Request" in Create Session Response.

## **GTPv2 IE and Cause Codes**

#### Feature Description

This section describes the GPRS Tunneling Protocol, Version 2 (GTPv2) IEs and cause codes for 4G and 5G procedures.

#### Cause Source Errors

The Cause Source (CS) bit supports the following cause values in Create Session Response, Modify Bearer Response, Modify Bearer Failure Indication (MBFI), or Delete Bearer Failure Indication (DBFI).

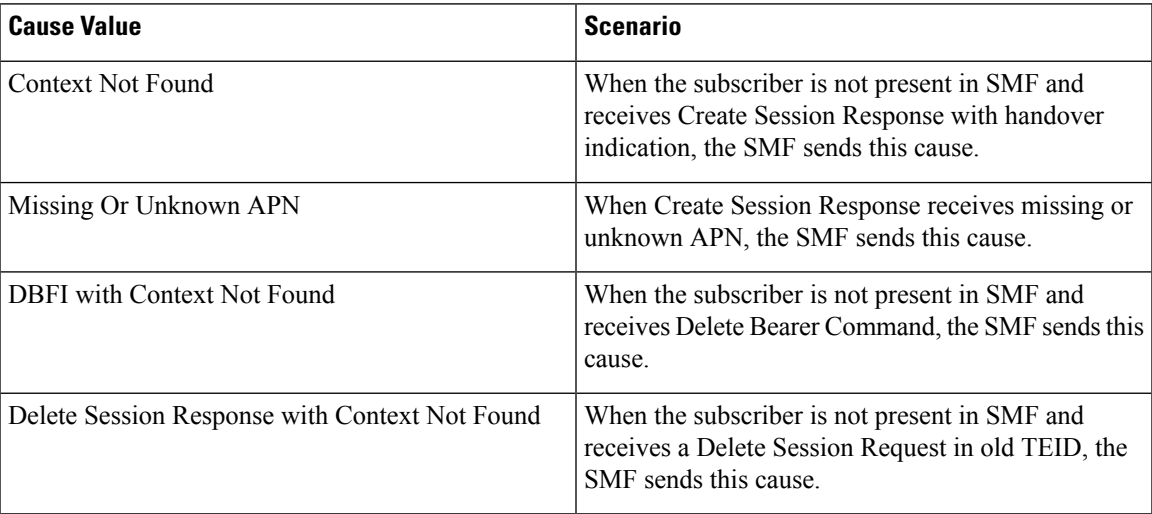

#### **Table 8: CS Bit Causes**

## Bearer Context IE Errors

The Bearer Context IE Error (BCE) bit supports the following cause values in Delete Session Response, Modify Bearer Response, Modify Bearer Failure Indication (MBFI), or Delete Bearer Failure Indication (DBFI).

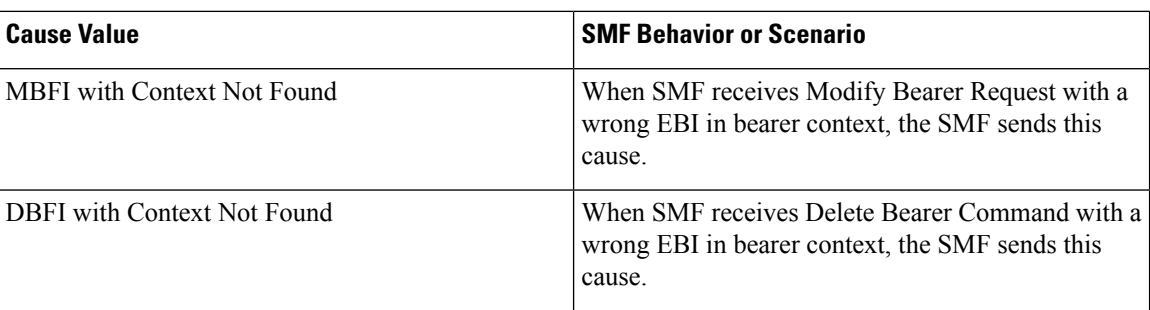

#### **Table 9: BCE Bit Causes**

#### Remote Node Errors

SMF supports the following remote node errors:

- Context not found
- Missing or unknown APN
- PduSessionType
- Mandatory IE missing
- Malformed message errors

## Statistics Support

This feature supports the following statistics related to GTPC messages:

#### **smf\_gtpc\_msg\_stats**

Description: Stats for GTPC interface messages

```
Sample Query: 'smf_gtpc_msg_stats{message_type="modify_bearer_request"}'
```
Labels:

• Label: message type

Label Description: GTPC Message Type

Example: modify\_bearer\_request, delete\_bearer\_request, delete\_session\_request

• Label: status

Label Description: GTPC message status

Example: attempted, success, failures

• Label: reason

Label Description: The reason associated with the failure

Example: ipc\_failed, sgw\_failure, EGTP\_CAUSE\_LOCAL\_DETACH, EGTP\_CAUSE\_RAT\_CHANGED\_FROM\_3GPP\_TO\_NON\_3GPP,

EGTP\_CAUSE\_COMPLETE\_DETACH, EGTP\_CAUSE\_ISR\_DEACTIVATION, EGTP\_CAUSE\_ERROR\_IND\_RCVD\_RNC\_ENODE, EGTP\_CAUSE\_IMSI\_DETACH\_ONLY, EGTP\_CAUSE\_REACTIVATION\_REQUESTED, EGTP\_CAUSE\_PDN\_RECONNECTION\_TO\_THIS\_APN\_DISALLOWED, EGTP\_CAUSE\_ACCESS\_CHANGED\_FROM\_NON\_3GPP\_TO\_3GPP, EGTP\_CAUSE\_PDN\_CONN\_INACTIVITY\_TIMER\_EXPIRED, EGTP\_CAUSE\_PGW\_NOT\_RESPONDING, EGTP\_CAUSE\_NETWORK\_FAILURE, EGTP\_CAUSE\_QOS\_PARAMETER\_MISMATCH, EGTP\_CAUSE\_REQ\_ACCEPTED, EGTP\_CAUSE\_REQ\_ACCEPTED\_PARTIALLY, EGTP\_CAUSE\_NEW\_PDN\_TYPE\_NETWORK\_PREFERENCE, EGTP\_CAUSE\_NEW\_PDN\_TYPE\_SINGLE\_ADDR\_BEARER\_ONLY, EGTP\_CAUSE\_CONTEXT\_NOT\_FOUND, EGTP\_CAUSE\_INVALID\_MESSAGE\_FORMAT, EGTP\_CAUSE\_VERSION\_NOT\_SUPPORTED\_BY\_NEXT\_PEER, EGTP\_CAUSE\_INVALID\_LENGTH, EGTP\_CAUSE\_SERVICE\_NOT\_SUPPORTED, EGTP\_CAUSE\_MANDATORY\_IE\_INCORRECT, EGTP\_CAUSE\_MANDATORY\_IE\_MISSING, EGTP\_CAUSE\_SYSTEM\_FAILURE, EGTP\_CAUSE\_NO\_RESOURCES\_AVAILABLE, EGTP\_CAUSE\_SEMANTIC\_ERROR\_IN\_TFT\_OPERATION, EGTP\_CAUSE\_SYNTACTIC\_ERROR\_IN\_TFT\_OPERATION, EGTP\_CAUSE\_SEMANTIC\_ERROR\_IN\_PKT\_FILTERS, EGTP\_CAUSE\_SYNTACTIC\_ERROR\_IN\_PKT\_FILTERS, EGTP\_CAUSE\_MISSING\_OR\_UNKNOWN\_APN,EGTP\_CAUSE\_UNEXPECTED\_REPEATED\_IE, EGTP\_CAUSE\_GRE\_KEY\_NOT\_FOUND, EGTP\_CAUSE\_REALLOCATION\_FAILURE, EGTP\_CAUSE\_DENIED\_IN\_RAT, EGTP\_CAUSE\_PREFERRED\_PDN\_TYPE\_UNSUPPORTED, EGTP\_CAUSE\_ALL\_DYNAMIC\_ADDR\_OCCPUPIED, EGTP\_CAUSE\_UE\_CTX\_WO\_TFT\_ALREADY\_ACTIVATED, EGTP\_CAUSE\_PROTOCOL\_TYPE\_NOT\_SUPPORTED, EGTP\_CAUSE\_UE\_NOT\_RESPONDING, EGTP\_CAUSE\_UE\_REFUSES, EGTP\_CAUSE\_SERVICE\_DENIED, EGTP\_CAUSE\_UNABLE\_TO\_PAGE\_UE, EGTP\_CAUSE\_NO\_MEMORY\_AVAILABLE, EGTP\_CAUSE\_USER\_AUTHENTICATION\_FAILED, EGTP\_CAUSE\_APN\_DENIED\_NO\_SUBSCRIPTION, EGTP\_CAUSE\_REQUEST\_REJECTED, EGTP\_CAUSE\_PTMSI\_SIGNATURE\_MISMATCH, EGTP\_CAUSE\_IMSI\_IMEI\_NOT\_KNOWN, EGTP\_CAUSE\_SEMANTIC\_ERROR\_IN\_TAD\_OPERATION, EGTP\_CAUSE\_SYNTACTIC\_ERROR\_IN\_TAD\_OPERATION, EGTP\_CAUSE\_RESERVED\_MESSAGE\_VALUE\_RECEIVED, EGTP\_CAUSE\_PEER\_NOT\_RESPONDING, EGTP\_CAUSE\_COLLISION\_WITH\_NETWORK\_INIT\_REQUEST, EGTP\_CAUSE\_UNABLE\_TO\_PAGE\_UE\_DUE\_TO\_SUSPENSION, EGTP\_CAUSE\_CONDITIONAL\_IE\_MISSING,EGTP\_CAUSE\_INCOMPATIBLE\_APN\_REST\_TYPE, EGTP\_CAUSE\_INVALID\_LENGTH\_WITH\_PIGGYBACK\_MSG, EGTP\_CAUSE\_DATA\_FORWARDING\_NOT\_SUPPORTED, EGTP\_CAUSE\_INVALID\_REPLY\_FROM\_REMOTE\_PEER, EGTP\_CAUSE\_FALLBACK\_TO\_GTPV1, EGTP\_CAUSE\_INVALID\_PEER, EGTP\_CAUSE\_TEMP\_REJECTED\_DUE\_TO\_HANDOVER\_IN\_PROGRESS, EGTP\_CAUSE\_REQ\_REJECTED\_FOR\_PMIPV6\_REASON, EGTP\_CAUSE\_APN\_CONGESTION, EGTP\_CAUSE\_BEARER\_HANDLING\_NOT\_SUPPORTED, EGTP\_CAUSE\_UE\_ALREADY\_REATTACHED, EGTP\_CAUSE\_MULTI\_PDN\_CONNECTION\_FOR\_APN\_NOT\_ALLOWED, EGTP\_CAUSE\_MME\_SGSN\_REFUSES\_DUE\_TO\_VPLMN\_POLICY, EGTP\_CAUSE\_GTPC\_ENTITY\_CONGESTION, EGTP\_CAUSE\_TARGET\_ACCESS\_RESTRICTED\_FOR\_THE\_SUBSCRIBER, EGTP\_CAUSE\_UE\_TEMP\_NOT\_REACHABLE\_DUE\_TO\_POWER\_SAVING,

EGTP\_CAUSE\_RELOC\_FAILURE\_DUE\_TO\_NAS\_MSG\_REDIRECTION, EGTP\_CAUSE\_MISSING\_TIMESTAMP\_OPTION, EGTP\_CAUSE\_MULTIPLE\_HNP\_NOT\_ALLOWED, EGTP\_CAUSE\_SN\_MALFORMED\_MSG, EGTP\_CAUSE\_INT\_TIMEOUT

• Label: qos\_5qi

Label Description: 5Qi applicable for the QoS flow

Example: 1, 2, 5

• Label: rat\_type

Label Description: Type of the radio access associated with the request

Example: EUTRA, NR, WLAN, rat\_type\_unknown

• Label: smf current procedure

Label Description: Current Procedure Name for Message Level Stats

Example: nr\_to\_untrusted\_wifi\_handover, eps\_fb\_ded\_brr, PdnDisconnectProcedure, enb\_to\_untrusted\_wifi\_handover, pcf\_req\_ded\_brr\_create, pcf\_req\_ded\_brr\_delete, pcf\_req\_ded\_brr\_mod, smf\_initiated\_pdn\_detach, untrusted\_wifi\_to\_enb\_handover, upf\_sess\_report\_srir\_sess\_rel, utn3gpp\_to\_5g\_handover

# **N1/NAS Interface**

The N1 interface is the reference point between the User Equipment (UE) and the Access and Mobility Management Function (AMF). This interface is used to transfer UE information, which is related to connection, mobility and sessions, to the AMF.

For session management, PDU sessions are established upon UE request, modified upon UE and 5GC request, and released upon UE and 5GC request through the NAS SM signalling. This signalling is exchanged over N1 interface between the UE and the SMF.

#### **NAS Messages Compliance with Invalid Protocol Data Handling**

#### Feature Description

The SMF is NAS messages compliant with invalid protocol data handling as defined in 3GPP TS 24.501 with this release.

# How it Works

The NAS messages compliance with invalid protocol data handling feature works as follows:

- SMF ignores a NAS message that is too short to contain a complete message type information element (IE).
- SMF ignores a NAS message that is longer than the maximum limit as defined in the 3GPP specification.
- SMF ignores the IEs that are unknown in a NAS message.
- SMF ignores the IEs with incorrect sequence in a NAS message.
- If an information element with the T, TV, TLV, or TLV-E format repeatsin a message with the unspecified repetition of the IE, then the SMF handles only the contents of the information element that appears first. In addition, SMF ignores the subsequent repetitions of the information element.
- SMF considers any optional IE with incorrect syntax in a message as an unavailable message.
- The network ignores any of the following messages and returns a status message with cause #100 "conditional IE error":
	- When SMF receives a NAS message with a missing conditional IE error
	- When SMF receives an unexpected conditional IE error
	- When SMF receives a message with at least one syntactically incorrect conditional IE

#### NAS Messages Compliance and Invalid Protocol Data Handling

SMF complies with the following sections of the 3GPP specifications for the NAS messages compliance with invalid protocol data handling feature:

## **Message Too Short**

SMF discards a NAS message whose size doesn't meet the minimum limit.

Following table lists the minimum limit for NAS messages that SMF receives from UE:

#### **Table 10: Minimum Limit for NAS Messages**

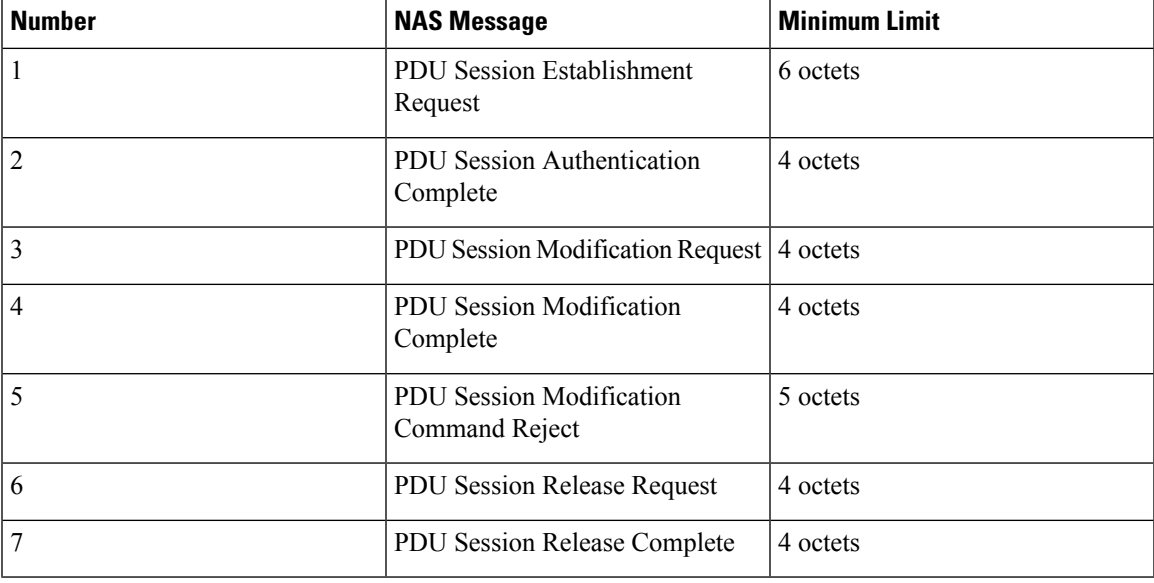

# **Message Too Long**

SMF discards a NAS message whose size doesn't meet the maximum limit.

The maximum size of a NAS message for NR that is connected to 5G Core Network is 9000 bytes.

# **Unknown IEs**

SMF ignores unknown IEs in a NAS message.

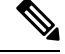

**Note**

SMF handles only the IEs relevant to a specific NAS message type. SMF ignores other IEs that are unknown to the message type.

# **Out of Sequence IEs**

SMF ignores IEs that have incorrect sequence of mandatory IEs in a NAS message.

#### **Repeated IEs**

Sometimes SMF can receive an IE multiple times in a NAS message with no information on the repetition of IE. In such a case, SMF considers only the first occurrence of the repeated IE and ignores all the subsequent occurrences of the IE.

#### **Syntactically Incorrect IEs**

SMF ignores syntactically incorrect optional IEs in a NAS message.

#### **Missing or Unexpected Conditional IEs**

SMF ignores the received NAS message with the following conditional IE errors:

- Missing expected conditional IE
- Unexpected conditional IE
- Syntactically incorrect conditional IE

#### Standards Compliance

The NAS messages compliance with invalid protocol data handling feature complies with the following standards:

- *3GPP TS 24.501 – 5G; Non-Access-Stratum (NAS) protocol for 5G System (5GS); Stage 3*
- *3GPP TS 38.323 – 5G; NR; Packet Data Convergence Protocol (PDCP)*

# **5GSM Cause Code Handling**

#### Feature Description

The SMF or vSMF supports 5G Session Management (5GSM) cause handling for the UE-initiated and network-initiated procedures.

The supported procedures are:

- PDU Session Establishment
- PDU Session Modification
- PDU Session Release

PDU Session Establishment Reject Cause Values

If the connectivity with the requested data network (DN) is rejected by the network, SMF sets the 5GSM cause IE of the PDU Session Establishment Reject message to indicate the reason for rejecting the PDU Session Establishment procedure.

The following table describes the supported 5GSM causes in the PDU Session Establishment Reject message.

**Table 11: 5GSM Causes—PDU Session Establishment Reject**

| <b>5GSM Reject Cause</b>                                     | <b>SMF Behavior</b>                                                                                                    |
|--------------------------------------------------------------|----------------------------------------------------------------------------------------------------|
| Cause #26 - Insufficient Resources                           | The SMF includes this cause when it receives N2SmInfoType<br>with "PDU_RES_SETUP_FAIL" along with any of the<br>following N2 causes:                                                                                 |
|                                                              | · RadioNetwork/Radio_resources_not_available                                                                                                    |
|                                                              | • RadioNetwork/Failure in the radio interface procedure                                                                                                    |
|                                                              | • Misc/Not_enough_user_plane_processing_resources                                                                                                    |
| Cause $#27 -$ Missing or unknown DNN                         | The SMF includes this cause when the DNN is not available in<br>SmContextCreateData because the DNN is required and not<br>configured in SMF.                                                                        |
| Cause #28 – Unknown PDU session type                         | The SMF includes this cause when the PDU Session<br>Establishment Request message includes a PDU session type<br>that is not supported by SMF.                                                                       |
| Cause $#29 - User$ authentication or<br>authorization failed | The SMF includes this cause when the DNN authentication of<br>the UE was unsuccessful (RADIUS Authentication Timeout).                                                                                               |
| Cause #32 – Service option not supported                     | The SMF includes this cause when the validation of received<br>S-NSSAI fails against the allowed list of S-NSSAI.                                                                                                    |
| Cause #33 – Requested service option not<br>subscribed       | The SMF includes this cause when the UE requests a service<br>option for which it has no subscription.                                                                                                    |
| Cause #38 - Network failure                                  | The SMF includes this cause when the requested service was<br>rejected due to an error in the network. This includes any internal<br>failures or no response from any external NF during the<br>PDN-setup procedure. |
| Cause $#54 - PDU$ session does not exist                     | The SMF includes this cause when it does not have any<br>information about the PDU session which is requested by the<br>UE to transfer between 3GPP access and non-3GPP access or<br>from the EPS to the 5GS.        |
| Cause #70 – Missing or unknown DNN in<br>a slice             | The SMF includes this cause when the slice configuration is<br>present but the requested DNN is not configured under the slice<br>in the SMF.                                                                        |
| Protocol errors                                              |                                                                                                    |

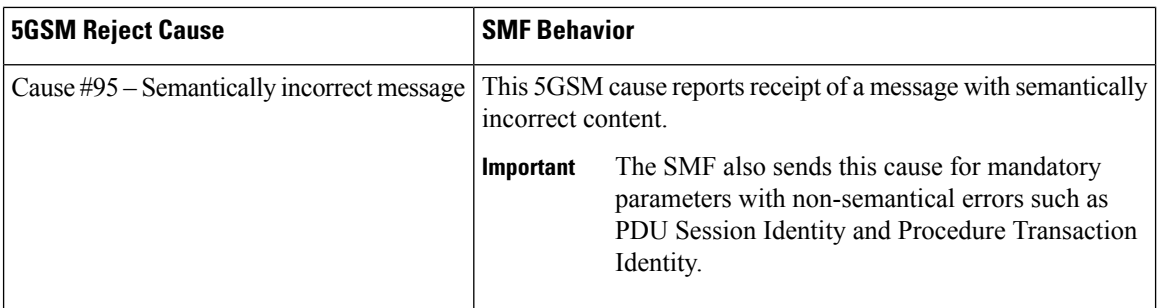

# PDU Session Modification Reject

If the SMF does not accept the request to modify the PDU session, it sets the 5GSM cause IE of the PDU Session Modification Reject message to indicate the reason for rejecting the PDU session modification procedure.

The following table describes the supported 5GSM causes in the PDU Session Modification Reject message.

### **Table 12: 5GSM Causes—PDU Session Modification Reject**

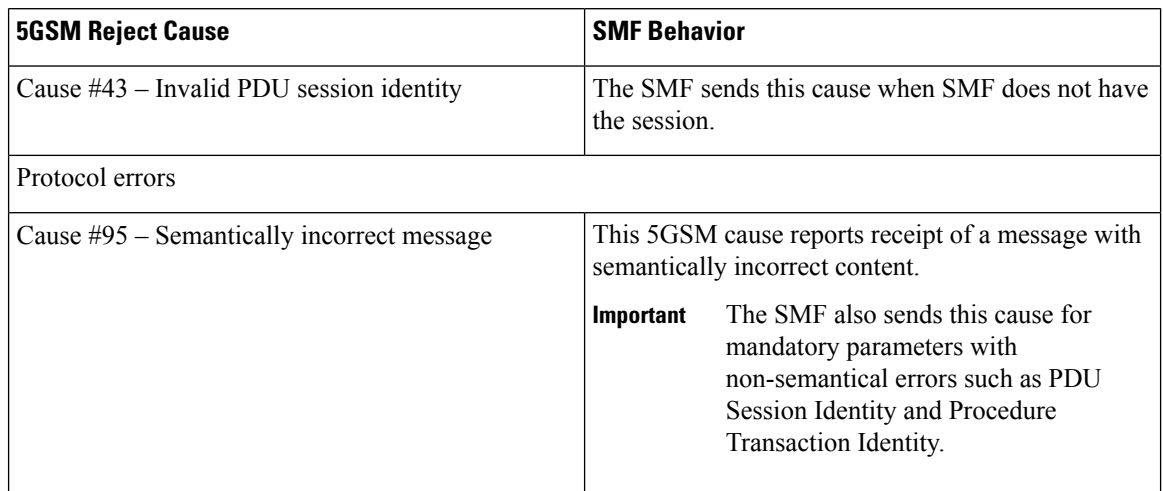

## PDU Session Release Reject

If the SMF does not accept the request to release the PDU session, SMF sets the 5GSM Cause IE of the PDU Session Release Reject message to indicate the reason for rejecting the PDU session release.

The SMF supports the following causes in the PDU Session Release Reject message.

#### **Table 13: 5GSM Causes—PDU Session Release Reject**

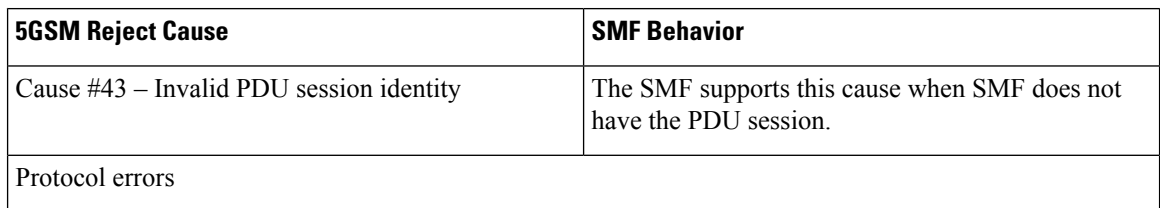

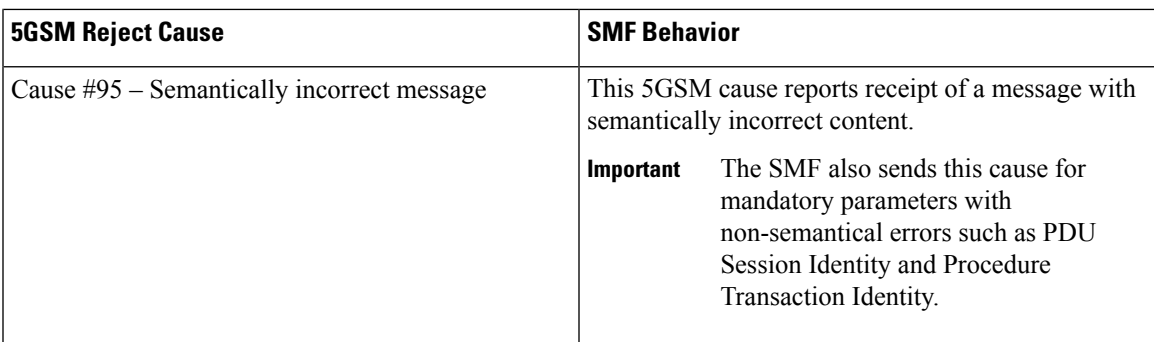

#### PDU Session Release Request

To initiate the UE-requested PDU Session Release procedure, UE sends the PDU Session Release Request message with the 5GSM Cause IE to indicate the reason for releasing the PDU session.

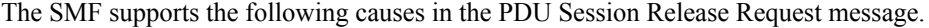

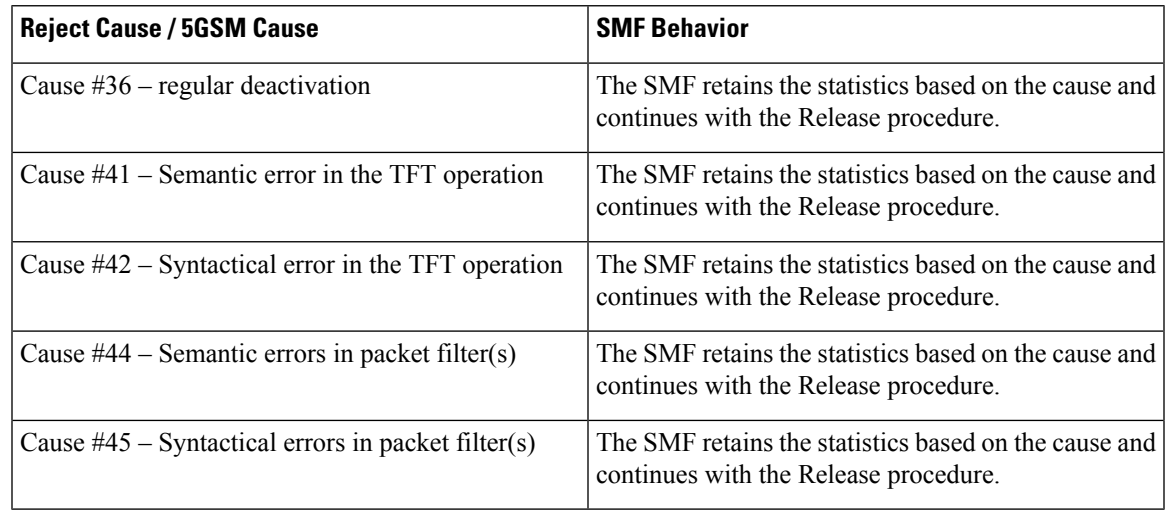

# PDU Session Modification Command Reject

If the UE rejects the PDU-Session-Modification-Command, it sets the 5GSM cause IE of the PDU Session Modification Reject message to indicate the reason for rejecting the PDU session modification.

The SMF supports the following 5GSM causes.

**Table 14: Supported PDU Session Modification Reject messages**

| <b>5GSM Cause</b>                                   | <b>SMF Behavior</b>                                                                         |
|-----------------------------------------------------|---------------------------------------------------------------------------------------------|
| Cause $\#26$ – insufficient resources               | The SMF retains the statistics based on the cause.                                          |
| Cause $#43$ – Invalid PDU session identity          | The SMF retains the statistics based on the cause and<br>releases the existing PDU session. |
| Cause $#44$ – Semantic error in packet filter(s)    | The SMF retains the statistics based on the cause.                                          |
| Cause $#45$ – Syntactical error in packet filter(s) | The SMF retains the statistics based on the cause.                                          |

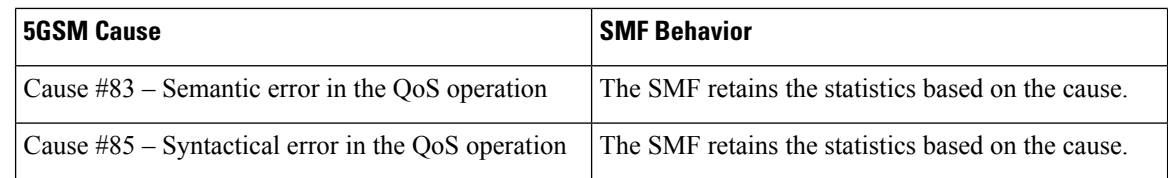

## How it Works

The SMF supports 5GSM cause handling for the PDU Session Establishment, PDU Session Modification, and PDU Session Release procedures. An appropriate SM cause will be sent through the N1 message to the UE.

The vSMF sends an indication toward hSMF to release the PDU session and associated resources for all session cleanups in the preceding scenarios.

#### Standards Compliance

The 5GSM Cause Handling feature complies with *3GPP TS 24.501 Release 15—Non-Access-Stratum (NAS) protocol for 5G System (5GS), Stage 3*.

#### 5GSM Cause Handling OAM

This section describes operations, administration, and maintenance information for this feature.

#### **Statistics**

The 5GSM Cause Handling feature supports the following statistics to track the number of failures based on the 5GSM cause.

#### **SMF N1 Message Stats**

#### **PDU-Session-Establishment-Reject:**

- NETWORK FAILURE: The number of PDU-Session-Establishment-Reject messages sent from SMF with N1 Cause "NETWORK\_FAILURE".
- UNKNOWN\_PDU\_SESSION\_TYPE: The number of PDU-Session-Establishment-Reject messages sent from SMF with N1 Cause "UNKNOWN\_PDU\_SESSION\_TYPE".
- USER\_AUTHENTICATION\_OR\_AUTHORIZATION\_FAILED: The number of PDU-Session-Establishment-Reject messages sent from SMF with N1 Cause "USER\_AUTHENTICATION\_OR\_AUTHORIZATION\_FAILED".
- REQUESTED\_SERVICE\_OPTION\_NOT\_SUBSCRIBED: The number of PDU-Session-Establishment-Reject messages sent from SMF with N1 Cause "REQUESTED\_SERVICE\_OPTION\_NOT\_SUBSCRIBED".
- MISSING OR UNKNOWN DNN: The number of PDU-Session-Establishment-Reject messages sent from SMF with N1 Cause "MISSING\_OR\_UNKNOWN\_DNN".
- SERVICE\_OPTION\_NOT\_SUPPORTED: The number of PDU-Session-Establishment-Reject messages sent from SMF with N1 Cause "SERVICE\_OPTION\_NOT\_SUPPORTED".
- INSUFFICIENT RESOURCES: The number of PDU-Session-Establishment-Reject messages sent from SMF with N1 Cause "INSUFFICIENT\_RESOURCES".
- MISSING OR UNKNOWN DNN IN A SLICE: The number of PDU-Session-Establishment-Reject messages sent from SMF with N1 Cause "MISSING\_OR\_UNKNOWN\_DNN\_IN\_A\_SLICE".

• PDU\_SESSION\_DOES\_NOT\_EXIST: The number of PDU-Session-Establishment-Reject messages sent from SMF with N1 Cause "PDU\_SESSION\_DOES\_NOT\_EXIST".

#### **PDU-Session-Modification-Reject:**

• INVALID PDU SESSION IDENTITY: The number of PDU-Session-Modification-Reject messages sent from SMF with N1 Cause "INVALID\_PDU\_SESSION\_IDENTITY".

#### **PDU-Session-Release-Reject:**

• INVALID\_PDU\_SESSION\_IDENTITY: The number of PDU-Session-Release-Reject messages sent from SMF with N1 Cause "INVALID\_PDU\_SESSION\_IDENTITY".

#### **PDU-Session-Release-Request:**

- REGULAR DEACTIVATION: The number of PDU-Session-Release-Request messages received in SMF with N1 Cause "REGULAR\_DEACTIVATION".
- SEMANTIC\_ERRORS\_IN\_PACKET\_FILTER: The number of PDU-Session-Release-Request messages received in SMF with N1 Cause "SEMANTIC\_ERRORS\_IN\_PACKET\_FILTER".
- SYNTACTICAL\_ERROR\_IN\_PACKET\_FILTER: The number of PDU-Session-Release-Request messages received in SMF with N1 Cause "SYNTACTICAL\_ERROR\_IN\_PACKET\_FILTER".
- SEMANTIC\_ERROR\_IN\_THE\_TFT\_OPERATION: The number of PDU-Session-Release-Request messages received in SMF with N1 Cause "SEMANTIC\_ERROR\_IN\_THE\_TFT\_OPERATION".
- SYNTACTICAL\_ERROR\_IN\_THE\_TFT\_OPERATION: The number of PDU-Session-Release-Request messages received in SMF with N1 Cause "SYNTACTICAL\_ERROR\_IN\_THE\_TFT\_OPERATION".

#### **PDU-Session-Modification-Command-Reject:**

- INSUFFICIENT\_RESOURCES: The number of PDU-Session-Modification-Command-Reject messages received in SMF with N1 Cause "INSUFFICIENT\_RESOURCES".
- INVALID\_PDU\_SESSION\_IDENTITY: The number of PDU-Session-Modification-Command-Reject messages received in SMF with N1 Cause "INVALID\_PDU\_SESSION\_IDENTITY".
- SEMANTIC\_ERRORS\_IN\_PACKET\_FILTER: The number of PDU-Session-Modification-Command-Reject messages received in SMF with N1 Cause "SEMANTIC\_ERRORS\_IN\_PACKET\_FILTER".
- SYNTACTICAL\_ERROR\_IN\_PACKET\_FILTER: The number of PDU-Session-Modification-Command-Reject messages received in SMF with N1 Cause "SYNTACTICAL\_ERROR\_IN\_PACKET\_FILTER".
- SEMANTIC\_ERROR\_IN\_THE\_QOS\_OPERATION: The number of PDU-Session-Modification-Command-Reject messages received in SMF with N1 Cause "SEMANTIC\_ERROR\_IN\_THE\_QOS\_OPERATION".
- SYNTACTICAL\_ERROR\_IN\_THE\_TFT\_OPERATION: The number of PDU-Session-Modification-Command-Reject messages received in SMF with N1 Cause "SYNTACTICAL\_ERROR\_IN\_THE\_TFT\_OPERATION".

# **N2/NGAP Interface**

The N2 interface is the reference point between the RAN and the AMF. This interface connects the gNodeB to the AMF and is required due to Control and User Plane Separation (CUPS).

The N2 interface is needed because before accessing a service, the UE must be connected to the network. SMF handles the session control and the AMF handles the UE context. So, before initiating traffic or session, information, such as UE context, is required.

The N2 interface handles control-plane signalling. So, SMF uses N2 to generate and validate user traffic.

# **N2 Cause and Diagnostic IE Support**

#### Feature Description

SMF supports the handling of N2 Cause and Criticality Diagnostics IE received over N2 message to and from NG Radio Access Network (NG-RAN).

# How it Works

For this feature, SMF supports the following IE and cause values:

- Decode "Criticality Diagnostics" IE, which SMF receives as part of the following N2 messages:
	- PDU Session Resource Setup Unsuccessful Transfer
	- PDU Session Resource Modify Unsuccessful Transfer
- Handle the following N2 cause values in PDU Session Resource Setup Unsuccessful Transfer:
	- Radio Network Layer cause values:
		- Unspecified
		- Multiple PDU Session ID instances
		- NG intra-system handover triggered
		- NG inter-system handover triggered
		- Xn handover triggered
		- UP integrity protection not possible
		- UP confidentiality protection not possible
		- UE maximum integrity protected data rate reason
	- Protocol cause values:
		- Transfer syntax error
		- Abstract syntax error (reject)
		- Abstract syntax error (ignore and notify)
		- Message not compatible with receiver state
		- Semantic error
		- Abstract syntax error (falsely constructed message)

Ш

- Unspecified
- Miscellaneous cause values:
	- Not enough user plane processing resources
- Handle the following N2 cause values in PDU Session Resource Modify Unsuccessful Transfer:
	- Radio Network Layer cause values:
		- Unspecified
		- Unknown PDU Session ID
		- Multiple PDU Session ID instances
		- IMS voice EPS fallback or RAT fallback triggered
		- NG intra-system handover triggered
		- NG inter-system handover triggered
		- Xn handover triggered
	- Protocol cause values:
		- Transfer syntax error
		- Abstract syntax error (reject)
		- Abstract syntax error (ignore and notify)
		- Message not compatible with receiver state
		- Semantic error
		- Abstract syntax error (falsely constructed message)
		- Unspecified
	- Miscellaneous cause values:
		- Hardware failure
		- Unknown PLMN
- Send the following N2 cause values in PDU Session Resource Release Command Transfer:
	- Radio Network Layer cause values:
		- Unspecified
		- Release due to 5GC generated reason
	- NAS cause values:
		- Normal release
		- Authentication failure
- Deregister
- Unspecified
- Handle the following N2 Cause values in Path Switch Request Setup Failed Transfer
	- Radio Network Layer cause values:
		- Unspecified
		- No radio resources available in target cell
		- Radio resources not available
		- Slices not supported
		- Resources not available for the slices
		- UP integrity protection not possible
		- UP confidentiality protection not possible
		- Not supported 5QI value
		- Encryption and/or integrity protection algorithms not supported
		- No radio resources available in target cell
- Generate an error-level log after SMF receives the N2 cause for a failure cause and debug-level log for a successful cause.
- Maintain statistics based on N2 cause that SMF receives for PDU Session Resource Setup Unsuccessful Transfer, PDU Session Resource Modify Unsuccessful Transfer, and Path Switch Request Setup Failed Transfer messages.
- Maintain statistics based on the N2 cause sent in PDU Session Resource Release Command Transfer message.

#### N2 Cause Handling

SMF handles the N2 Causes with the following IEs:

- PDU Session Resource Setup Unsuccessful Transfer IE
- PDU Session Resource Modify Unsuccessful Transfer IE
- PDU Session Resource Release Command Transfer IE
- Path Switch Request Setup Failed Transfer IE

#### PDU Session Resource Setup Unsuccessful Transfer IE

For each PDU session resource with the failed configuration, the NG-RAN includes PDU Session Resource Setup Unsuccessful Transfer IE of the PDU Session Resource Setup Request message. This message includes the cause value, with the details on cause for the unsuccessful establishment, for SMF.

In case the serving NG-RAN doesn't accept the partial QoS Flow failures of a PDU Session, the SMF initiates the PDU Session Modification procedure. This procedure removes the non-accepted QoS flows from the PDU Session after PDU Setup procedure is completed.

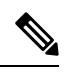

SMF supports the decoding of "Criticality Diagnostics" IE that it receives as part of the N2 message only. For example, PDU Session Resource Setup Unsuccessful Transfer message and PDU Session Resource Modify Unsuccessful Transfer message. SMF doesn't fully support the "Criticality Diagnostics" IE for other messages. **Note**

The PDU Session Resource Setup Unsuccessful Transfer IE includes the following causes and their cause values:

I

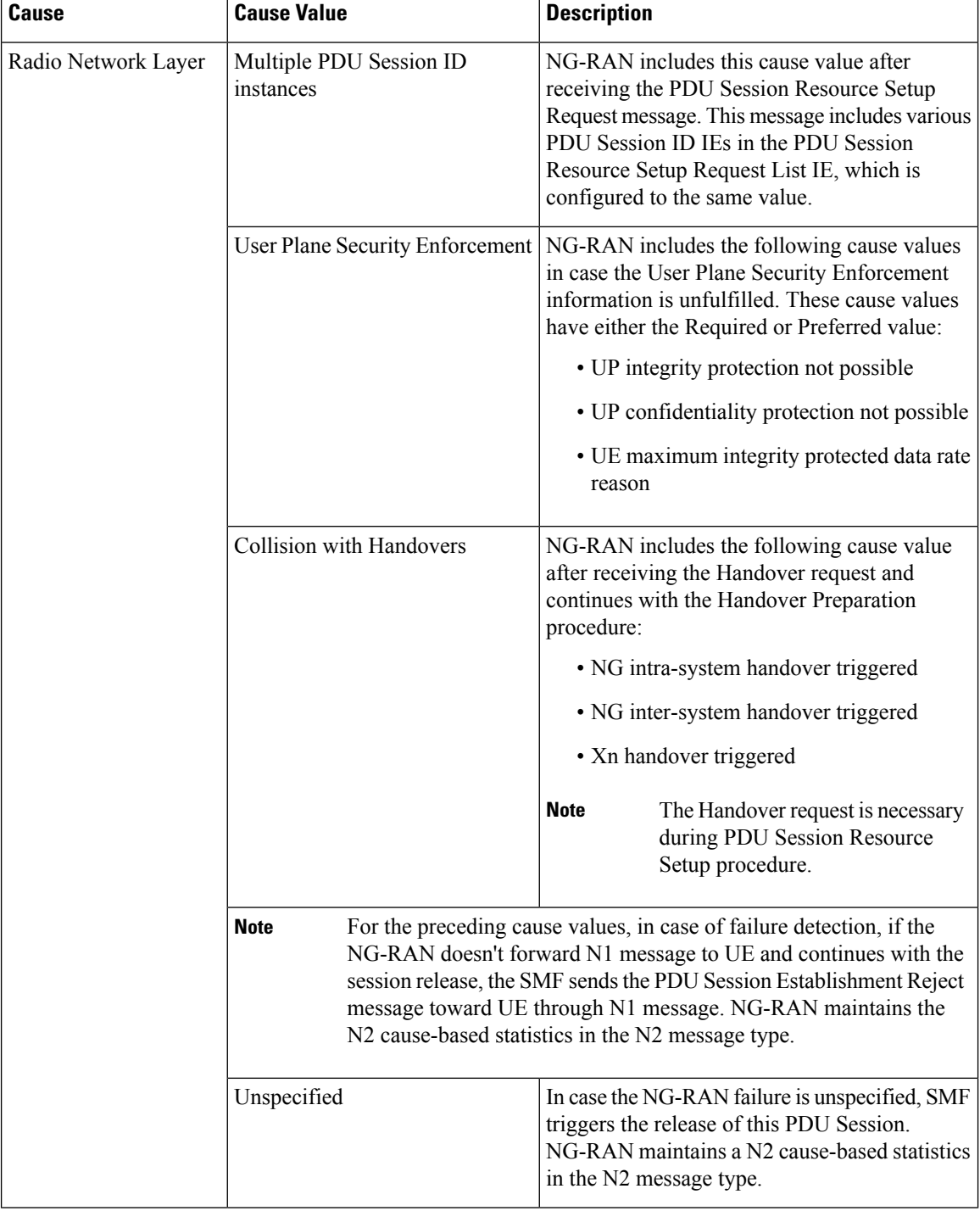

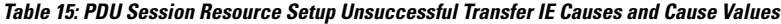

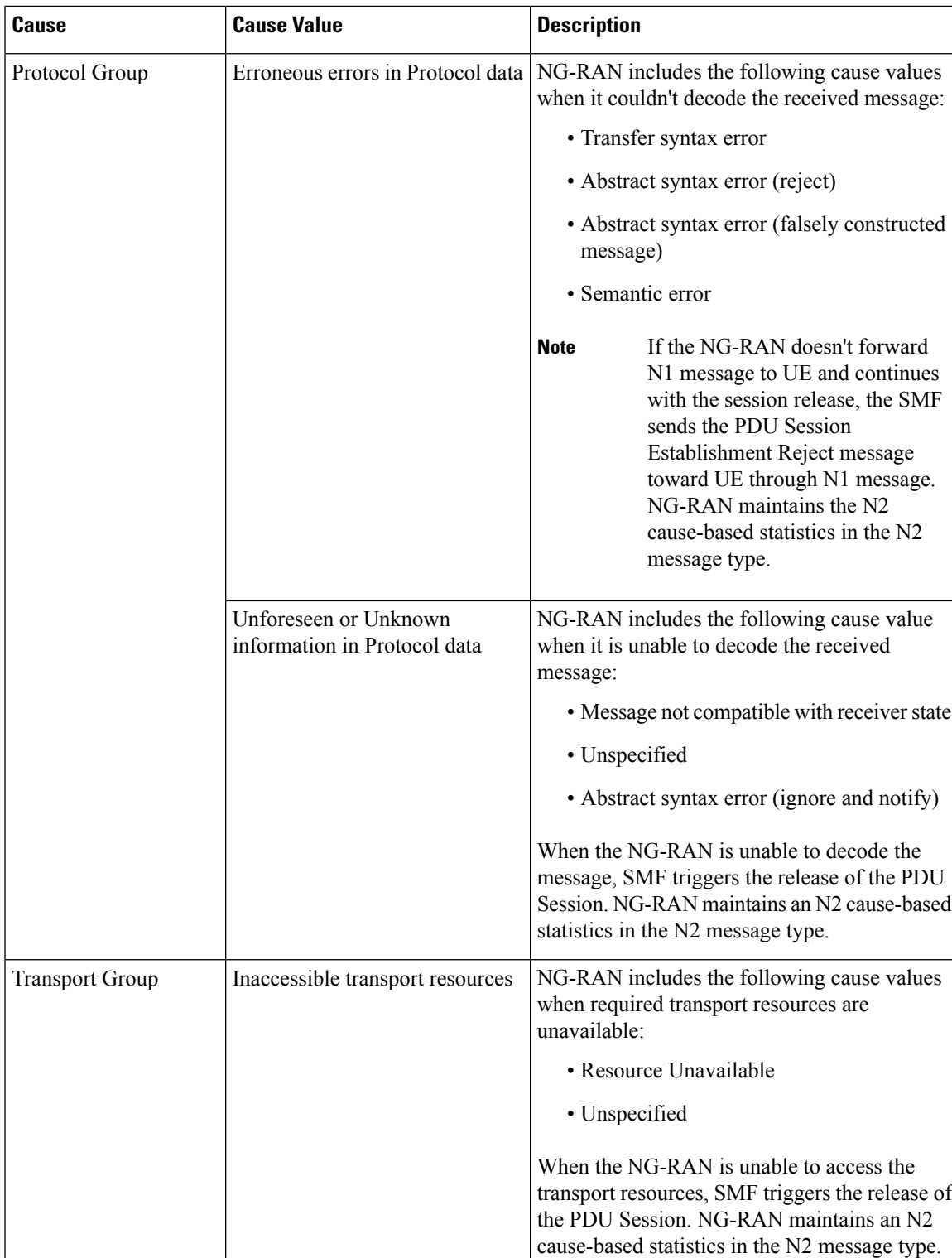

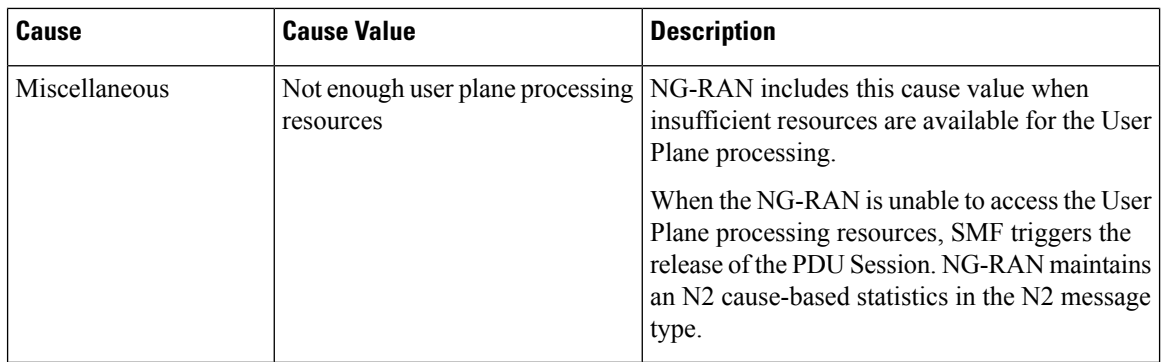

# PDU Session Resource Modify Unsuccessful Transfer IE

For each PDU session resource with the failed modification, NG-RAN includes PDU Session Resource Modify Unsuccessful Transfer IE of the PDU Session Resource Modify Request message. This message includes the cause value, with the details on cause for the unsuccessful modification, for SMF.

The PDU Session Resource Modify Unsuccessful Transfer IE includes the following causes and their cause values:

I

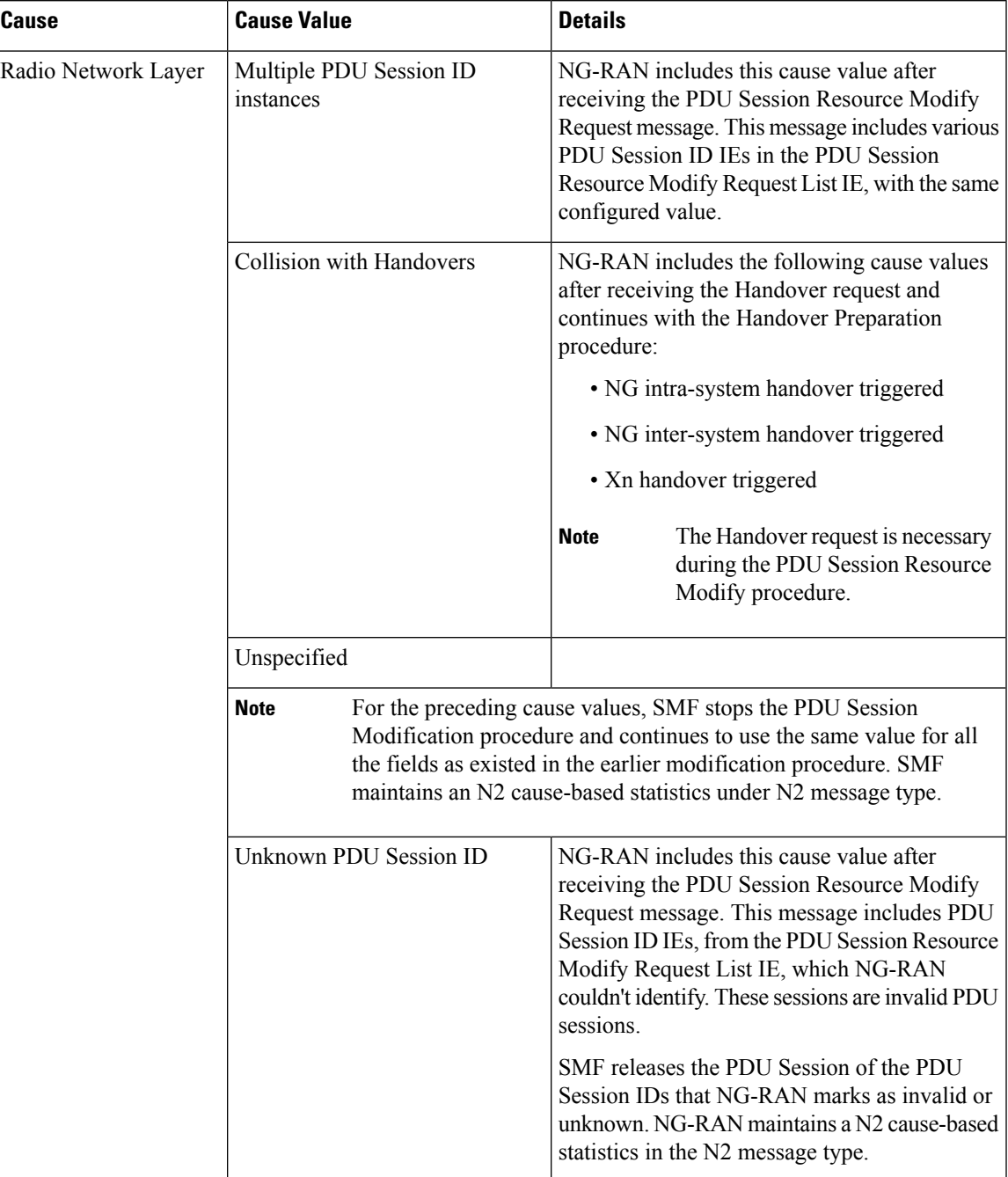

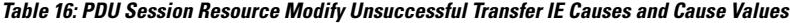

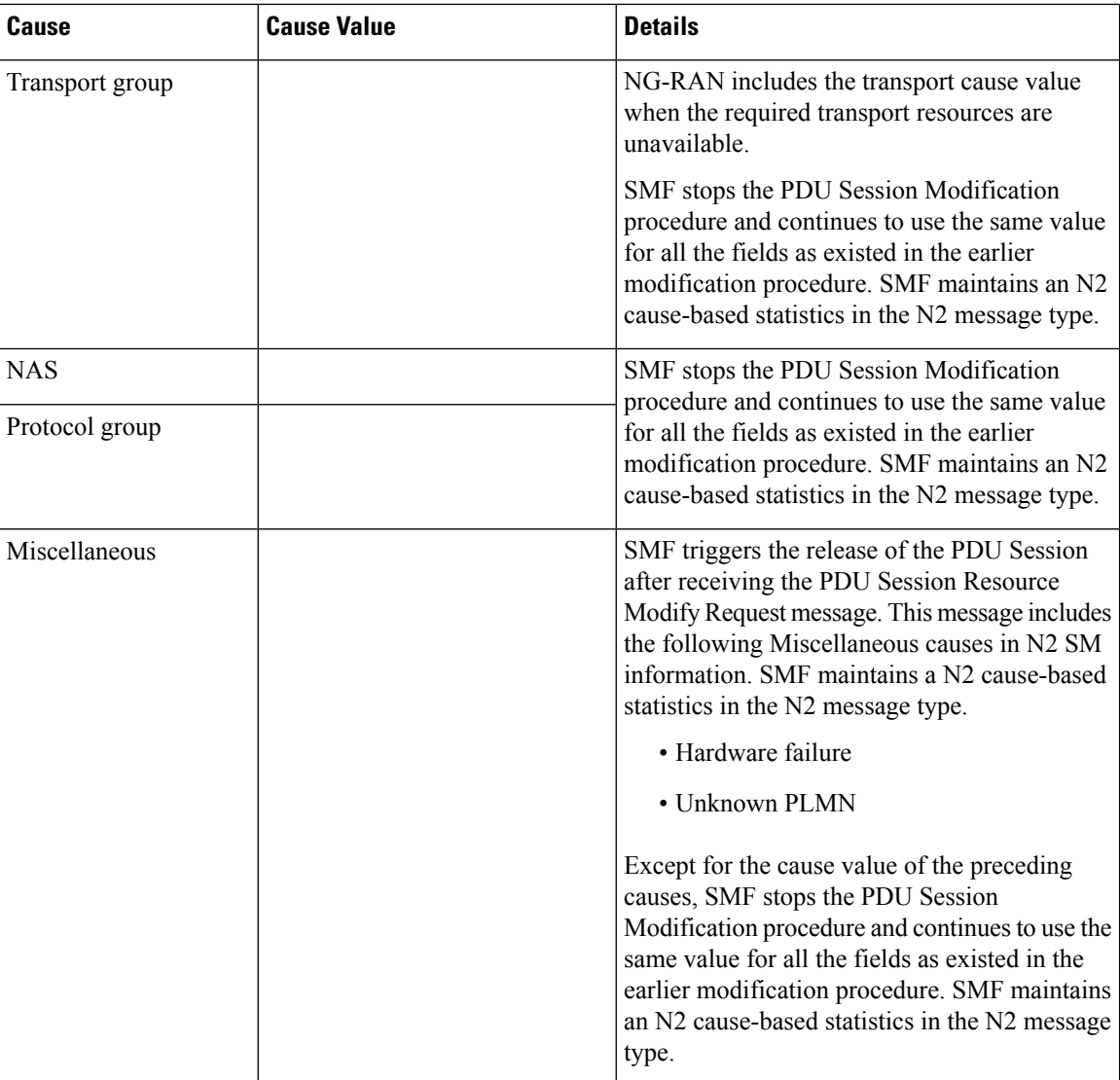

# PDU Session Resource Release Command Transfer IE

For each PDU session resource to be released, SMF includes PDU Session Resource Release Command Transfer IE with a cause value. This value includes details on cause for the release to NG-RAN.

The PDU Session Resource Release Command Transfer IE includes the following causes and their cause values:

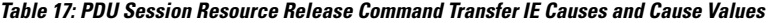

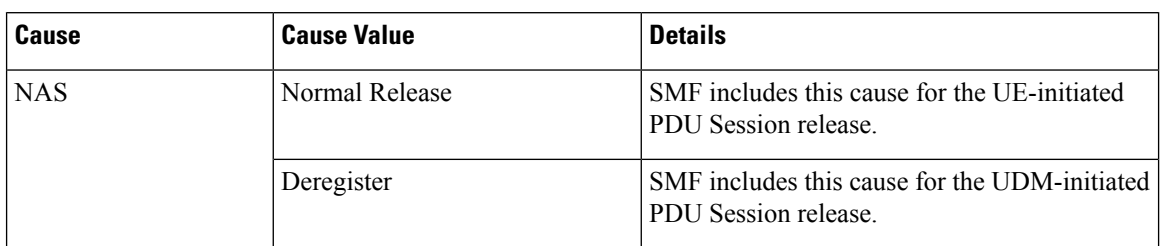

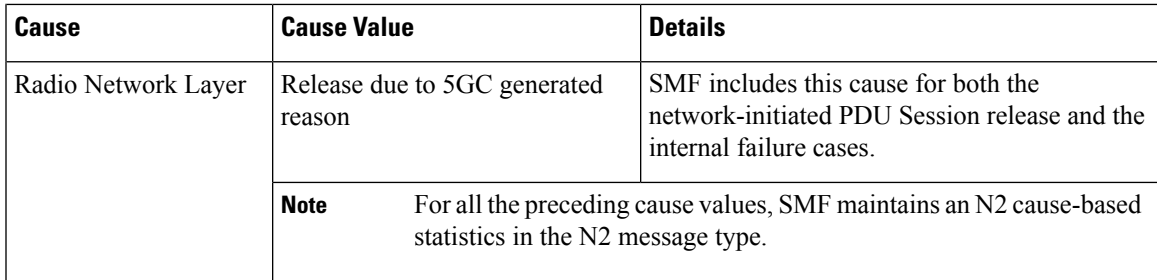

Path Switch Request Setup Failed Transfer IE

For each PDU session resource with failed switching, NG-RAN includes Path Switch Request Setup Failed Transfer IE of the Path Switch Request message. This message includes the cause value, with the details on cause for the unsuccessful switching to Target NG-RAN.

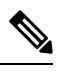

**Note** SMF supports only the decoding of N2 Cause IE.

The Path Switch Request Setup Failed Transfer IE includes the following causes and their cause values:

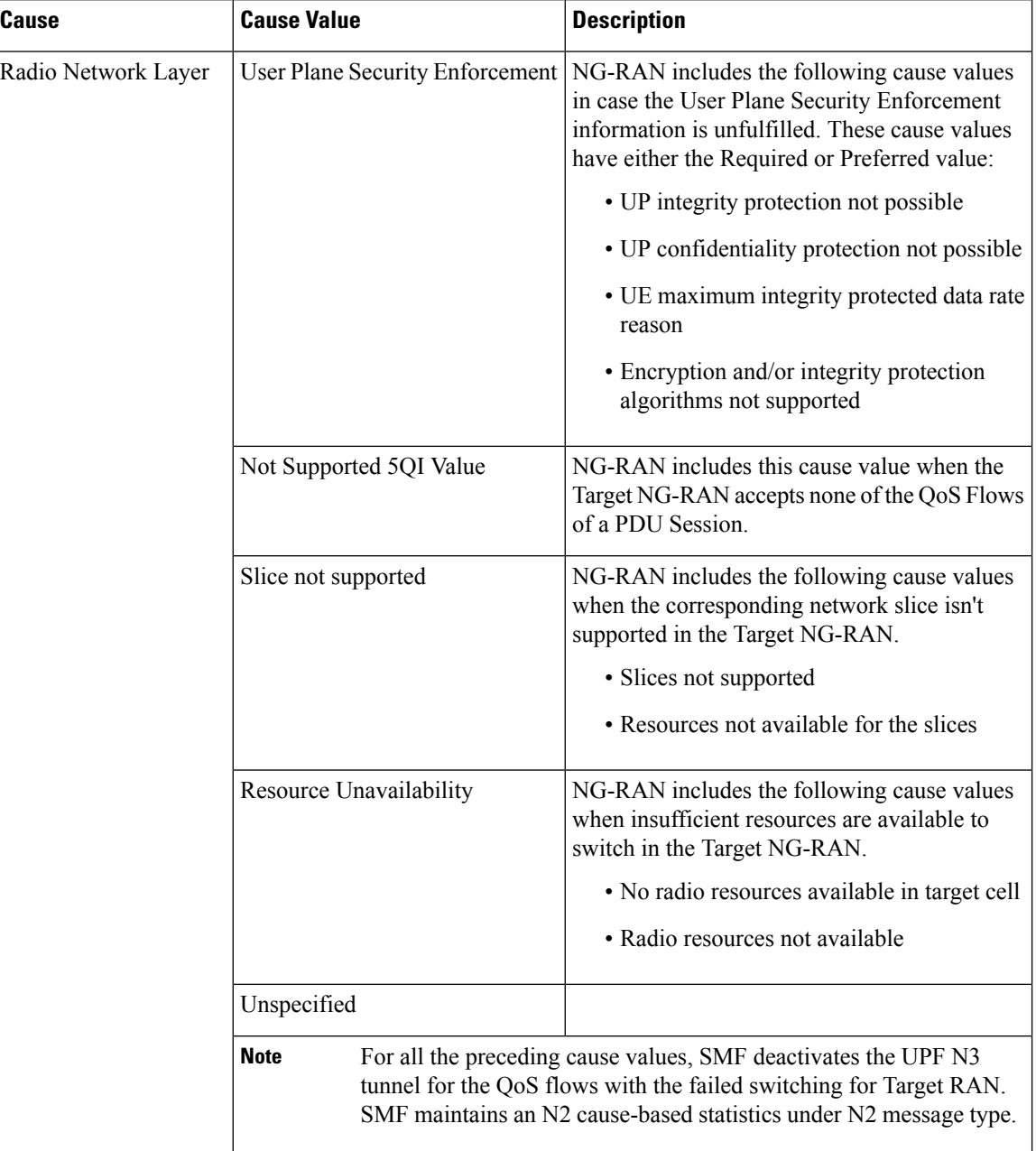

#### **Table 18: Path Switch Request Setup Failed Transfer IE Causes and Cause Values**

# Standards Compliance

The N2 Cause and Diagnostic IE Support feature complies with the following standards:

- *3GPP TS 38.413 version 15.4.0 Release 15—5G; NG-RAN; NG Application Protocol (NGAP)*
- *3GPP TS 23.502 version 15.6.0 Release 15—5G; 5G System; Session Management Services; Stage 3*
# **N4 Interface**

The SMF sends messages to the User Plane Function (UPF) over the N4 interface by using the Packet Forwarding Control Protocol (PFCP). SMF performs various session management procedures using the N4 interface. An example of a management procedure is when UPF identifies and transports user plane traffic information and flow based on session management data that it receives from the SMF.

## **N4 Over IPSec**

SMF supports Internet Protocol Security (IPSec) on N4 interface for secure network traffic.

The N4/Sx Over IPSec feature requires some basic configurations to be enabled on SMF, UPF and SMI. For complete information on this feature, see the *UCC 5G UPF Configuration and Administration Guide* applicable for the release.

#### **SMI strongSwan Configuration**

To spawn the SMI strongSwan pod, use the following sample configuration:

```
SMT:
addons strongswan enabled
strongswan connections N4_IPSec_RCM3
  auto add
  keyexchange ikev2
  type tunnel
  left 192.12.31.202
  right 50.50.29.5
 leftsubnet 192.12.31.202/24
  rightsubnet 50.50.29.4/32
  leftauth psk
  rightauth psk
 leftsendcert never
 psk starent
  esp aes128-sha1,aes128-sha256-prfsha256
  ike aes128-sha1-modp1024,aes128-sha256-modp1536
  reauth no
  dpdaction clear
  dpddelay 300
  dpdtimeout 60
  closeaction none
```
server-cert "-----BEGIN CERTIFICATE-----MIIDjTCCAnWgAwIBAgIUF6njegbcarj2oq /x9c2+utqPThUwDQYJKoZIhvcNAQELBQAwRTELMAkGA1UEBhMCQVUxEzARBgNVBAgMClNvbWUtU3R hdGUxITAfBgNVBAoMGEludGVybmV0IFdpZGdpdHMgUHR5IEx0ZDAeFw0yMjA5MDcwOTQ0MDdaFw0zM jA5MDQwOTQ0MDdaMEUxCzAJBgNVBAYTAkFVMRMwEQYDVQQIDApTb21lLVN0YXRlMSEwHwYDVQQKDBh JbnRlcm5ldCBXaWRnaXRzIFB0eSBMdGQwggEiMA0GCSqGSIb3DQEBAQUAA4IBDwAwggEKAoIBAQDkKA vGj94OWcFV8j7Enpr5HHqQxakb7hD0fETPByMIb9lPA73AM/3g7YjyIuAFhhs/fx4ZbFQJKDUVjiK/ PE7Mq/Opw5vIsUAgyhors2goa3YvBEPCmTk4fPz21hkWLHZgTARKq3XkgdCAO7kB7UsJpxVBSGg0A 52bIy3bB5C8YNa4rTrafVqzzFdYrQfAama2lpLrfxI7TzoZ6qK1LUDe8U7K/Ln/LJOeqxXClGSEzz GRBqG41FeU18u3mpJ1pDINUJj7E7r+UN58aTwMoW3/ThCL/2ou+vjTVN7TDzva6XdJPNBCMA5dKEh 0EF10rMo8nmtLzo4UW9NBKMbiv7KPAgMBAAGjdTBzMB8GA1UdIwQYMBaAFC/Lvz0LAowgIkydSpKNUwy/ wHzJMAkGA1UdEwQCMAAwCwYDVR0PBAQDAgTwMDgGA1UdEQQxMC+CFWNuZHAtbmFybWFkYS1tYXN0ZXIt M4cEwAwfyocQIAFIiAGSEjEAAAAAAAACAjANBgkqhkiG9w0BAQsFAAOCAQEAB6WUQI4qgEHQ8E5sYwzP zw5KC/zGP2WZIkBfcs8ReiGmLJlC8n8uceWH12ZbFwY75j3EBFfqkmnNXftQGmuU8oGyZsuPDpmEySo+ nE28xnQDZDGzABLZWLSZqqeR6obnYUKvDho14kd40o1hnVlaONw1mrwc/QyFvn3tOwoYnXgaktGM01Fu cQY1Kc33DvJx3n7fOsdoOLRm9jEENYT3Dv8b6/Ezr2mMHRhAwuoaFpvOSc/eLJy0QO7RpQLpHcRmnh9n XO+gccB+e0YzvuBS5PONt8wjNSCKl46ZW4F9jpvehR8P/rvH/3VbwDaa8c6xARHNxzNcfq5S4tK/f58RSA ==-----END CERTIFICATE-----"

server-priv-key "\$8\$gFVXFkFlJplgshiCqWs222+/vkNL5suwjGgqQVwhm1HEIvNp5ViKE8Stz7NK jubZL1uXIDuy\nTbZmSPp8gIyWFTAJadMNjSoJswWhFYHX+aYoliCIdWQEUFSnJTz2Gofjgex3kM7g8iFkw BNb\nB6qnSOV2WwMHown1ZfIGEZQAZ6B6iNnQbIHVrOgsyAY6akkyoNzIuc1gFdijQ2W56wW6tQR1\n5EpV 5zweW/Nr0RoOma+ZjpKY8L2VDW30SZ+VwbeTWexrVVfTbYifYYURekyIr6SbK4wFwt+3\nLhBUIr/6zvOlV QBh4GVEheB5IJid0vHSI3N91sxX+VRaBodSKyw22HpC5BgWanarhkd1KfCT\nmoLzQ7+Nw0X0UfbKTLM5G8

IhXGxqccjl8Jb8nZf490MGx+XrYMkNcFNJ7ua7bxNhl1goTyUs\n4Wbw9hcviv9ZD4leTwnSlqnv5Yfr0ED GJVrkW2zFv808fKdkJ2rO9T843u9DOrKrFo6XMPT2\n3JU9RL6zlI6bUMTHRqy2xLDfTtDBrD5jg3joJdD7 nkQfCW6cS79cXTBSLTc79p8otX8Jy56n\nkg1uDmQvdY+PgmbByvjQLrPkFr1BQ0C/g5F1uTPSiy2bNGr9l QF8LfV8kakQMsi+FT0BJbil\nXHxw9pMu2p9srsZRmiBUw4PMq5nQ69jqDJweoNwzjqcJKBvIV1mvKIzHll Ha0jOqA/FqASn0\nXzmKuZwG49c8qJaE5JBTLTjxeD7tG6A5XuewKynAYWnynT/0xP0mMDMcwEPdOt4e/L4 WJUOJ\nUn4EVo9EMOeG/eRzqILwAbeo2faQtY3HR7c5qMGgnBk903zIVsxl7SP4ujR0HuRw3zq7co5y\n6O GSmu5Q79EeHezgxn+uiCsPSBwD3gkjvCerdBi8lKPptp//J+XyFA6MdgTbjzb+MxsDXszt\nyXaojBhn9t1 RxwVepAyVesm511JdH/IeDGIYY21Q2DT/k3RT490yKQSu2U2J3n49PCsEtHTQ\nbJo0WmoBVzkysE5kkL2R MMD6PN+oV8eSqXJHkc1lAFhTpB+TqXcUI+QM0DsLdC1KOr7I5a6P\nl7jdyFFKlbPW8bOe2BB+bKA+5lOQ0 ygb9hlM76WdKmr8hhaimIuH6covaqISrFJJ0IvXcaWS\nhiatKxAq/KhkdczeM0WS6Z8PFlUwRoqgL8X8tn v1C6tvJbUNLOPgTbHYjkflOyEeFHgXVlXi\nnzE4iAADsRTaMT/3G5YuPjk7+0lmtiZRKHXUPy7LyRwJHNZ vkaEY+LALhA0ukMpH4DcdDibh\n16kPVUPvWZNZ2Mw3kILH5raqICdGYDDuW1SwCLBeV2pqMuaTzFiSPpLt 5AFXKtF5u9vA+VIC\nJcWP77XVbPTkbsnSBtxFy32RlZY5rx6hLEf/XsMnPAOJvprZvWuc7F+KzrexMmYAY bJbKE3S\n8POaPet9r8+mPkQf+F5NQD7r3iz0iZ7Hj4IVzm5cvlo9yfatvm03cDplBhVAvsa5dTRuJCq+\ n0UMpf6PbcZI3vhVjIGm7iR+SVSVrq27+lGW76MpnpGwffm/gnyVvg97wl21LmPuool6vKljs\nc9DBybr dOIwf6gkHkfwDPITGZEbc0SiH3AnIc8Z6HPiCqm1jLJ+2PfC6xnJdLRgkB8sJA1UC\n1VikR2YOvSR26Z6 PI5x7Nhq73jlRMr2N7cvrbBgfjmQyluHa0H/fnOYh4/D6Va8ROWCM4Ca3\nGOPeGn/oJAY1qogLSad33OI DLsExvyh52x8KvrhdBCRRY5EabXa97XG0TtRTgt6NDd9NwZZ0\n2xxE06VUMS307UBAmyQn7vuezVqcHtv 3H9NnDFPRVLsnyreNo04VjZN6PHtqqOei/sLfL1GK\nVzvleeNGfSAvh1kmFh13f9p1jXgnTwt4iFErpaR 1lvk5K1RoF/+Sjo0HYhETvJFxA/yd/2I0\nZQe3ob/W4hBqI069yQjHbk+9L6kGWzQl3Tl8Lw1/YU/2AXS zW8V9wCV0OhNLwQezt7a8EBm4\nX3CsPNVhhixhdvC/rSrXFPJnXy0mrcuCXhqLitWRA5VO6883Yry7ldP uHzcVTyLCxYm0PWaT\nif4TQ6BxvT/gz7Ic6F3dO/QwMKoyeA7RoRR3XpnFcN1QMNTrF17jg17hDFjJwBO dsq1gfau5\nUDeG6HihvcggYwnbkTprwaHflK/tsTCReNi+j/+ei+4DIe0f2vFgqaGjHdaa6qGkpSXks4L R\nhyVd9/y+" nodes master-3 exit exit strongswan connections N4\_IPSec\_V6 auto add keyexchange ikev2 type tunnel left 2001:4888:192:1231::202 right 2001:4888:50:50::22 leftsubnet 2001:4888:192:1231::202/64 rightsubnet 2001:4888:50:50::21/128 leftauth psk rightauth psk leftsendcert never psk starent esp aes128-sha1,aes128-sha256-prfsha256 ike aes128-sha1-modp1024,aes128-sha256-modp1536 reauth no dpdaction clear dpddelay 300 dpdtimeout 60 closeaction none server-cert "-----BEGIN CERTIFICATE-----MIIDjTCCAnWgAwIBAgIUF6njegbcarj2oq /x9c2+utqPThUwDQYJKoZIhvcNAQELBQAwRTELMAkGA1UEBhMCQVUxEzARBgNVBAgMClNvbWUtU3R hdGUxITAfBgNVBAoMGEludGVybmV0IFdpZGdpdHMgUHR5IEx0ZDAeFw0yMjA5MDcwOTQ0MDdaFw0zM jA5MDQwOTQ0MDdaMEUxCzAJBgNVBAYTAkFVMRMwEQYDVQQIDApTb21lLVN0YXRlMSEwHwYDVQQKDBh JbnRlcm5ldCBXaWRnaXRzIFB0eSBMdGQwggEiMA0GCSqGSIb3DQEBAQUAA4IBDwAwggEKAoIBAQDkKA vGj94OWcFV8j7Enpr5HHqQxakb7hD0fETPByMIb9lPA73AM/3g7YjyIuAFhhs/fx4ZbFQJKDUVjiK/ PE7Mq/Opw5vIsUAgyhors2goa3YvBEPCmTk4fPz21hkWLHZgTARKq3XkgdCAO7kB7UsJpxVBSGg0A 52bIy3bB5C8YNa4rTrafVqzzFdYrQfAama2lpLrfxI7TzoZ6qK1LUDe8U7K/Ln/LJOeqxXClGSEzz GRBqG41FeU18u3mpJ1pDINUJj7E7r+UN58aTwMoW3/ThCL/2ou+vjTVN7TDzva6XdJPNBCMA5dKEh 0EF10rMo8nmtLzo4UW9NBKMbiv7KPAgMBAAGjdTBzMB8GA1UdIwQYMBaAFC/Lvz0LAowgIkydSpKNUwy/ wHzJMAkGA1UdEwQCMAAwCwYDVR0PBAQDAgTwMDgGA1UdEQQxMC+CFWNuZHAtbmFybWFkYS1tYXN0ZXIt M4cEwAwfyocQIAFIiAGSEjEAAAAAAAACAjANBgkqhkiG9w0BAQsFAAOCAQEAB6WUQI4qgEHQ8E5sYwzP zw5KC/zGP2WZIkBfcs8ReiGmLJlC8n8uceWH12ZbFwY75j3EBFfqkmnNXftQGmuU8oGyZsuPDpmEySo+ nE28xnQDZDGzABLZWLSZqqeR6obnYUKvDho14kd40o1hnVlaONw1mrwc/QyFvn3tOwoYnXgaktGM01Fu cQY1Kc33DvJx3n7fOsdoOLRm9jEENYT3Dv8b6/Ezr2mMHRhAwuoaFpvOSc/eLJy0QO7RpQLpHcRmnh9n XO+gccB+e0YzvuBS5PONt8wjNSCKl46ZW4F9jpvehR8P/rvH/3VbwDaa8c6xARHNxzNcfq5S4tK/f58RSA ==-----END CERTIFICATE-----"

server-priv-key "\$8\$jW1TFB0/rJW4V6NrVjk4+1KE7Dw6ynkP3Bqtiwp2k+GQDrI4bX2n+a6Yvyeq

```
zzKdQ+EQLuy6\ncj9xOrxtNflmzaptNF9Ku786m934ID9hzmC8ISya6/4f2Xu+WdG6uIJl2jDhB/3B2PIc
b6VQ\nV7c4GmwPRNBlIZTVMvTS/2xiUx9bdXIQTVzl2Sc3bZqwLJ6ho/qr4r++T7blVZ16j5sYxUI6\nat
ZKNMMk8+0aoH4UaOd5vtoSkhXCLXkfyrGYagx4KceKxPxSciSEptAzM36py7hDqazW5epU\nFaAnw3PMhq
Ut1r790CaG3VZR5WpcJVkHbdpf0iMCt6pJjNeNlL7BTvns+vo16Mcgt0pyi6Rj\nBAo5lSzog9max0EiRk
spb4a91DFX8mV4tzTy0RCzbgkuzdZ3ecbB9OOvrkWOv7dLiWsZe66Q\nrQA4SLH7eOkgRQvDzqmx3DpqXP
7rebptkLAGXAxZV5uvUuyivdal0EPiB6fu3OwP+gJweZIg\nLjIVbJsREgN7YdukihOmk/xbSMK25Eu3X3
yI1Y55vvQfsY08WEfKBO+Alzjrvz4ABydVJcEE\nqywkSUK/j0VksGvN4lzgely07tpz22VjMTrxJvoWB+
5j9j183T/C1Wgf53miFz2z8ak0NYYe\n2AEP9NNs4tFkB9bY9JQsFv6zY3J+2hQ8iyCiYIROd5ItRyLenO
Bt1fKGp5FHg7dlPuOz0VoI\nUm7GlEexMIycNEr9rzOqzBbMiH5c53htY4iQWFvOARHhw2f5GWPZOIe8Z8
uTq4k5iUjWmaLa\nfhNMXIGX2QNgoduZwXiX6yv3gCpK8WDgF4dlvPjFB+f+iA+QyBlc5AYZuE/2yjYRCr
aaPkzx\ndrWm+Uh18d1YdmQq4ss/rUY4Q0DxDblv94Xx64NIq8dbnY7Zehjs9LXXHk2X6daSTC/FYIY+\n
J/Sks+tmnZ489Tojo/F5dS9iVVstP68MdKOl4OC53lDkqcNl0xhniu2nneS6HTlzUrKFSi4I\n3eRW0FwK
ONKrePxKdObZFB+FvV+xOa2UKnXBbpIh/ENFE0XnADP7Ljox3YsZZpvnXTcz7OcE\nq1b8ggtLt6KyWDb0
tdZljLAb4posj1NioJQzyxHT0gsdfkZxtWiqgt65gqXS/iDo9XXdFEj1\n1Gr07SoE+HwoJIPzAG/8fNhm
27CCYaUW1uWJAOUt9I5UCbER+2kFaVC+odEY2W5/Hfc/gWAy\nSRd6/46kvjN/SzabIdb1yqr68G4LIrHg
1kEBoAf9hXSkD7WY2SMSjl950Co4Cq6zVbk6PAcX\n2ET02FhFewiq+TamVNr0/ruyPohyr1Cpgjqzvx6s
+s7EMWOPJh+XEh8PPBKY+DcDEr2RBIcZ\n4O9uAzwiYTm1x4u8dw5kKRd+H8HFobgaQ18i3IfCdZ4DXyrq
mMrxOw52fGIuAd3Ln2j/AitZ\nQP61dlQlwWPHX7ykvXqCP6oZnfbMUVW3iIdFauZLiCDZkX98UXY3IZUi
Eq13GL6KZtKwFAbu\nqHYEtb5OJRiHRZnqmoOf7BQjC3cdDTBpmPd/s9JCSejqSahlSaSl4Qghbba35HIG
o9PVyks3\nGny6P6twYnDCHLdXbmfE+HE71MnRRPd63CNp+SeX/pP5nBhu6RU/K61ovPrSqcsmo8GiytZB
\ndtVH7nYk3ZUWan04us/bd5zNZfrQ1mCF4rS4KGprQ0N7xWSCilMI49aIxSCNM9WkYl8HAEWA\n1IceEZ
RxHxeltl3JMNTxwFlkP4i4IEalf//Tidrd13jka0NnnjOsboUgn7lay3LvsC6zsIGN\nkP0sTGI1hHj9OL
1iKkw6IhTS1Py5Bjof+XPE844QwOY6Qj6GTd5F/GQJOOD3rL2J/S651TvJ\nsnKM5roovBVb1dUANC/Eay
frpC/2w8wjqPQ/O02SzVNSbZOIPn8P8BV3Ql+NC8rEWL1FZMkI\nkM1AsZTx8BQ0Z1Haf4uhtV5+/29ula
EqEiTH1x2QDV9idWPekqr7eC3009YoGESWHuIH/JE/\n76Rr2zi4wK0JVecxbCGDOynIRFE3I3gRdxgtTi
GrOMe2WdqsUDvDkcijCVpHo0JS3jFVONR8\nxbEo7RpxdrQJ5Zr/u/vx1jnQV/bXTzwlkqoy1g9C3V1m4m
NrqYz62taNTF7+NEVyWC/cp5CU\n5SDuAs3JmFyLaRvyU5SsmDbzlyj+z3DUaByHWlWtC5+klwXYoZOKIy
8zNj+1Kzxosk1wiVX1\nqT4CoAKX"
  nodes master-3
  exit
```

```
exit
```
For the latest strongSwan configurations, see the *Ultra Cloud Core Subscriber Microservices Infrastructure Operations Guide*.

#### **SMI strongSwan Validation**

To determine the spawned pods on a specific node, use the following command:

#### **kubectl get pods -o wide -n smi-strongswan**

NAME READY STATUS RESTARTS AGE IP NODE NOMINATED NODE READINESS GATES strongswan-d7zzp 1/1 Running 0 4h57m 10.1.27.7 master-3 <none> <none>

The following is a sample SMI strongSwan configuration to validate the IPSec tunnel CLI on SMF protocol pod:

cloud-user@cndp-narmada-master-1:~\$ kubectl exec -ti strongswan-d7zzp -n smi-strongswan - ipsec statusall Status of IKE charon daemon (strongSwan 5.9.3, Linux 5.4.0-122-generic, x86 64): uptime: 14 days, since Sep 19 16:36:02 2022 malloc: sbrk 6221824, mmap 0, used 3867536, free 2354288 worker threads: 11 of 16 idle, 5/0/0/0 working, job queue: 0/0/0/0, scheduled: 15 loaded plugins: charon aesni aes des rc2 sha2 sha1 md5 mgf1 random nonce x509 revocation constraints pubkey pkcs1 pkcs7 pkcs8 pkcs12 pgp dnskey sshkey pem openssl af-alg fips-prf gmp curve25519 xcbc cmac hmac ccm gcm drbg curl files attr kernel-netlink resolve socket-default stroke vici updown eap-identity eap-dynamic eap-tls xauth-generic counters Listening IP addresses: 10.105.90.166 2001:420:5504:2004::90:18 71.71.71.15

71.71.71.70 71.71.71.72 71.71.71.73 192.12.31.21 2001:4888:192:1231:42a6:b7ff:fe3b:7161 2001:4888:192:1231::21 192.12.31.203 192.12.31.206 192.12.31.207 192.12.31.208 192.12.31.209 192.12.31.210 192.12.31.211 192.12.31.213 192.12.31.214 192.12.31.215 2001:4888:192:1231::203 2001:4888:192:1231::206 2001:4888:192:1231::207 2001:4888:192:1231::208 2001:4888:192:1231::209 2001:4888:192:1231::210 2001:4888:192:1231::211 2001:4888:192:1231::213 2001:4888:192:1231::214 2001:4888:192:1231::215 2001:4888:192:1231::121 192.12.31.121 192.12.31.205 192.12.31.212 2001:4888:192:1231::205 2001:4888:192:1231::212 192.12.31.202 192.12.31.221 192.12.31.222 2001:4888:192:1231::202 2001:4888:192:1231::221 2001:4888:192:1231::222 192.50.0.1  $fd00:1$ 192.115.3.37 Connections: N4\_IPSec\_RCM1: 192.12.31.202...50.50.27.5 IKEv2, dpddelay=300s N4\_IPSec\_RCM1: local: [192.12.31.202] uses pre-shared key authentication N4\_IPSec\_RCM1: remote: [50.50.27.5] uses pre-shared key authentication N4\_IPSec\_RCM1: child: 192.12.31.0/24 === 50.50.27.4/32 TUNNEL, dpdaction=clear N4\_IPSec\_RCM2: 192.12.31.202...50.50.28.5 IKEv2, dpddelay=300s N4 IPSec RCM2: local: [192.12.31.202] uses pre-shared key authentication N4\_IPSec\_RCM2: remote: [50.50.28.5] uses pre-shared key authentication N4\_IPSec\_RCM2: child: 192.12.31.0/24 === 50.50.28.4/32 TUNNEL, dpdaction=clear N4\_IPSec\_RCM3: 192.12.31.202...50.50.29.5 IKEv2, dpddelay=300s N4 IPSec RCM3: local: [192.12.31.202] uses pre-shared key authentication N4 IPSec RCM3: remote: [50.50.29.5] uses pre-shared key authentication N4\_IPSec\_RCM3: child: 192.12.31.0/24 === 50.50.29.4/32 TUNNEL, dpdaction=clear N4\_IPSec\_V6: 2001:4888:192:1231::202...2001:4888:50:50::22 IKEv2, dpddelay=300s N4 IPSec V6: local: [2001:4888:192:1231::202] uses pre-shared key authentication N4\_IPSec\_V6: remote: [2001:4888:50:50::22] uses pre-shared key authentication N4 IPSec V6: child: 2001:4888:192:1231::/64 === 2001:4888:50:50::21/128 TUNNEL, dpdaction=clear N4\_IPSec: 192.12.31.202...50.50.21.5 IKEv2, dpddelay=300s N4 IPSec: local: [192.12.31.202] uses pre-shared key authentication N4 IPSec: remote: [50.50.21.5] uses pre-shared key authentication N4 IPSec: child: 192.12.31.0/24 === 50.50.21.4/32 TUNNEL, dpdaction=clear Security Associations (5 up, 0 connecting):

```
N4 IPSec RCM1[1345]: ESTABLISHED 96 minutes ago,
192.12.31.202[192.12.31.202]...50.50.27.5[50.50.27.5]
N4 IPSec RCM1[1345]: IKEv2 SPIs: bc79a16793c7d7eb i 087bb5cd20fd2f34 r*, rekeying in 72
minutes
N4_IPSec_RCM1[1345]: IKE proposal: AES_CBC_128/HMAC_SHA2_256_128/PRF_HMAC_SHA2_256/MODP_1536
N4_IPSec_RCM1{2501}: INSTALLED, TUNNEL, reqid 2, ESP SPIs: cd664851_i 13009213_o
N4 IPSec RCM1{2501}: AES CBC 128/HMAC SHA2 256 128, 900 bytes i (17 pkts, 16s ago), 829
bytes_o (17 pkts, 16s ago), rekeying in 36 minutes
N4 IPSec RCM1{2501}: 192.12.31.202/32 === 50.50.27.4/32
N4_IPSec_RCM3[1343]: ESTABLISHED 97 minutes ago,
192.12.31.202[192.12.31.202]...50.50.29.5[50.50.29.5]
N4 IPSec RCM3[1343]: IKEv2 SPIs: 1a50e1d11dfeacb7 i 7be50275473937a3 r*, rekeying in 65
minutes
N4_IPSec_RCM3[1343]: IKE proposal: AES_CBC_128/HMAC_SHA2_256_128/PRF_HMAC_SHA2_256/MODP_1536
N4 IPSec RCM3{2499}: INSTALLED, TUNNEL, reqid 5, ESP SPIs: cd6f47ec i 13009213 o
N4 IPSec RCM3{2499}: AES CBC 128/HMAC SHA2 256 128, 1328 bytes i (25 pkts, 26s ago), 1217
bytes o (25 pkts, 26s ago), rekeying in 30 minutes
N4 IPSec RCM3{2499}: 192.12.31.202/32 === 50.50.29.4/32
N4_IPSec_RCM2[1341]: ESTABLISHED 103 minutes ago,
192.12.31.202[192.12.31.202]...50.50.28.5[50.50.28.5]
N4 IPSec RCM2[1341]: IKEv2 SPIs: 26fd8455c09927ab_i 78c5379f6559be4b_r*, rekeying in 60
minutes
N4_IPSec_RCM2[1341]: IKE proposal: AES_CBC_128/HMAC_SHA2_256_128/PRF_HMAC_SHA2_256/MODP_1536
N4_IPSec_RCM2{2500}: INSTALLED, TUNNEL, reqid 1, ESP SPIs: c6f5243c_i 13009213_o
N4_IPSec_RCM2{2500}: AES_CBC_128/HMAC_SHA2_256_128, 1026 bytes_i (19 pkts, 0s ago), 917
bytes o (19 pkts, 0s ago), rekeying in 34 minutes
N4_IPSec_RCM2{2500}: 192.12.31.202/32 === 50.50.28.4/32
N4 IPSec V6[1339]: ESTABLISHED 2 hours ago,
2001:4888:192:1231::202[2001:4888:192:1231::202]...2001:4888:50:50::22[2001:4888:50:50::22]
N4_IPSec_V6[1339]: IKEv2_SPIs: 64e5d5e102e885e7_i 9062914577d9eb95_r*, rekeying in 36 minutes
N4 IPSec V6[1339]: IKE proposal: AES CBC 128/HMAC SHA2 256 128/PRF HMAC SHA2 256/MODP 1536
N4 IPSec V6{2498}: INSTALLED, TUNNEL, reqid 3, ESP SPIs: c25a2531 i 0f009d13 o
N4_IPSec_V6{2498}: AES_CBC_128/HMAC_SHA2_256_128, 6817 bytes_i (89 pkts, 17s ago), 6326
bytes o (89 pkts, 17s ago), rekeying in 17 minutes
N4_IPSec_V6{2498}: 2001:4888:192:1231::202/128 === 2001:4888:50:50::21/128
N4_IPSec[1337]: ESTABLISHED 2 hours ago, 192.12.31.202[192.12.31.202]...50.50.21.5[50.50.21.5]
N4_IPSec[1337]: IKEv2 SPIs: 9af4e1f24dcc0edb_i 6fcea88758803d37_r*, rekeying in 26 minutes
N4_IPSec[1337]: IKE proposal: AES_CBC_128/HMAC_SHA2_256_128/PRF_HMAC_SHA2_256/MODP_1536
N4 IPSec{2497}: INSTALLED, TUNNEL, reqid 4, ESP SPIs: cc7c3bf1 i 0f009c13 o
N4<sup>T</sup>IPSec{2497}: AES CBC 128/HMAC SHA2 256 128, 6844 bytes i (121 pkts, 19s ago), 5693 bytes o
 (121 pkts, 19s ago), rekeying in 4 minutes
N4_IPSec{2497}: 192.12.31.202/32 === 50.50.21.4/32
cloud-user@cndp-narmada-master-1:~$
```
#### The following is a sample SMI strongSwan configuration to validate the *ipsec.yaml* file on SMF:

```
cloud-user@cndp-narmada-master-1:~$ kubectl exec -ti strongswan-d7zzp -n smi-strongswan --
cat /etc/ipsec.conf
conn N4_IPSec_RCM1
leftcert=/etc/ipsec.d/certs/N4_IPSec_RCM1.cert.pem
auto=add
closeaction=none
compress=no
dpdaction=clear
dpddelay=300
dpdtimeout=60
esp=aes128-sha1,aes128-sha256-prfsha256
ike=aes128-sha1-modp1024,aes128-sha256-modp1536
ikedscp=000000
ikelifetime=3h
keyexchange=ikev2
left=192.12.31.202
leftallowany=no
leftauth=psk
leftsendcert=never
```

```
leftsubnet=192.12.31.202/24
lifetime=1h
mobike=yes
reauth=no
rekey=yes
right=50.50.27.5
rightallowany=no
rightauth=psk
rightsubnet=50.50.27.4/32
sha256_96=no
type=tunnel
```
## **User Plane Integrity Protection**

#### Feature Description

SMF supports integrity protection of user data packets exchanged between UE and gNB. Though the 3GPP specification mandates the Integrity Protection feature on both the UE and the gNB, this feature remains optional to use due to the overhead of the packet size.

SMF learns the integrity protection status from UDM and decides whether to enforce the User Plane Integrity Protection at gNB. In the absence of status information from UDM, the SMF uses its local configuration data.

SMF decides the maximum integrity data rate by comparing the data rate values that were requested by UE and configured locally on SMF. If there is no local configuration for data rates, then the UE requested data rates are applied.

For example, if the UE indicates 64 kbps as its maximum data rate for integrity protected traffic, then the network only turns on integrity protection for UP connections where the data rates are not expected to exceed the 64 kbps.

## How it Works

This section describes how the user data packets between UE and gNB are integrity protected.

SMF retrieves UP security subscription per DNN from UDM during 5G session creation and gives priority to the UPIP status (UP integrity values) received from UDM over local configuration.

SMF decides UPIP enforcement status and UPIP enforcement data rate based on UP security subscription, local configuration, and the UPIP data rate values received from UE. Then, the SMF sends the appropriate UPIP enforcement status and data rate to gNB through PDU Session Resource Setup Request message during PDU establishment procedure.

SMF includes the following information in Security Indication in the N2 setup request message.

- Integrity Protection Indication IE with UPIP enforcement status
- Maximum Integrity Protection Data Rate Uplink or Downlink IE with UPIP enforcement data rate
- Confidentiality Protection Indication IE with "not-needed" as the value

If gNB cannot meet the UPIP enforcement data rates and if the Integrity Protection Indication IE is set as "required", it rejects PDU session resource setup request with cause "up-integrity-protection-not-possible". Then, the SMF clears the call and sends N1 release to the UE.

If gNB cannot meet the enforcement data rates and if the Integrity Protection Indication IE is set as "preferred", it includes Security Result with integrity protection result set to "not performed" in PDU Session Resource Setup Response message.

If gNB is able to enforce UPIP data rates and if the Integrity Protection Indication IE is set as "preferred", it includes Security Result with integrity protection result set to "performed" in PDU Session Resource Setup Response message.

SMF populates the UPIP enforcement values in N2 messages based on the algorithms specified in the following tables.

**Table 19: Negotiated UPIP Status based on UDM Subscription and Local Configuration**

| <b>UPIP Subscription</b> | <b>Local Configuration</b> | <b>UPIP Status</b> |
|--------------------------|----------------------------|--------------------|
| Required                 | Not Applicable             | Required           |
| Preferred                | Not Applicable             | Preferred          |
| Not needed               | Not Applicable             | Not needed         |
| Not received             | Required                   | Required           |
| Not received             | Preferred                  | Preferred          |
| Not received             | Not needed                 | Not needed         |
| Not received             | Not configured             | None               |

**Table 20: Negotiated UPIP Data Rate based on UE Supported Values and Local Configuration**

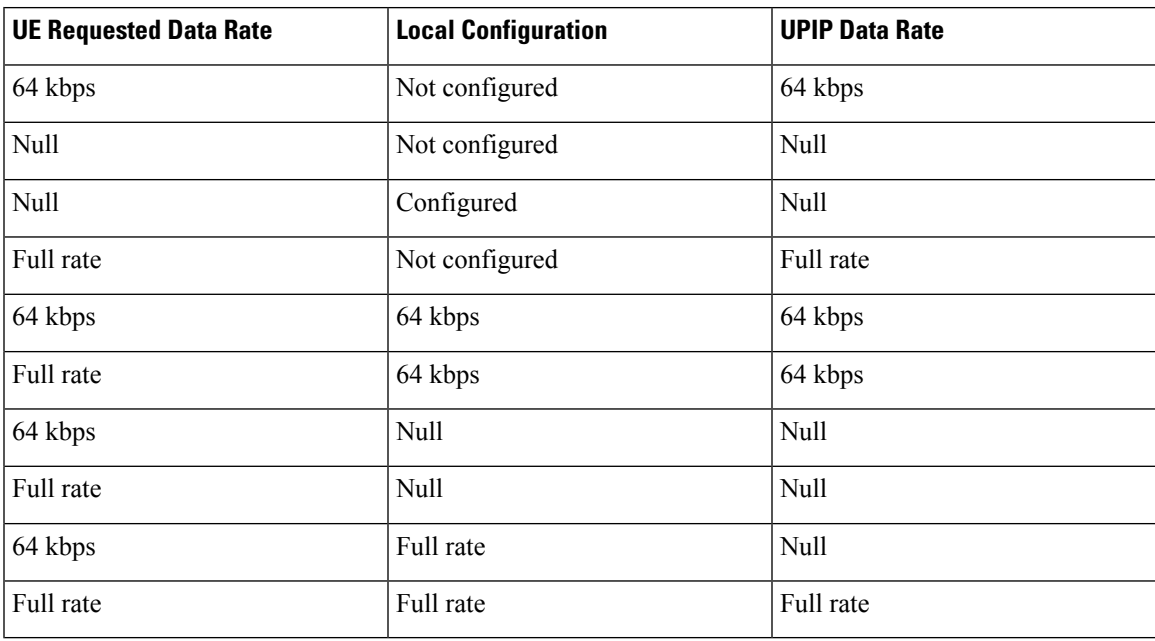

I

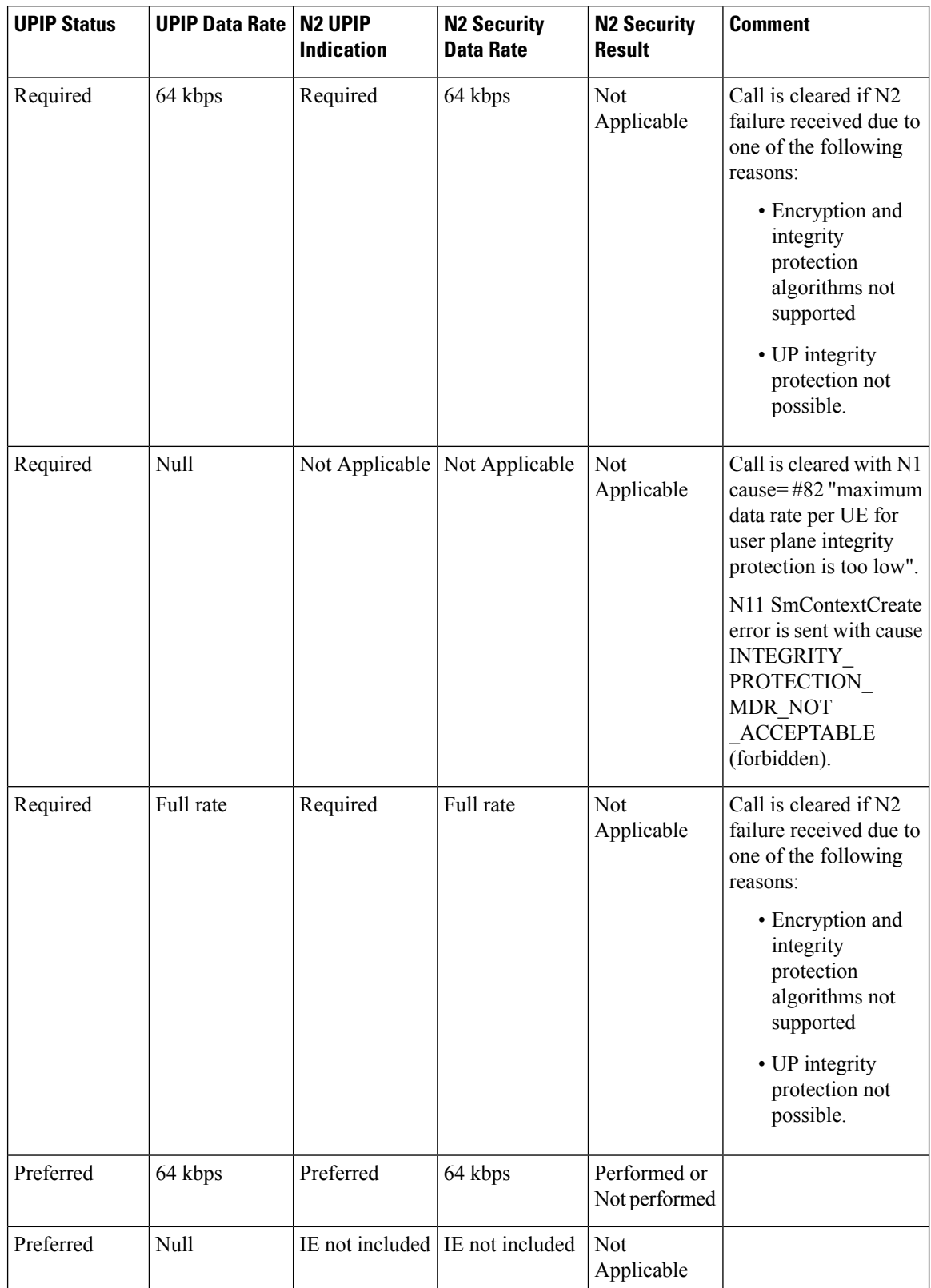

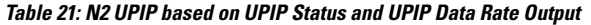

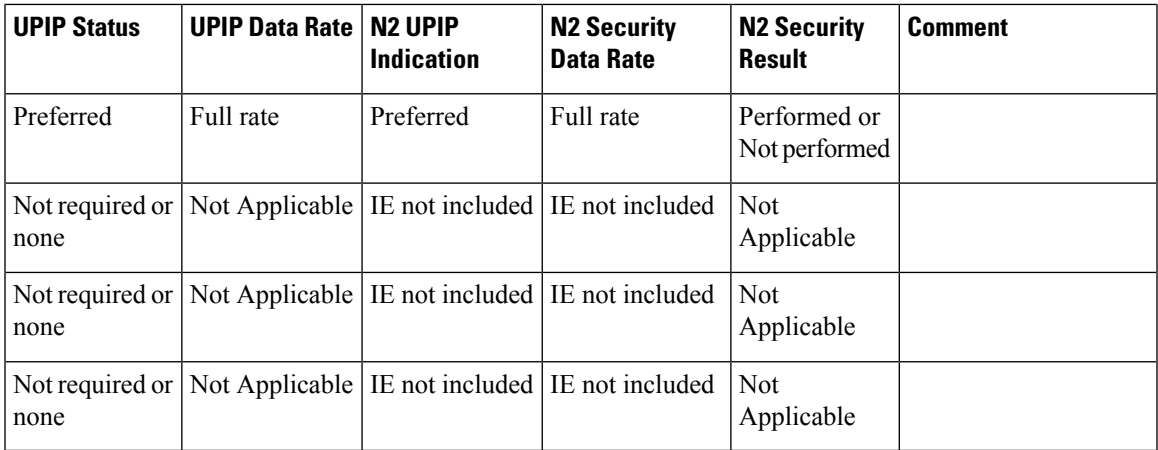

If the data rate configured locally on SMF is less than the UE requested value, SMF sends the UE requested value to gNB unless the locally configured value is null.

SMF receives the maximum data rate per UE for user plane integrity protection in N1 PDU session establishment request. If the UP security subscription indicates that UPIP is required, then the SMF compares the UE requested data rate with the configured data rate. If the UE requested data rate is low, SMF rejects PDU establishment with 5GSM cause value #82 "maximum data rate per UE for user-plane integrity protection is too low". SMF triggers N11 response including SmContextCreateError with 403 forbidden-- INTEGRITY\_PROTECTED\_MDR\_NOT\_ACCEPTABLE failure message.

For details on the configuration of UPIP status and data rates, see the [Configuring](#page-46-0) UP Integrity Protection, on [page](#page-46-0) 47 section.

If the CLI command is configured to continue, then call will be continued without enabling UPIP. This CLI is applicable to UPIP status "REQUIRED" only.

SMF marks interworking functionality (IWK) as disabled if the UPIP indication is sent as "required" in N2 Security Indication in the N2 setup request during PDU session establishment. For such sessions, the EBI assignment procedure is not triggered and MappedEpsbearerContext is not included in ePCO.

SMF rejects N11 retrieve message with 403 forbidden, if IWK is marked as disabled. NR to Wi-Fi HO is rejected if UPIP is active in NR with indication set to "required". CSR from Wi-Fi RAT with HI=1 is rejected with cause "Denied in RAT"

Session create request in 4G or Wi-Fi RAT is rejected with cause "Denied in RAT", if UDM subscription indicates UPIP is "required" or if configuration indicates UPIP is "required".

Session create request in 4G or Wi-Fi RAT is accepted if UDM subscription or local configuration indicates that UPIP is "preferred".

4G to 5G Handover (HO) for a UPIP active session with "preferred" is accepted, but UPIP is not enabled if UE capable data rate is not available.

UE triggers an N1 modification to update data rate and SMF enables UPIP during subsequent N2 setup (that is, idle mode exit or subsequent HO to 5G).

SMF includes N2 security indication with UPIP indication and UPIP data rate in N2 message during UE triggered service request procedure if the UPIP enforcement status indicates one of the following values:

- required
- preferred:performed

• preferred:not-performed

### **UPIP Status Handling in Handovers and Other Procedures**

This section describes how the UPIP enforcement value is calculated and UPIP is negotiated during the different handover scenarios and other procedures.

In the case of first HO to NR from EUTRA, hSMF extracts UPIP data rate and applies the algorithm to decide UPIP enforcement values.

If UPIPenforcement value is preferred and if the gNB is unable to fulfill the data rate, vSMFincludes NotifyList in HSMFUpdateData with notification cause set as UP\_SEC\_NOT\_FULFILLED and forwards the security result that is received from gNB to hSMF in securityResult IE in N16 HSMFUpdateData.

## **UPIP Negotiation During Xn Handover**

Path switch transfer IE in path switch request contains user plane security information which has Security Result and Security Indication. If the locally stored value is different from what is received in path switch, SMF includes the local value in Security Indication in Path Switch Acknowledge Transfer message. The SMF logs this event as a warning. If the Security Indication that is received in the path switch acknowledge is different than what is already applied, target gNB corrects the value and sends N2 modification indication.

If the target gNB is unable to provide the UPIP which was active in source gNB before Xn handover for "upip required" case, the SMF triggers the release of specific PDU sessions by including "pdu session resource failed to setup list" with the corresponding PDU session ID in the path switch request. If the target gNB unable to provide UPIP for any of the active sessions, then it rejects the handover attempt and source gNB decides to release the session.

SMF changes the UPIP status from not-performed to performed during Xn HO, if the source gNB indicates the incapability to support the requested UPIP before HO and security result in path switch indicates "performed".

#### **UPIP Negotiation During 4G or Wi-Fi to 5G Handover**

For preferred cases, UPIP is disabled during HO from 5G to 4G or Wi-Fi. Similarly, UPIP is enabled during HO from 4G or Wi-Fi to 5G.

## **UPIP Negotiation During Idle to Active Transition**

If N2 setup failure is received with cause "UE maximum integrity protected data rate reason", SMF triggers session release. UPIP status is enabled (performed) or disabled (not-performed) during idle mode exit and the UPIP status is updated in CDL.

### **UPIP Negotiation During N2 Handover**

SMF sends the UP security policy of UE to the target gNB through the target AMF. The target gNB rejects all PDU sessions if it cannot comply with the corresponding UP security policy and indicates the reject cause to the SMF through the target AMF. For all other PDU sessions, the target gNB activates UP integrity protection per DRB according to the UP security policy. If N2 failure is received with cause "UE maximum integrity protected data rate reason", SMF triggers session release.

SMF receives indication on the integrity protection rate capability from gNB by including security result in PDU Resource Modify Indication Transfer message. SMF updates the UPIP enforcement action (performed or not-performed) in "preferred" case based on the integrity protection rate capability. SMF does not take any other action on receiving this. This is applicable only for preferred case.

Standards Compliance

The User Plane Integrity Protection feature complies with the following standards:

- *3GPP specification 24.501, Version 15.4.0*
- *3GPP specification 38.413, Version 15.4.0*
- *3GPP specification 29.503, Version 15.4.0*
- *3GPP specification 29.502, Version 15.4.0*

#### <span id="page-46-0"></span>Configuring UP Integrity Protection

SMF applies UP Integrity Protection at gNB based on UP integrity protection parameters.

To configure the UP integrity protection parameters, use the following sample configuration:

```
config
    profile dnn dnn_profile_name
        upip status { required | preferred | not-needed }
        upip data-rate dl { 64kbps | max-ue-rate | null } ul { 64kbps |
max-ue-rate | null } restrict-action { continue | terminate } }
        end
```
## **NOTES:**

- **upip status** { **required | preferred | not-needed }—Specify local configuration for UPIP if not received** in subscription from UDM.
- upip data-rate dl { 64kbps | max-ue-rate | null } ul { 64kbps | max-ue-rate | null } restrict-action { **continue | terminate } }**—Configure the UPIP data rate for downlink and uplink traffic.

Specify one of the following actions to be taken based on the configured data rate and UE capable data rate.

- continue
- terminate

Default action is terminate for UPIP status=required and continue for other UPIP status.

If continue is configured, then call will be continued without enabling UPIP.Please note that retrict-action configuration is applicable only for UPIP status "REQUIRED".

The following is an example of the UP integrity protection configuration.

```
profile dnn intershat
network-element-profiles chf chf1
network-element-profiles amf amf1
network-element-profiles pcf pcf1
network-element-profiles udm udm1
 charging-profile chgprf1
virtual-mac b6:6d:47:47:47:47
ssc-mode 2 allowed [ 3 ]
session type IPV4 allowed [ IPV6 IPV4V6 ]
upf apn intershat
 dcnr true
upip status required
upip data-rate dl max-ue-rate ul max-ue-rate restrict-action terminate
 exit
```
#### **Verifying UP Integrity Protection Configuration**

To display the UPIP enforcement status and the UPIP enforcement data rates, use the **show subscriber** command at the global configuration level.

The following is an output of the **show subscriber** command.

```
Upip-enforcement-status: [required|preferred]: [performed|not-perfomed]
Upip-enforcement-datarate-dl: 64kbps/max-ue-rate
Upip-enforcement-datarate-ul: 64kbps/max-ue-rate
```
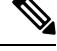

The performed/not-performed details are applicable only to "preferred" UPIP status which is updated based on the gNB response. The data rates are visible only in UPIP enabled cases (required/preferred:performed). **Note**

To display the number ofsubscribers with UPIPenforcements active, use the **show subscriber count** command. This output is updated on receiving N2 Modification indication with fulfil or not-fulfil.

To display the number of sessions activated with UPIP, use the **subscriber namespace smf count upip true** command.

## OAM Support

This section describes operations, administration, and maintenance support for this feature.

Bulk Statistics Support

The following statistics are available in support of UP Integrity Protection feature.

• smf\_service\_stats: This statistics includes "upip\_active" label to indicate whether or not UPIP is activated for the session.

This statistic also includes new failure reasons for the following scenarios:

- 5G to 4G HO failure when UPIP has been enabled in 5G with status=REQUIRED "upip req denied in rat"
- NR to WIFI HO failure when UPIP has been enabled in 5G with status=REQUIRED "nr\_to\_untrusted\_wifi\_upip\_status\_req\_denied\_in\_rat".
- smf disconnect stats: This statistics includes new failure reasons for the following failure scenarios.
	- 5G call failure when UE requested data rate is less than the SMF supported data rate for enabling UPIP with status=REQUIRED – "disc\_pdusetup\_integrity\_protected \_mdr\_not\_acceptable".
	- 4G or Wi-Fi call failure when UDM subscription response has UPIP status=REQUIRED "disc\_pdnsetup\_upip\_ status\_req\_denied\_in\_rat".
	- 5G to 4G HO failure when UPIP has been enabled in 5G with status=REQUIRED "upip\_ req denied in rat".
	- NR to Wi-Fi HO failure when UPIP has been enabled in 5G with status=REQUIRED "nr to untrusted wifi upip status req denied in rat".
- smf\_n2\_message\_stats: This statistics includes these cause values "n2\_cause" " UP integrity protection not possible" or " Encryption and or integrity

П

protection\_algorithms\_not\_supported" if failure response received from gNB for N2 setup request indicating enable UPIP with status=REQUIRED.

# **N7 Interface**

The N7 interface is the reference point between the SMF and the Policy Control Function (PCF) during session establishment or modification.

PCF uses the policy control for session management. This network function implements N7 interface to trigger session management policies towards SMF. SMF controls the User plane Function (UPF) and translates policies that it receives from PCF to the information that the UPF understands and then forwards it to the UPF.

## **Error Handling with HTTP Error Codes**

#### Feature Description

SMF supports error responses and the related HTTP error codes for the SM Policy Update Notify service towards PCF with this release. For this feature, SMF complies with 3GPP TS 29.512, section 4.2.3.2—SM Policy Association Update request.

## How it Works

SMF responds with the error details and HTTP error codes to the SM Policy Update Notify service from PCF.

## Call Flows

This section describes the call flow of the SM Policy Update Notify service from PCF.

**Figure 1: SM Policy Update Notify Service from PCF**

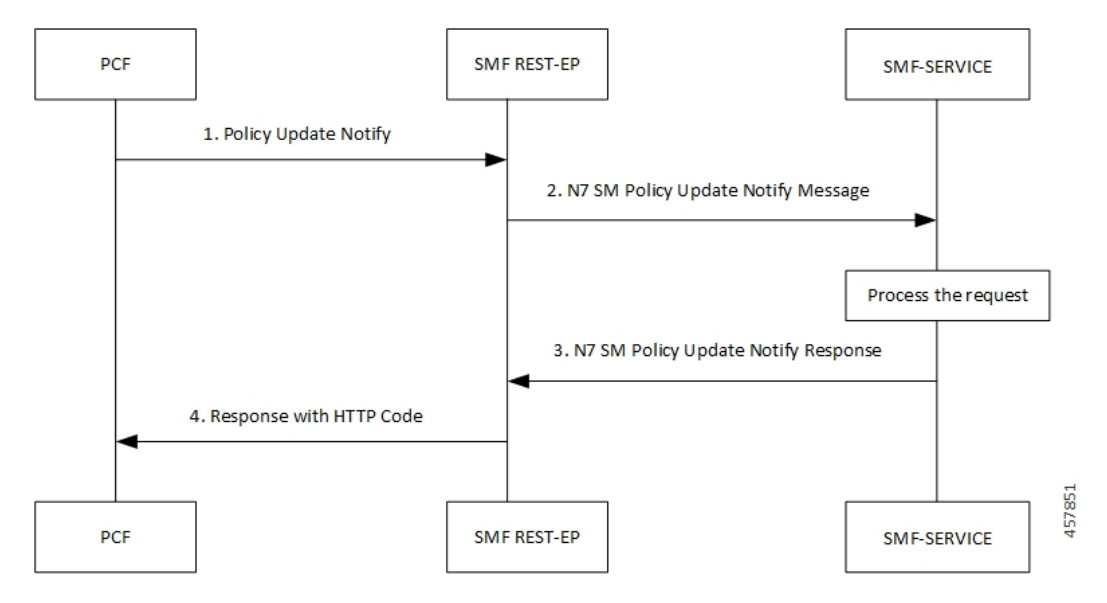

**Table 22: SM Policy Update Notify Service from PCF Call Flow**

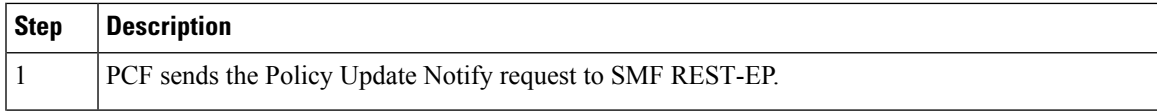

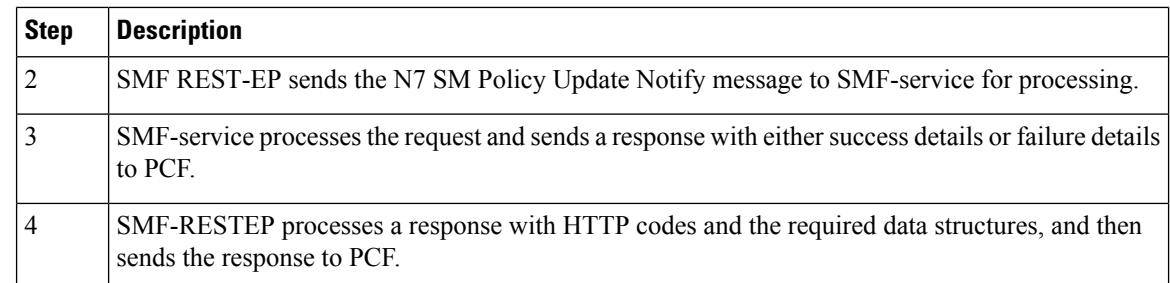

## SMF Error Handling

SMF handles the HTTP error codes towards PCF through the following validations:

- SMF handles the RuleStatus enumeration in the RuleReport data structure. This data structure works on the following guidelines:
	- Validate the installed or activated Policy and Charging Control (PCC) rule for a PDU session. If the validation fails, the RuleStatus enumeration shows the configuration as "inactive".
	- Validate the updated PCC rule in a PDU session. If the validation fails, the RuleStatus enumeration shows the configuration as "active".
- SMF handles the RuleStatus enumeration in the SessRuleReport data structure. This data structure works on the following guidelines:
	- Validate that an installed or activated Session Rule exists for PDU session. If the validation fails, then the SessionRuleStatus attribute shows the configuration as "inactive".
	- Validate that the updated Session Rule exists after activation or installation in a PDU session. If the validation fails, then the SessRuleStatus attribute shows the configuration as "active".
- SMF handles the cause by using the FailureCause enumeration in ProblemDetails when a PCC rule fails due to validation.
	- Use PCC\_RULE\_EVENT for PCF to retry connection with SMF. You can view the error details in the "InvalidParams" attribute.
- SMF handles the cause by using the FailureCause enumeration in ProblemDetails when a SessionRule fails due to validation.
	- Use RULE\_PERMANENT\_ERROR for PCF to retry connection with SMF. You can view the error details in the "InvalidParams" attribute.
- SMF handles SessionRuleFailureCode in the SessionRuleReport data structure, which works on the following guideline:
	- Use only UNSUCC QOS VAL as the supported value for this release.
- SMF handles SessionRuleFailureCode in the SessionRuleReport data structure, which works on the following guideline:
	- Use UNSUCC\_QOS\_VAL as the supported value.

• SMF supports the ProblemDetails JSON object to show error details in the HTTP response body. With this object, the SMF service includes a "Content-Type" header field configured to "application/problem+json".

## Error Codes

Following table lists the error codes that SMF uses for error handling:

## **Table 23: Error Codes with Details**

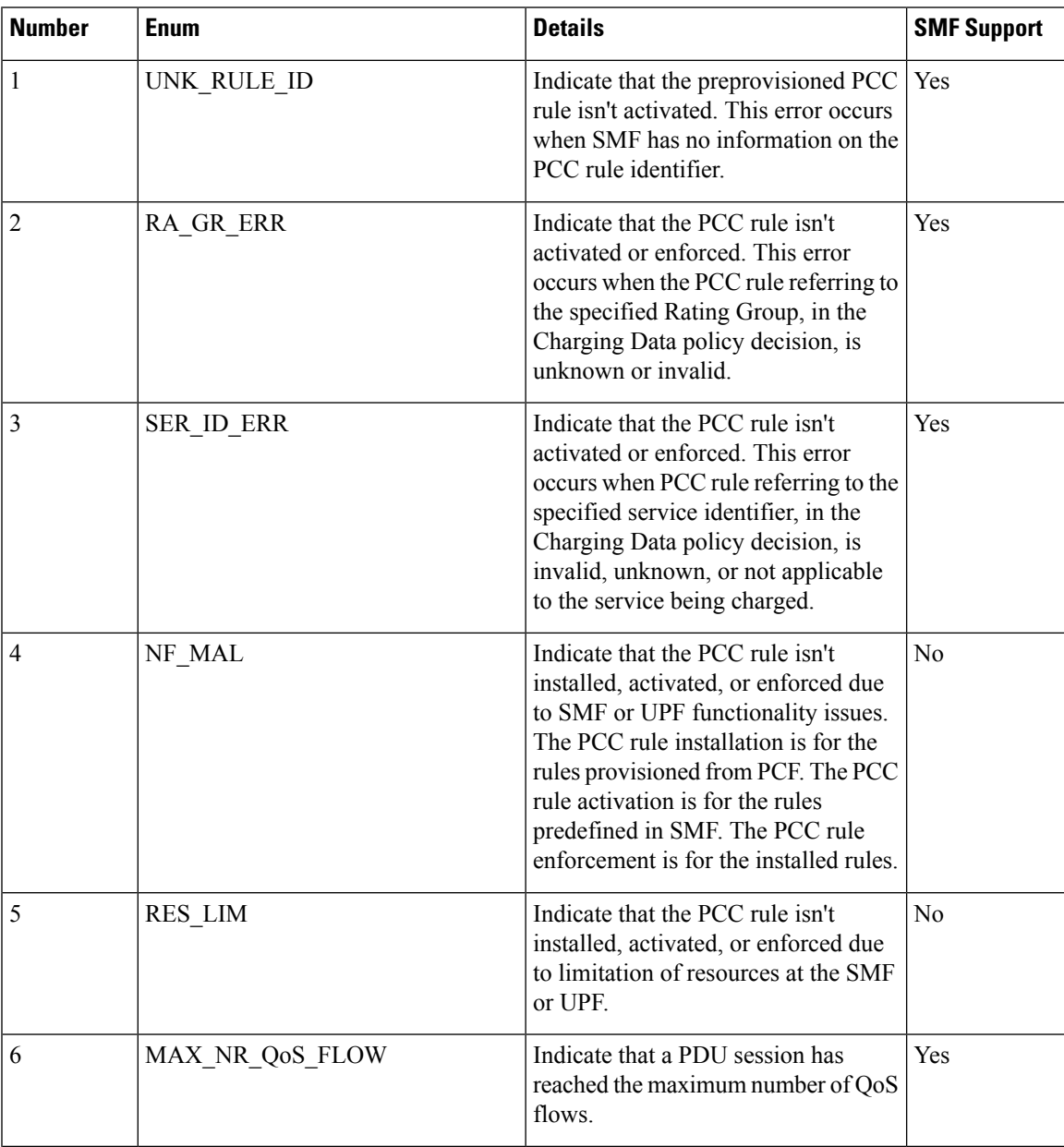

I

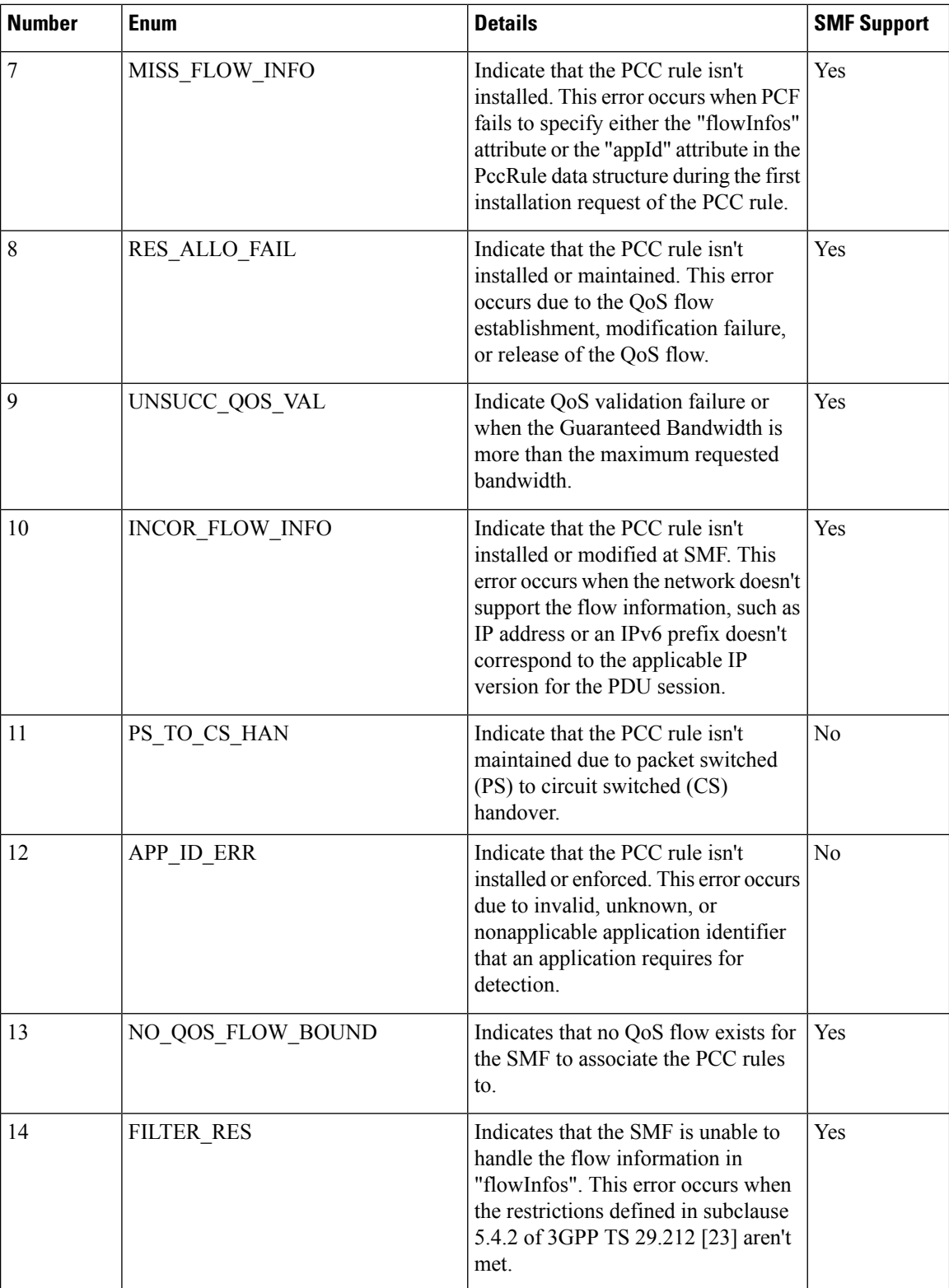

 $\mathbf{l}$ 

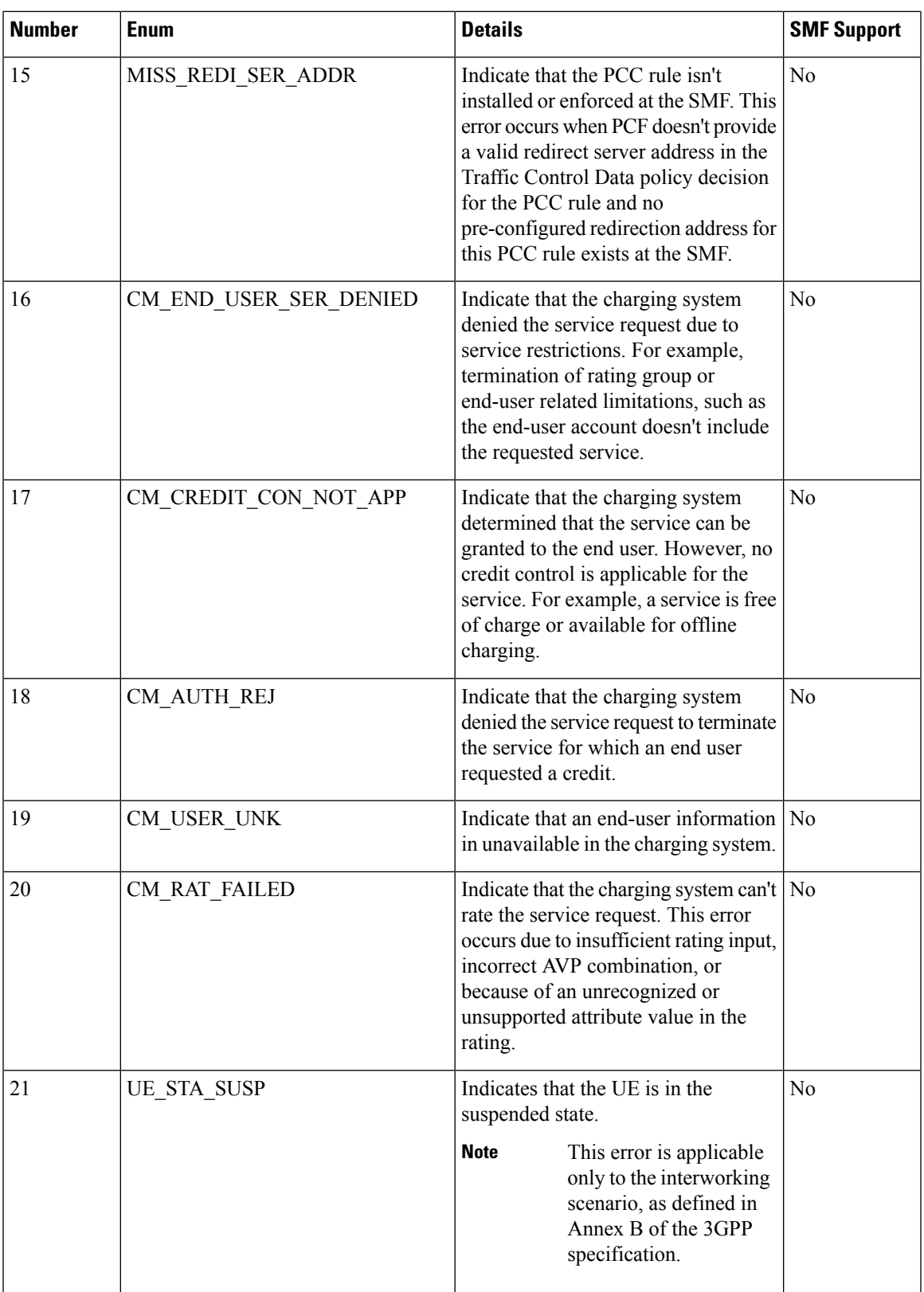

#### **Configuration-based Control of PCF Messages**

#### Feature Description

SMF provides flexibility to the operator to either include or exclude certain optional Information Elements (IEs) in the PCF messages. Operators can choose the IEs through the CLI configuration commands.

A particular peer NF may not support an optional IE in the PCF messages. In this case, the SMF configures the **skip optional-ies** CLI command in the PCF message handling profile configuration. The SMF always sends the optional IEs to the PCF through the N7 interface.

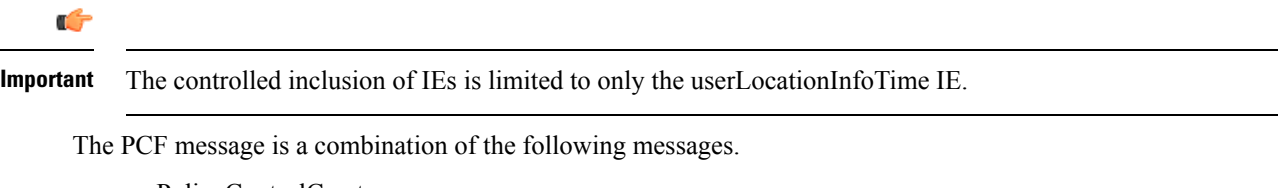

- smPolicyControlCreate
- smPolicyControlUpdate
- smPolicyControlDelete

For details on the configuration commands, see the [Configuring](#page-54-0) Control for Optional IEs, on page 55 section.

## How it Works

SMF supports PCF message handling profile configuration. With this configuration, you can control the optional IEs. SMF sends these IEs to PCF in the SM Policy Control Create, SM Policy Control Update, and SM Policy Control Delete messages.

#### <span id="page-53-0"></span>Feature Configuration

The feature for configuration-based control of PCF messages includes the following steps:

- **1.** [Configuring](#page-53-0) Message Handling Profile, on page 54
- **2.** [Configuring](#page-54-0) Control for Optional IEs, on page 55

#### Configuring Message Handling Profile

To configure the PCF message handling profile, use the following sample configuration:

#### **config**

```
profile network-element pcf pcf_profile_name
  nf-client-profile profile_name
  message-handling-profile message_handling_profile_name
  end
```
## **NOTES:**

- **nf-client-profile** *profile\_name*: Specify the PCF client profile. *profile\_name* must be an alphanumeric string representing the corresponding PCF profile name.
- **message-handling-profile** *message\_handling\_profile\_name*: Specify the message handling profile name for PCF messages.

#### Configuration Verification

Use the following command to verify if the message handling profile is configured.

#### **show running-config profile message-handling nf-type pcf mh-profile**

If the message handling profile is configured, then the value appears as part of the **message-handling-profile** configuration in the following output.

```
smf(config)# show running-config profile message-handling nf-type pcf mh-profile
profile network-element pcf nfprf-pcf1
nf-client-profile udm-profile
message-handling-profile MHPCF
exit
```
#### <span id="page-54-0"></span>Configuring Control for Optional IEs

To configure the control to skip the optional IEs, use the following sample configuration:

```
config
  profile message-handling message_handling_name
    nf-type pcf
       mh-profile mh_profile_name
         service name type npcf-smpolicycontrol
            message type { PcfSmpolicycontrolCreate |
PcfSmpolicycontrolDelete | PcfSmpolicycontrolUpdate }
               skip optional-ies [ userLocationInfoTime ]
               end
```
## **NOTES:**

- **mh-profile** *mh\_profile\_name* : Specify the PCF message handling profile configuration.
- **service name type npcf-smpolicycontrol**: Specify the policy control service name type.
- **message type { PcfSmpolicycontrolCreate | PcfSmpolicycontrolDelete | PcfSmpolicycontrolUpdate }**: Specify the message type as PCF SM Policy Control Create, PCF SM Policy Control Delete, or PCF SM Policy Control Update.
- **skip optional-ies** [userLocationInfoTime ]: Specify the parameter that you want to skip for the selected PCF message.

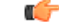

**Important** The controlled inclusion of IEs is limited to only the userLocationInfoTime IE.

#### Configuration Verification

To verify if the control to skip the optional IEs is configured, use the following command at the Exec mode:

#### **show running-config profile message-handling nf-type pcf**

You can also verify the feature configuration using the following show command at the Global Configuration mode.

#### **show full-configuration profile message-handling nf-type pcf**

The following is an example output of the **show running-config profile message-handling nf-type pcf** command.

```
[smf] smf# show running-config profile message-handling nf-type pcf
profile message-handling nf-type pcf
mh-profile mh1
 service name type npcf-smpolicycontrol
   message type PcfSmpolicycontrolCreate
   skip optional-ies [ userLocationInfoTime ]
   exit
   message type PcfSmpolicycontrolUpdate
   skip optional-ies [ userLocationInfoTime ]
   exit
   message type PcfSmpolicycontrolDelete
   skip optional-ies [ userLocationInfoTime ]
   exit
  exit
 exit
exit
```
The following is an example output of the **show full-configuration profile message-handling nf-type pcf** command.

```
[smf] smf(config)# show full-configuration profile message-handling nf-type pcf
profile message-handling nf-type pcf
mh-profile mh1
 service name type npcf-smpolicycontrol
   message type PcfSmpolicycontrolCreate
   skip optional-ies [ userLocationInfoTime ]
   exit
   message type PcfSmpolicycontrolUpdate
   skip optional-ies [ userLocationInfoTime ]
   exit
   message type PcfSmpolicycontrolDelete
   skip optional-ies [ userLocationInfoTime ]
   exit
  exit
 exit
exit
```
In the preceding examples, check the **skipoptional-ies** configuration to determine whether or not the optional IEs are skipped and the message types where this configuration is enabled.

# **N10 Interface**

During session establishment or modification, the SMF communicates with the PCF over the N7 interface and the subscriber profile information that is stored in the Unified Data Management (UDM) function on the N10 interface.

## **Configuration-based Control of UDM Messages**

#### Feature Description

SMF provides flexibility to the operator to either include or exclude certain URI query parameters in the UDM message through the CLI configuration commands.

A particular query parameter may not be included in the UDM message (N10 Get Subscription Request message). In this case, the SMF configures the **skip uri-query-params** CLI command in the UDM message handling profile configuration. By default, the SMF sends all the query parameters to the UDM through the N10 Get Subscription Fetch Request message.

For details on the configuration commands, see the [Configuring](#page-56-0) Control for URI Parameters, on page 57 section.

#### Feature Configuration

The feature for configuration-based control of UDM messages includes the following steps:

- **1.** [Configuring](#page-56-1) Message Handling Profile, on page 57
- **2.** [Configuring](#page-56-0) Control for URI Parameters, on page 57

#### <span id="page-56-1"></span>Configuring Message Handling Profile

To configure the UDM message handling profile, use the following sample configuration:

#### **config**

```
profile network-element udm udm_profile_name
  nf-client-profile profile_name
  message-handling-profile message_handling_profile_name
  end
```
## **NOTES:**

- **nf-client-profile** *profile\_name*: Specify the UDM client profile. *profile\_name* must be an alphanumeric string representing the corresponding UDM profile name.
- **message-handling-profile** *message\_handling\_profile\_name*:Specify the message handling profile name for UDM messages.

#### Configuration Verification

To verify if the UDM message handling profile is configured, use the following command:

## **show running-config profile network-element udm**

If the message handling profile is configured, then the value appears as part of the **message-handling-profile** configuration in the following output.

```
[smf] smf# show running-config profile network-element udm
profile network-element udm udm1
 nf-client-profile udm12
failure-handling-profile fh1
 query-params [ dnn ]
message-handling-profile MHUDM
response-timeout 5000
exit
```
#### <span id="page-56-0"></span>Configuring Control for URI Parameters

To configure the control to skip the URI query parameters, use the following sample configuration:

```
config
  profile message-handling message_handling_name
     nf-type udm
       mh-profile mh_profile_name
          service name type nudm-sdm
            message type UdmSdmGetUESMSubscriptionData
               skip uri-query-params
               end
```
**NOTES:**

- **mh-profile** *mh\_profile\_name* : Specify the UDM message handling profile configuration.
- **service name type nudm-sdm**: Specify the service name type as nudm-sdm from the available options for UDM.
- **message type UdmSdmGetUESMSubscriptionData**:Specify the message type as UDM SDM Get UE SM Subscription Data.
- **skip uri-query-params**: Specify the parameter to skip for the selected UDM message.

#### Configuration Verification

To verify if the configuration to skip the URI parameters is enabled, use the following command:

#### **show running-config profile message-handling nf-type udm**

The following is an example output of the **show running-config profile message-handling nf-type udm** command.

```
[smf] smf# show running-config profile message-handling nf-type udm
profile message-handling nf-type udm
mh-profile MHUDM
 service name type nudm-sdm
   message type UdmSdmGetUESMSubscriptionData
   skip uri-query-params [ snssai dnn plmnid ]
   exit
  exit
 exit
exit
```
In the preceding example, check the **skip uri-query-params** configuration to determine the URI query parameters that are configured to be excluded in the N10 Get Subscription Request message.

## **S-NSSAI Validation Against the UDM Subscription S-NSSAI**

The SMF uses the Single Network Slice Selection Assistance information (S-NSSAI) from UDM subscription response to reselect the subscriber policy. The SMF matches the S-NSSAI based on the Slice or Service Type (SST) and Slice Differentiator (SD) parameters.

The S-NSSAI subscription selection is based on the following criteria:

- If both the parameters match, then SMF selects the S-NSSAI subscription with both SST and SD matched (fully matched).
- If only SST matches and SD is unavailable in either the requested S-NSSAI or in UDM subscription S-NSSAI, then SMF selects the subscription with SST only matched (partially matched).
- If the requested S-NSSAI partially matches with the SMF local configuration S-NSSAI (allowed snssai under SMF profile), then the local configuration S-NSSAI is used for validating with the UDM subscription response. This criteria is applicable for the 5G call.

The following table lists the validation criteria for selecting subscription from UDM N10 subscription.

I

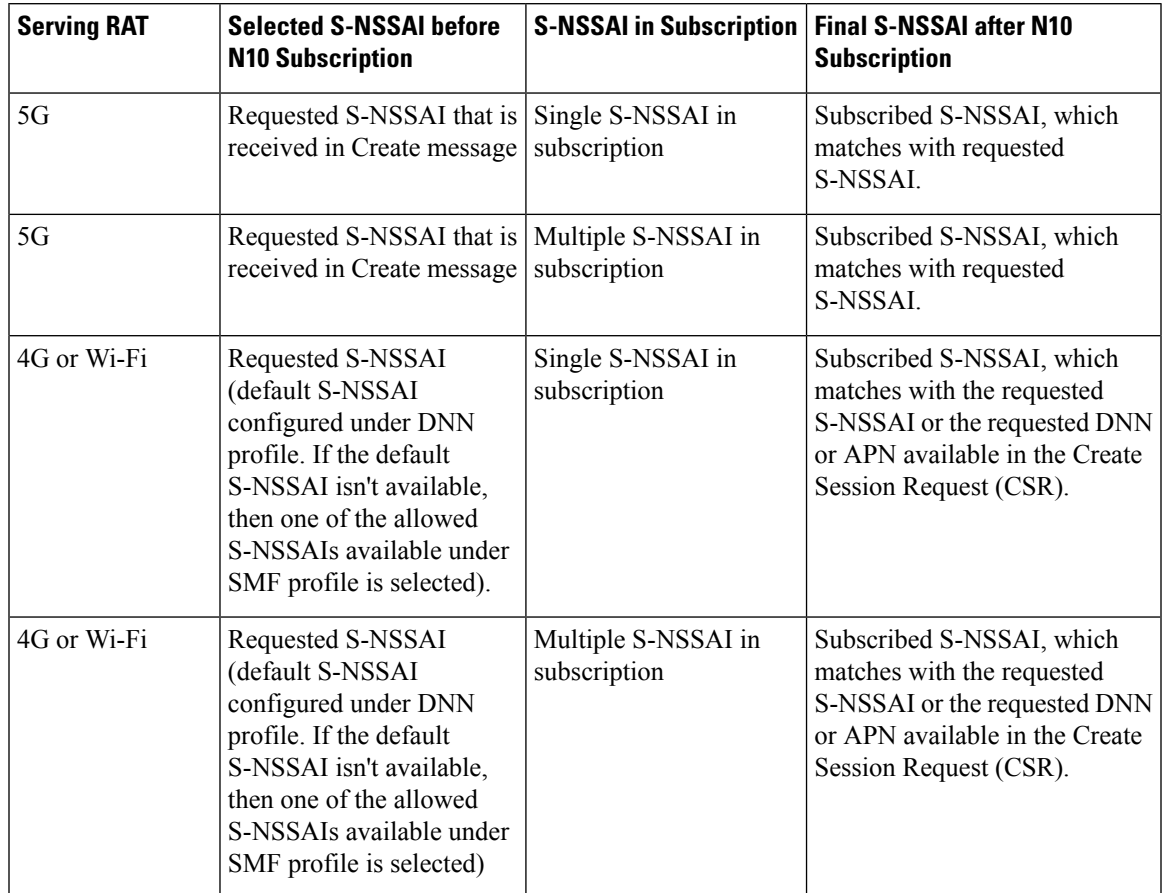

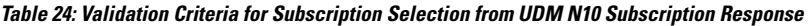

The following table provides details on SMF and UDM behavior based on the availability of the query parameters in the N10 Subscription Request message.

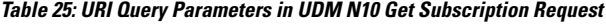

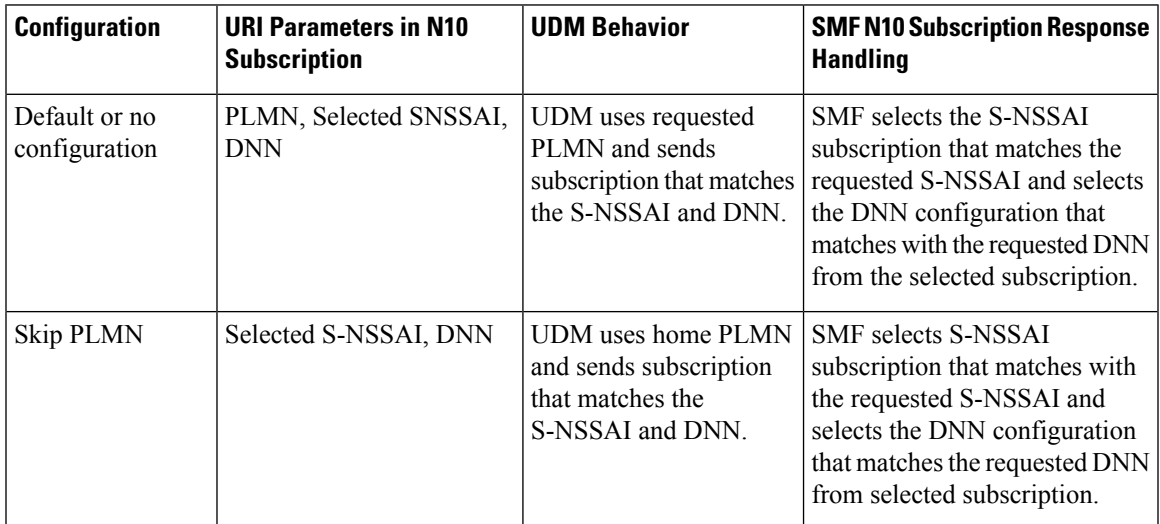

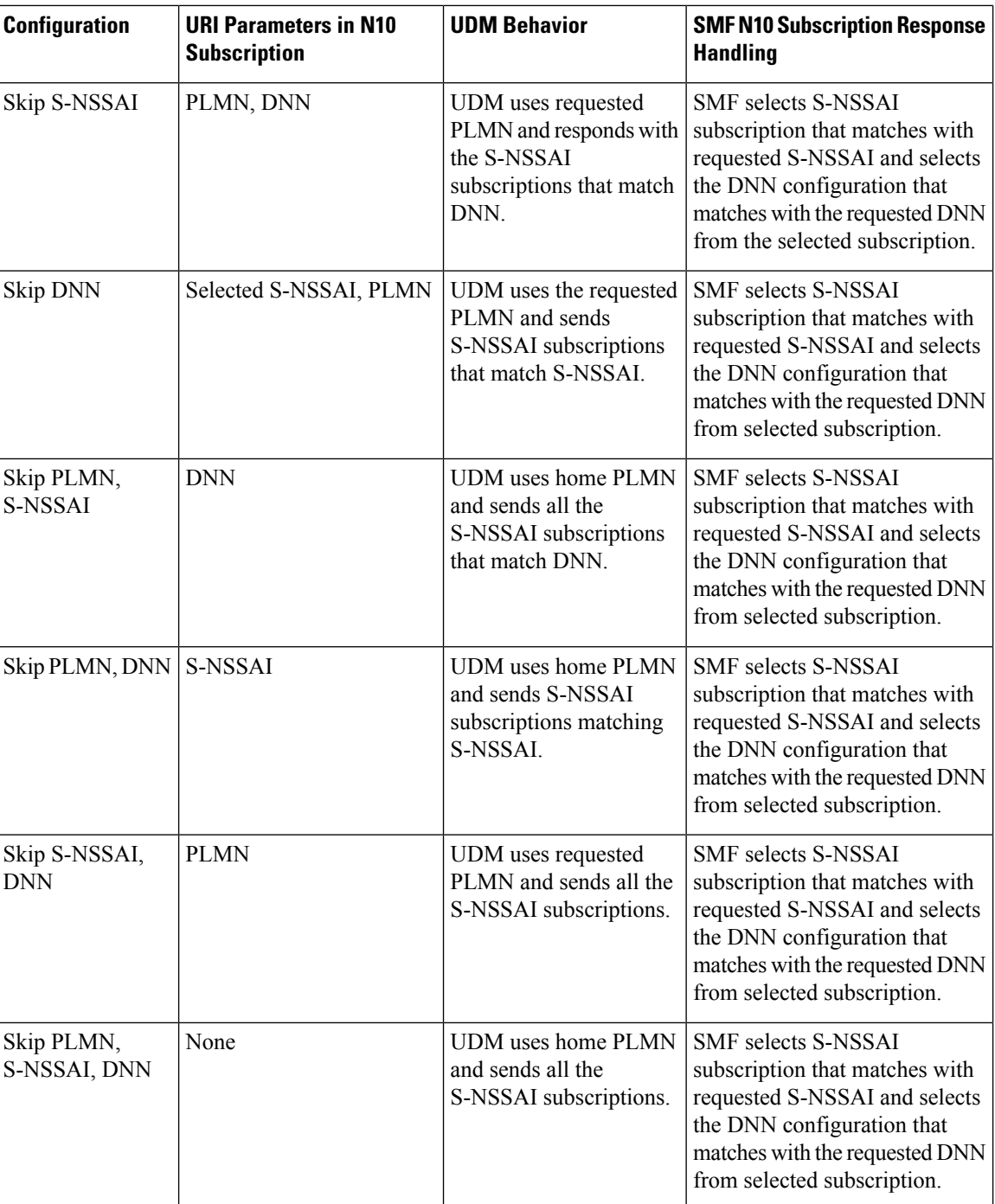

# **N11 Interface**

The N11 interface is the reference point between the Access and Mobility Management Function (AMF) and SMF.

To request a new session, both the UE and the gNB use the Next Generation Application Protocol (NGAP) to carry Non Access Stratum (NAS) messages across the N1 or N2 interface. AMF receives these requests

and handles the connectivity and mobility management. Then, the AMF forwards the session management related requirements over the N11 interface to the SMF. The AMF identifies the SMF that can handle the connection request by querying the Network Repository Function (NRF).

The messages that SMF receives over the N11 interface are the requests to add, modify, or delete a PDU session across the user plane.

## **ProblemDetails JSON Object**

#### Feature Description

SMF supports sending and receiving the ProblemDetails JSON object on the N11 interface and supports roaming.

An application error can prevent the SMF service, acting as an HTTP server, from completing the HTTP request. In this case, the SMF service maps the application error to the similar 4xx or 5xx HTTP status.

An HTTP status code determines the cause of the error. However, sometimes these status codes don't have adequate information about an error. In this case, the SMF service acting as the HTTP server provides more application-related error information to the SMF service acting as an HTTP client. This SMF service provides the additional information by including the representation of "ProblemDetails" data structure in the response body.

3GPP specification defines JSON as one of the document formats. HTTP APIs reuse this format to identify various problem types based on the requirement.

The ProblemDetails structure specified for N11 interface is sent on the N16 interface for roaming call flows on hSMF. After receiving ProblemDetails from hSMF, the vSMF rejects the corresponding message from AMF and saves the ProblemDetails that vSMF receives from hSMF.

## Supported Attributes

For this feature, SMF supports the following attributes:

- status—Specifies the HTTP status code for the occurrence of a problem. The HTTP status has the format of 4xx and 5xx, such as 403 and 504.
- cause—Specifies a machine-readable application error cause based on the occurrence of a problem. The 5G coreSBI APIspecifications define the application error causes. As per the specifications, this attribute uses the UPPER\_WITH\_UNDERSCORE case format, such as UNSPECIFIED\_NF\_FAILURE"," DNN\_NOT\_SUPPORTED.
- title—Provides the summary of the problem type. This attribute remains same from one occurrence of the problem to another occurrence. This attribute includes summary, such as invalid parameters, network failure, and mandatory, optional, or conditional IE is missing.
- detail—Provides the human-readable information that is specific to the occurrence of the problem. This attribute includes information, such as UDM registration failure, UDM subscription failure, and sending of invalid parameter in SM Context Create.

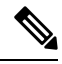

**Note**

- For this feature, SMF supports the title and detail attributes.
	- For this feature, SMF does not support the invalidParams attribute.

## How it Works

This section describes how this feature works.

If a response includes a payload body with the ProblemDetails data structure, then the SMF service includes a "Content-Type" header field configured to "application/problem+json". The SMF service generates the HTTP response.

## Sending Problem Details

SMF sends the problem details to AMF in the following N11 messages.

- SM Context Create Error
- SM Context Update Error
- POST Response to SM Context Release
- POST Response to SM Context Retrieve

### Handling Problem Details

SMF handles the problem details structure that SMF receives from AMF and provides roaming support on other SMFs.

## EBI Assignment Error with Problem Details

SMF handles this N11 message by not storing any EBIs for the ARP values with the failed EBI assignment. For example, SMF handles an EBI assignment error from AMF with problem details and "EBI\_EXAUSTED" cause along with failure details.

## N1N2 Transfer Acknowledgment with Problem Details

SMF handles the acknowledgment N11 message according to the HTTP status and cause values in the problem details. For example, SMF handles the N1N2 acknowledgment message with HTTP status as 404 and cause as "CONTEXT\_NOT\_FOUND" from AMF.

#### Roaming Between SMFs

The home SMF (hSMF) and visited SMF (vSMF) communicate with each other over the N16 interface. The following sections describe how the ProblemDetails structure specified for N11 interface is sent on N16 interface for roaming call flows for hSMF and vSMF.

# Call Flows

This section describes the following call flows:

- Create Service Operation on hSMF Call Flow
- Create Service Operation on vSMF Call Flow
- Update Service Operation towards hSMF Call Flow
- Update Service Operation towards vSMF Call Flow

#### Create Service Operation on hSMF Call Flow

The Create service operation creates a PDU session in the hSMF for home-routed roaming scenarios. The NF Service Consumer, such as vSMF, creates a PDU session by using the HTTP POST method.

This section describes the Create service operation on hSMF call flow.

## **Figure 2: Create Service Operation on hSMF Call Flow**

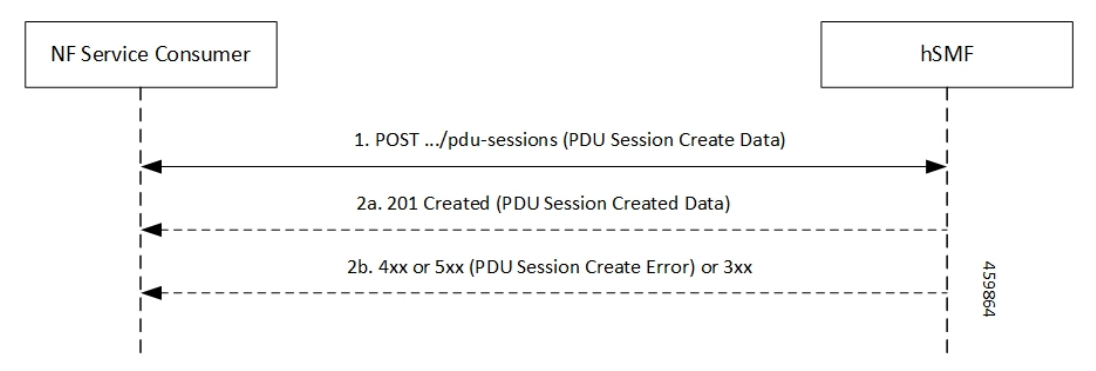

## **Table 26: Create Service Operation on hSMF Call Flow Description**

| <b>Step</b>    | <b>Description</b>                                                                                                    |
|----------------|----------------------------------------------------------------------------------------------------|
|                | NF Service Consumer, such as vSMF, sends a POST request to create a PDU session in hSMF.                                                                                                    |
| $\overline{2}$ | If the PDU session creation is successful, the hSMF sends the "201 Created" to NF Service Consumer.                                                                                                    |
| $\overline{3}$ | If the PDU session establishment fails, the hSMF sends the HTTP status code, as listed in the HTTP<br>Status Codes for PDU Session Creation Error table. For the 4xx or 5xx response, the message body<br>contains a PDU Session Create Error structure, including a Problem Details structure with the "cause"<br>attribute. |

**Table 27: HTTP Status Codes for PDU Session Creation Error**

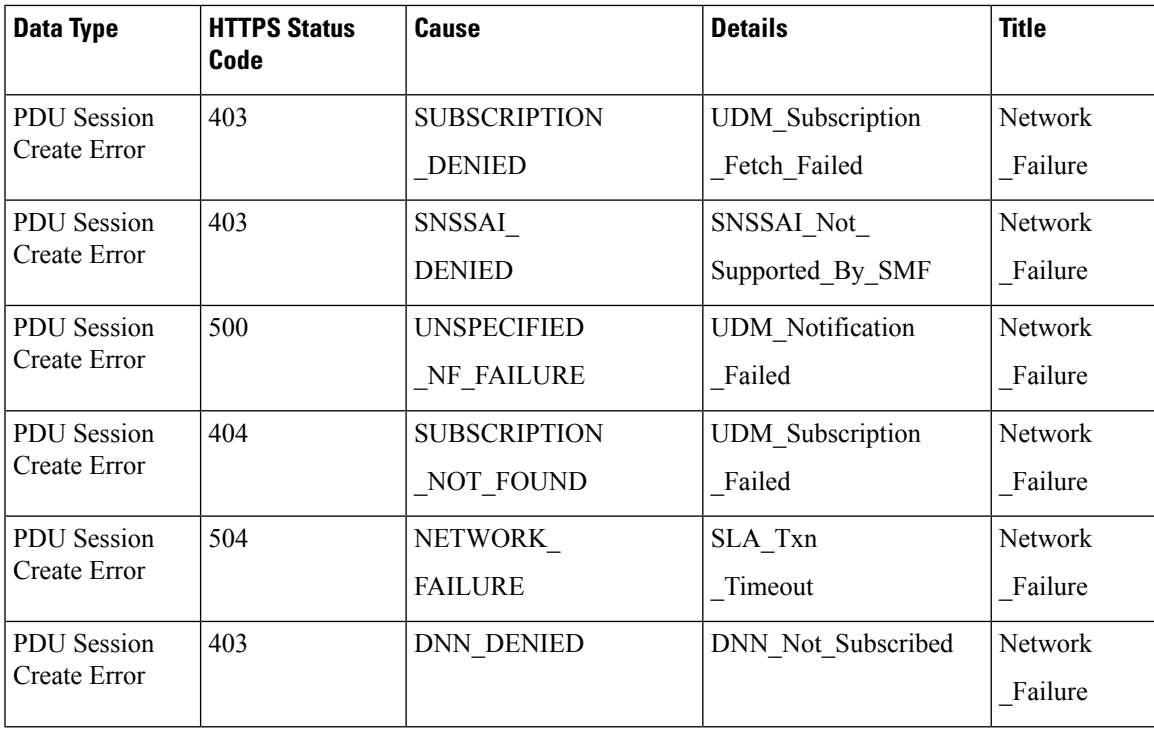

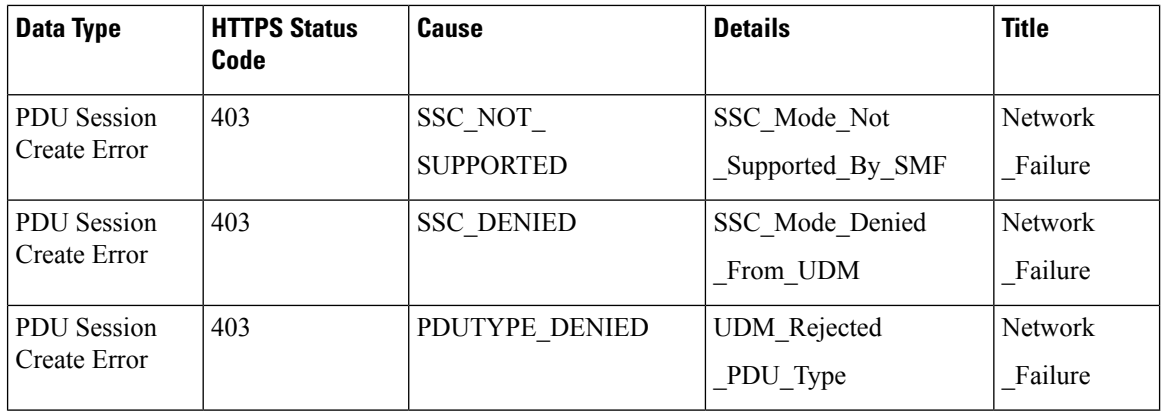

## Create Service Operation on vSMF Call Flow

The Create SM Context service operation creates an SM context for a PDU session either in the SMF or in the vSMF for home-routed roaming scenarios. The NF Service Consumer, such as AMF, creates an SM context by using the HTTP POST method.

This section describes the Create service operation on vSMF call flow.

## **Figure 3: Create Service Operation on vSMF Call Flow**

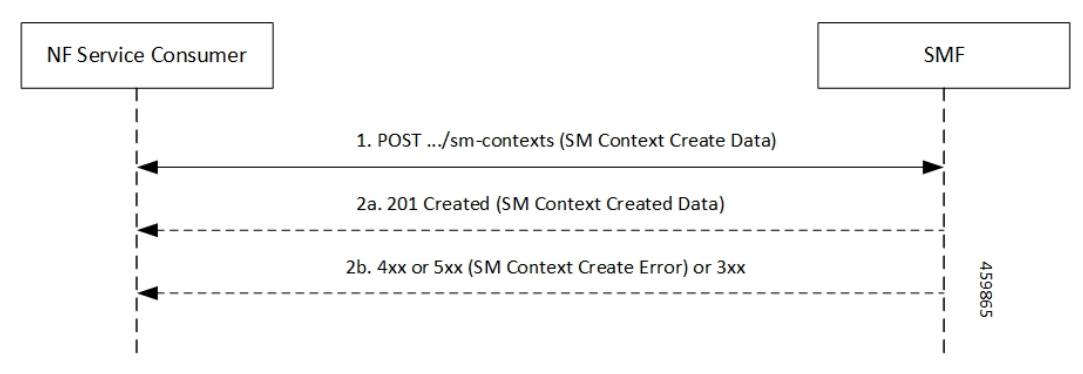

**Table 28: Create Service Operation on vSMF Call Flow Description**

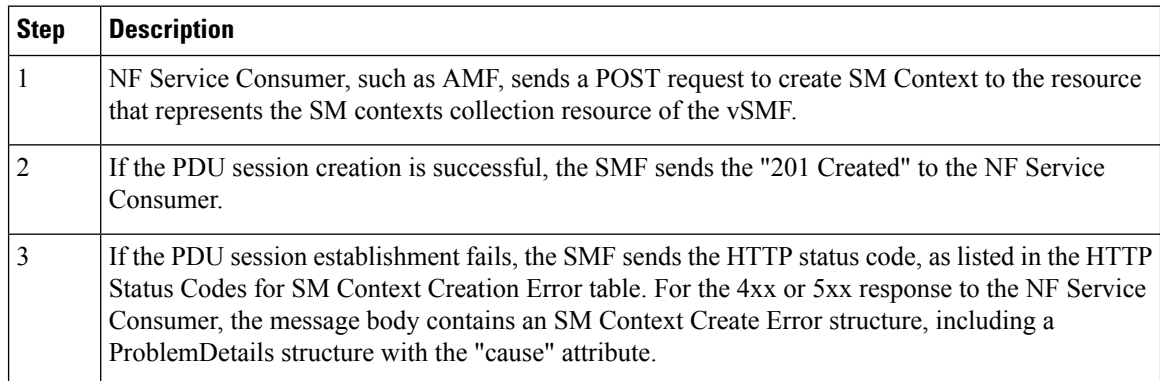

Ш

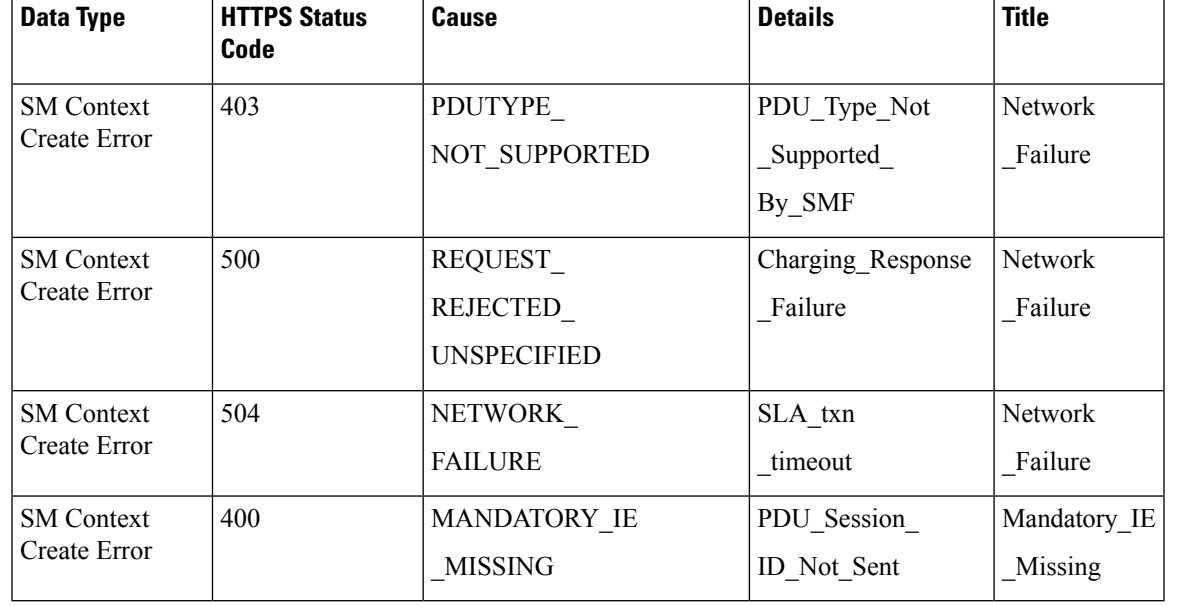

#### **Table 29: HTTP Status Codes for SM Context Create Error**

Update Service Operation Towards hSMF Call Flow

The NF Service Consumer, such as vSMF, updates a PDU session in the hSMF. The NF Service Consumer also provides the hSMF with information that NF Service Consumer receives from vSMF in the N1 SM signalling from the UE. The NF Service Consumer uses the HTTP POST method to receive this information.

This section describes the Update service operation towards hSMF call flow.

## **Figure 4: Update Service Operation Towards hSMF Call Flow**

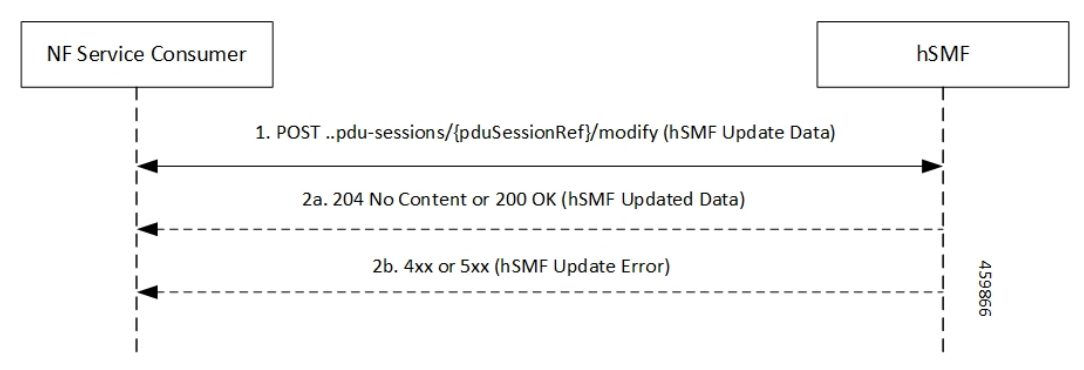

**Table 30: Update Service Operation Towards hSMF Call Flow Description**

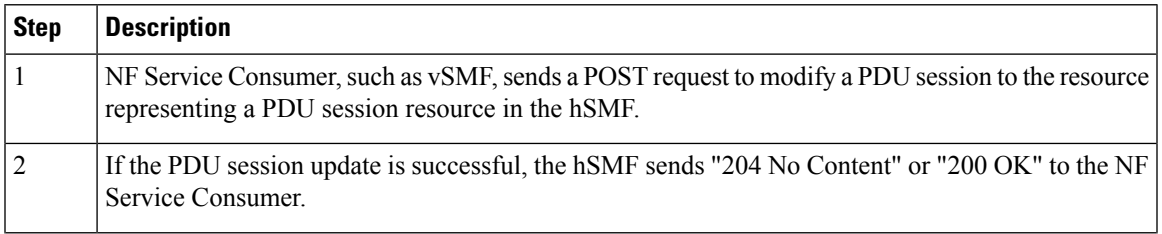

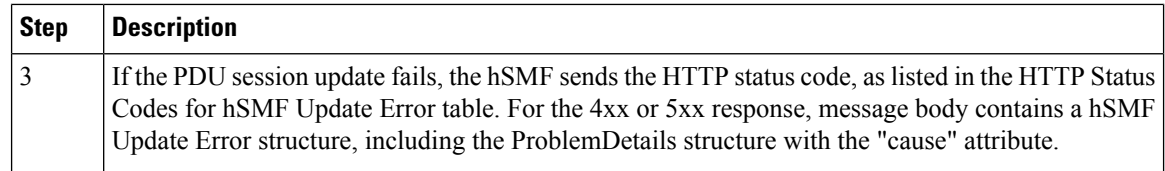

#### **Table 31: HTTP Status Code for hSMF Update Error**

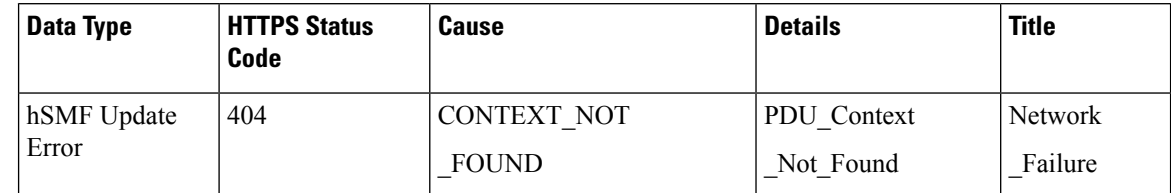

## Update Service Operation Towards vSMF Call Flow

The NF Service Consumer, such as hSMF, updates a PDU session in the vSMF. The NF Service Consumer also provides the required information for the V-SMF to send the N1 SM signalling to the UE by using the HTTP POST method.

This section describes the Update service operation towards vSMF call flow.

# **Figure 5: Update Service Operation Towards vSMF Call Flow**

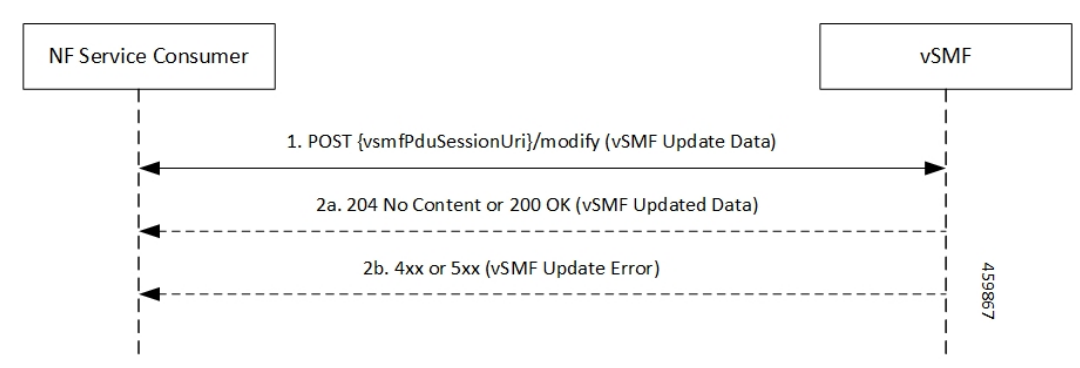

**Table 32: Update Service Operation Towards vSMF Call Flow Description**

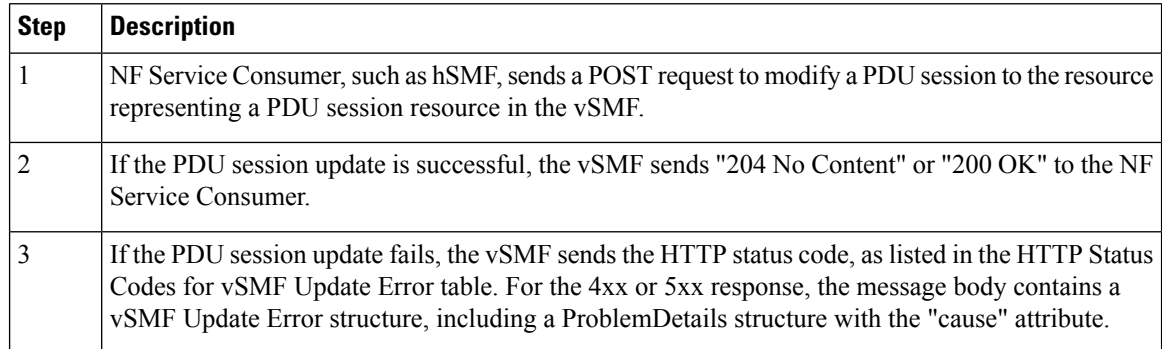

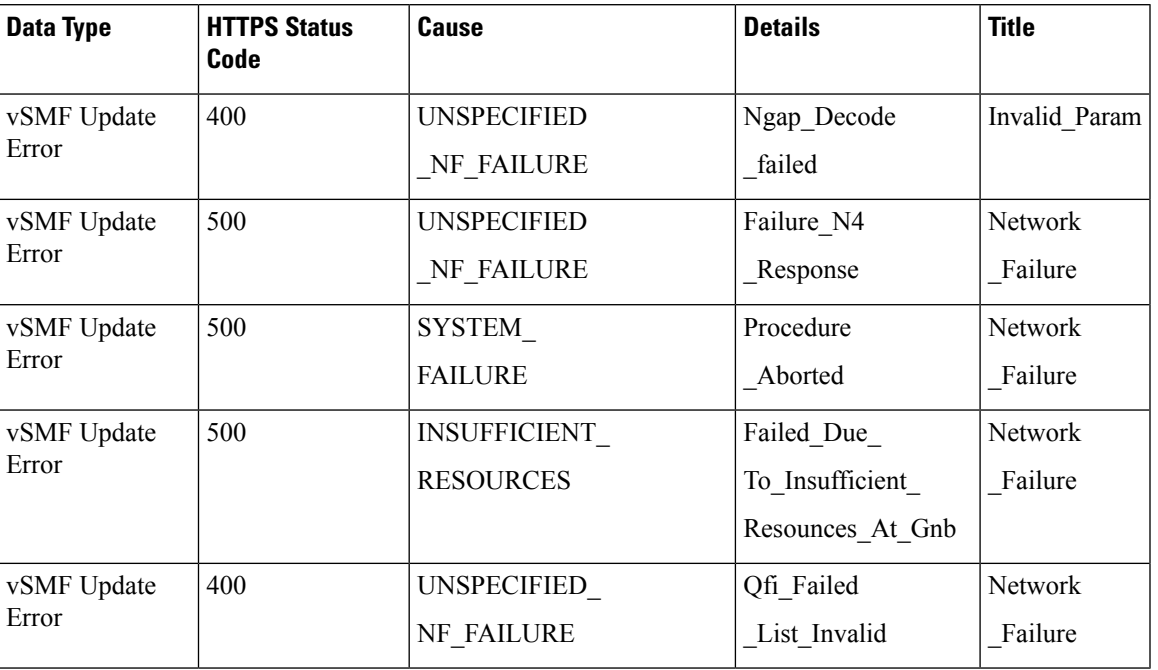

## **Table 33: HTTP Status Codes for vSMF Update Error**

Supported Status and Cause Codes

The following table lists the supported status and cause codes for this feature.

**Interfaces Support**

I

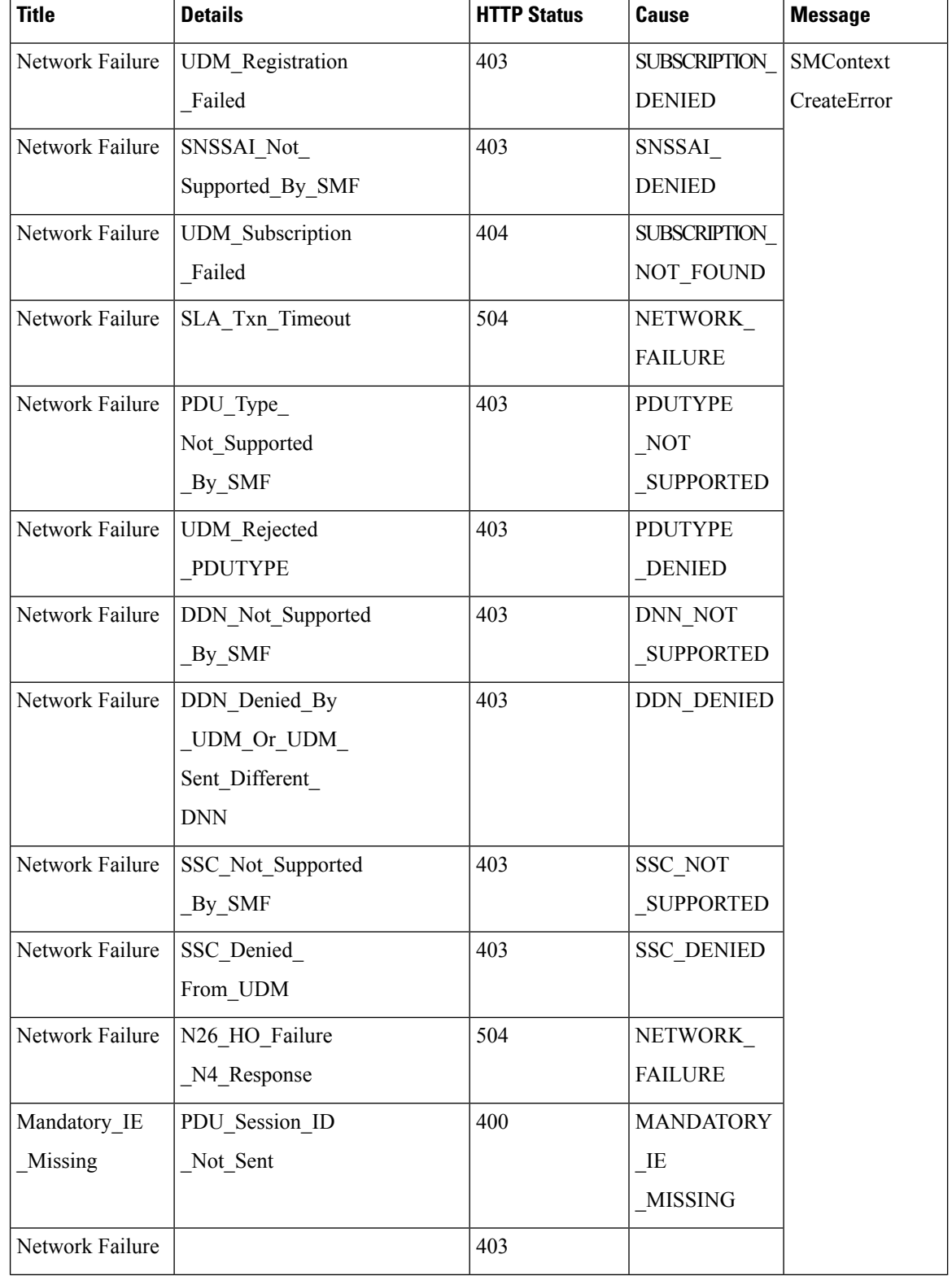

# **Table 34: Supported Status and Cause Codes**

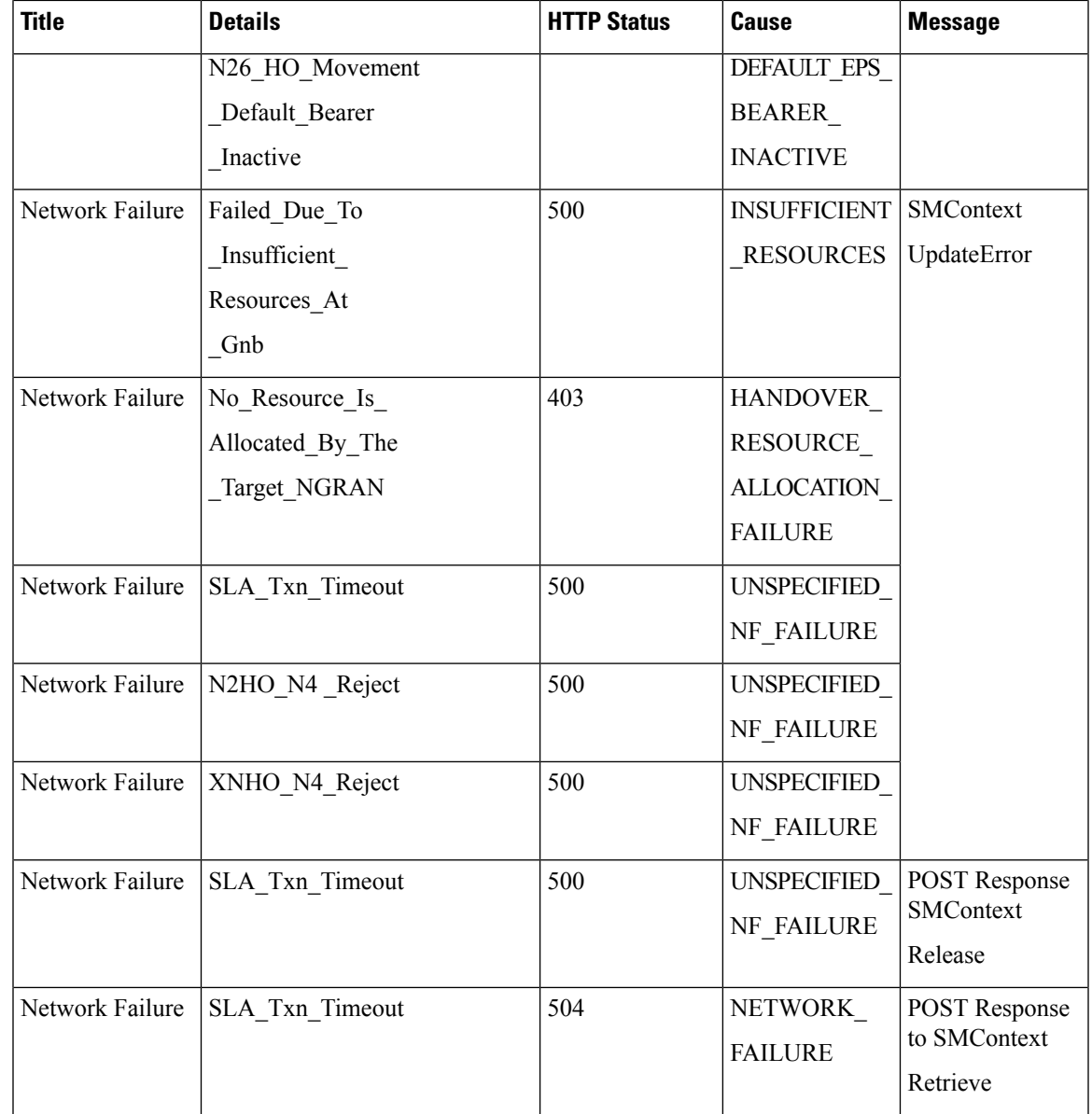

Standards Compliance

The ProblemDetails JSON object support feature complies with the following standards.

- *3GPP TS 29.502—5G System; Session Management Services*
- *3GPP TS 29.518—5G System; Access and Mobility Management Services*
- *3GPP TS 29.571—5G System; Common Data Types for Service Based Interfaces*
- *3GPP TS 29.501—5G System; Principles and Guidelines for Services Definition*

## **Cause Information Elements**

## Feature Description

SMF supports cause IE on N11 interface message. With this feature:

- SMF supports sending and handling the received causes, which are available in Cause IE. For this support, SMF complies with the 3GPP TS 29.502 version 15.4.0.0, section 6.1.6.3.8.
- SMF supports the following 3GPP Change Requests (CR):
	- 3GPP TS29.502, CR 0097 to send the new "INSUFFICIENT\_UP\_RESOURCES" cause information.
	- 3GPP TS 29.518 CR 161 not to support the UE\_IN\_NON\_ALLOWED\_AREA cause in N1N2 Message Transfer Error from AMF.
- SMF supports the statistics for the causes on the N11 interface messages.

## How it Works

This feature works with the following support:

- Cause sending and handling support
- 3GPP CR support for CR0097 and CR 161
- Statistics support

### Cause Sending and Handling

SMF supports sending and handling of the following received causes:

- REL\_DUE\_TO\_HO
- EPS\_FALLBACK
- REL\_DUE\_TO\_UP\_SEC
- DNN\_CONGESTION
- S\_NSSAI\_CONGESTION
- REL\_DUE\_TO\_REACTIVATION
- 5G\_AN\_NOT\_RESPONDING
- REL\_DUE\_TO\_SLICE\_NOT\_AVAILABLE
- REL\_DUE\_TO\_DUPLICATE\_SESSION\_ID
- PDU\_SESSION\_STATUS\_MISMATCH
- HO\_FAILURE
- INSUFFICIENT UP\_RESOURCES
- PDU\_SESSION\_HANDED\_OVER

Cause Description and Scenarios

This section provides information on the causes that SMF receives from AMF through N11 interface messages and the relevant scenarios of those causes.

# **REL\_DUE\_TO\_HO**

The following table describes the release due to handover cause and scenario.

**Table 35: Release due to Handover Cause and Scenario**

| Cause                                 | REL_DUE_TO_HO                                                                                                    |  |
|---------------------------------------|----------------------------------------------------------------------------------------------------|--|
| Cause Description from 3GPP TS 29.502 | Release due to handover                                                                                                    |  |
| Scenario of occurrence                | Handover from 5GS to EPG or ePDG during roaming                                                                                                    |  |
| Message Used                          | vsmfUpdateData                                                                                                    |  |
| Message Direction                     | H-SMF to V-SMF                                                                                                    |  |
| Comments and Specification References | 3GPP TS 29.502                                                                                                    |  |
|                                       | • 5.2.2.8.3 Update service operation towards V-SMF                                                                                                    |  |
|                                       | • 5.2.2.8.3.4 Handover between 3GPP and untrusted<br>non-3GPP access, from 5GC-N3IWF to EPS or from 5GS<br>to EPC/ePDG                                                                                                    |  |
|                                       | If the request indication in the request is configured to<br>NW REQ PDU SES REL and if the Cause IE indicates the<br>release due to handover cause, then the V-SMF initiates the<br>release of RAN resources reserved for the PDU session, if any.<br>However, SMF doesn't send a PDU session release command to<br>the UE. |  |
|                                       | The V-SMF doesn't release the SM context for the PDU session.                                                                                                    |  |
|                                       | <b>Note</b><br>• SMF doesn't support the roaming feature for<br>this cause.                                                                                                    |  |
|                                       | • This cause is available in the SmContext<br>release request after the N2 handover. SMF<br>supports this scenario.                                                                                                    |  |
|                                       |                                                                                                    |  |

# **EPS\_FALLBACK**

The following table describes the mobility due to EPS fallback for IP Multimedia Subsystem (IMS) voice cause and the scenario of occurrence of the cause:

## **Table 36: Release due to EPS Fallback Cause and Scenario**

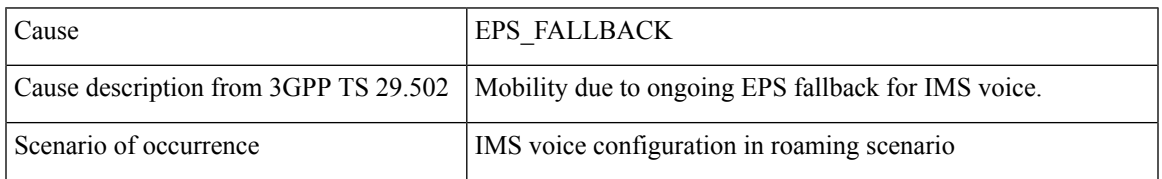

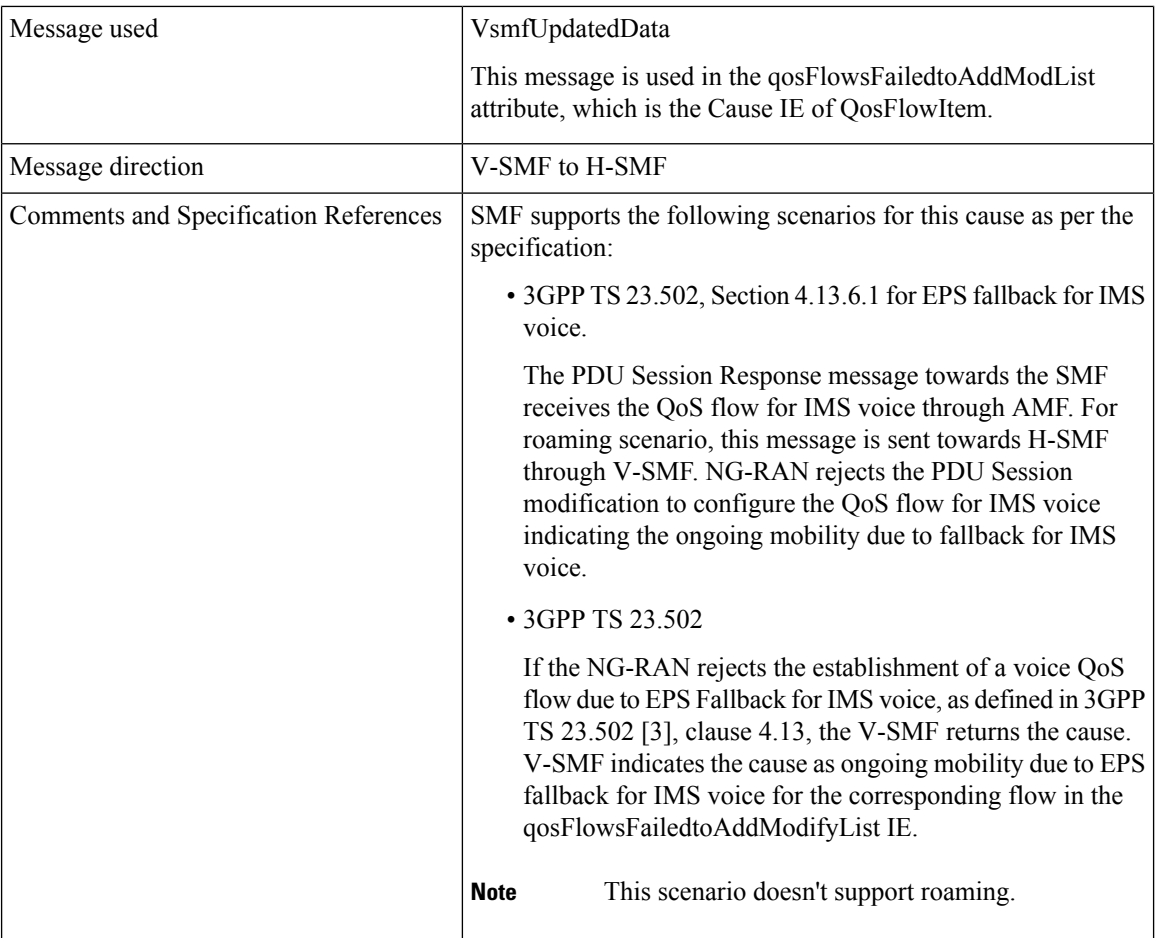

# **REL\_DUE\_TO\_UP\_SEC**

The following table describes the release due to unfulfilled security requirements from User Plane cause and the scenario of occurrence of the cause:

**Table 37: Release due to User Plane Cause and Scenario**

| Cause                                 | REL DUE TO UP SEC                                                                                                    |
|---------------------------------------|----------------------------------------------------------------------------------------------------|
| Cause description from 3GPP TS 29.502 | Release due to unfulfilled User Plane security requirements.                                                                                                |
| Scenario of occurrence                | AMF-initiated release when the NG-RAN is unable to fulfill the<br>required User Plane security enforcement.                                                 |
| Message used                          | Release SM Context service operation                                                                                                    |
| Message direction                     | AMF to SMF                                                                                                    |
| Comments or Specification References  | 3GPP 29.502, Section 5.2.2.4, Release SM Context service<br>operation                                                                                       |
|                                       | The REL DUE TO UP SEC cause is available in SM Context<br>Release Request when NG-RAN is unable to fulfill the required<br>User Plane security enforcement. |
# **DNN\_CONGESTION**

The following table describes the release due to the DNN-based congestion control cause and the scenario of occurrence of the cause:

### **Table 38: Release due to DNN Congestion Cause and Scenario**

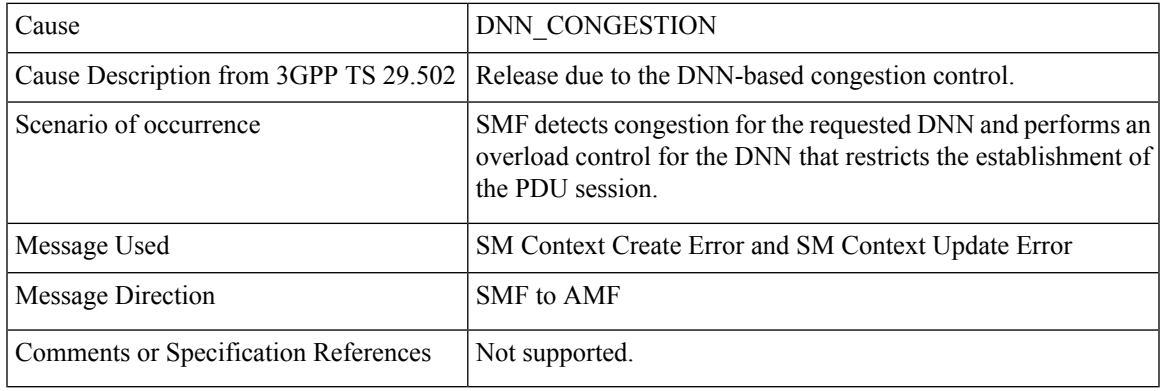

# **S\_NSSAI\_CONGESTION**

The following table describes the release due to the S-NSSAI-based congestion control cause and the scenario of occurrence of the cause:

### **Table 39: Release due to S NSSAI Cause and Scenario**

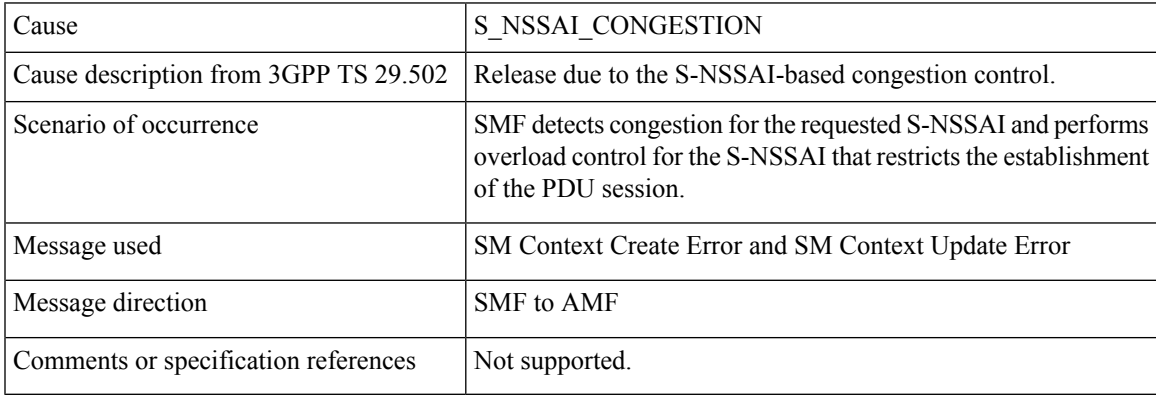

# **REL\_DUE\_TO\_REACTIVATION**

The following table describes the release due to PDU session reactivation cause and scenario of its occurrence:

#### **Table 40: Release due to Reactivation Cause and Scenario**

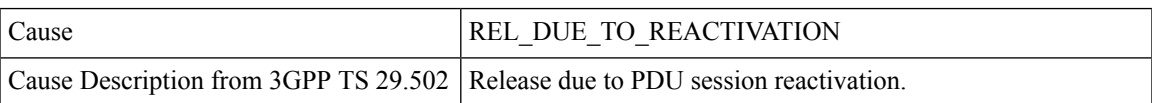

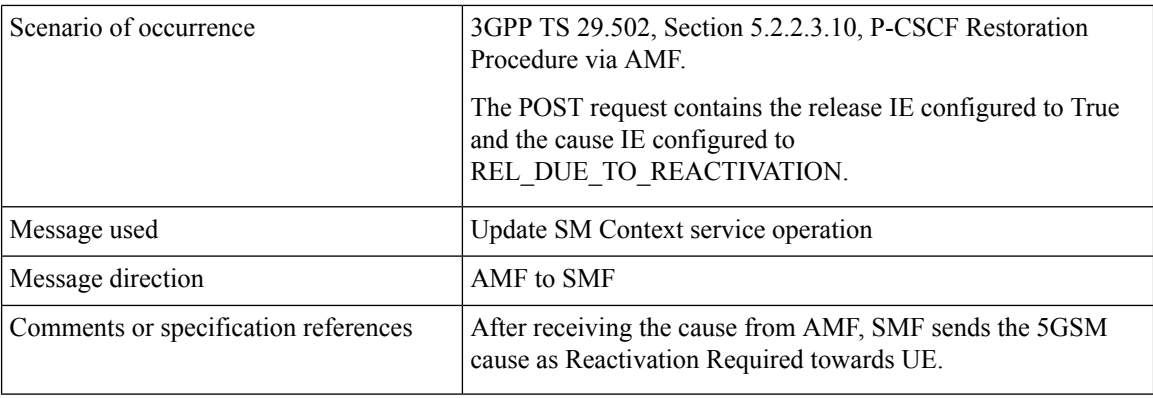

# **5G\_AN\_NOT\_RESPONDING**

The following table describes the cause when 5G access network (AN) doesn't respond to network-initiated request and the scenario of occurrence of the cause:

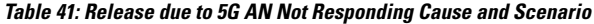

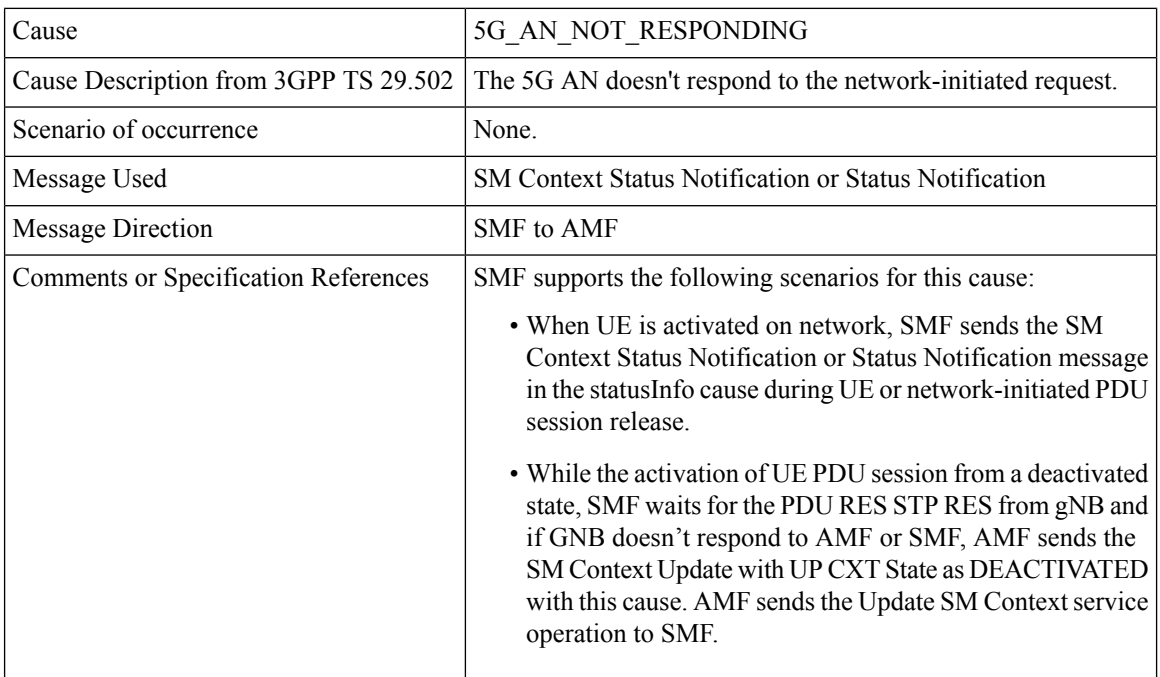

# **REL\_DUE\_TO\_SLICE\_NOT\_AVAILABLE**

The following table describes the release due to unavailability of the associated S-NSSAI cause and the scenarios of the occurrence of the cause:

### **Table 42: Release due to Slice not Available Cause and Scenario**

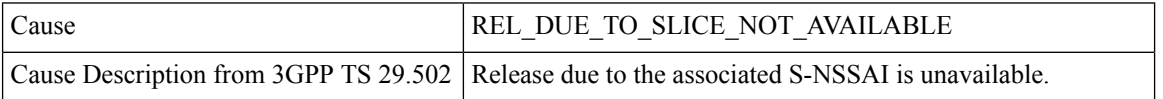

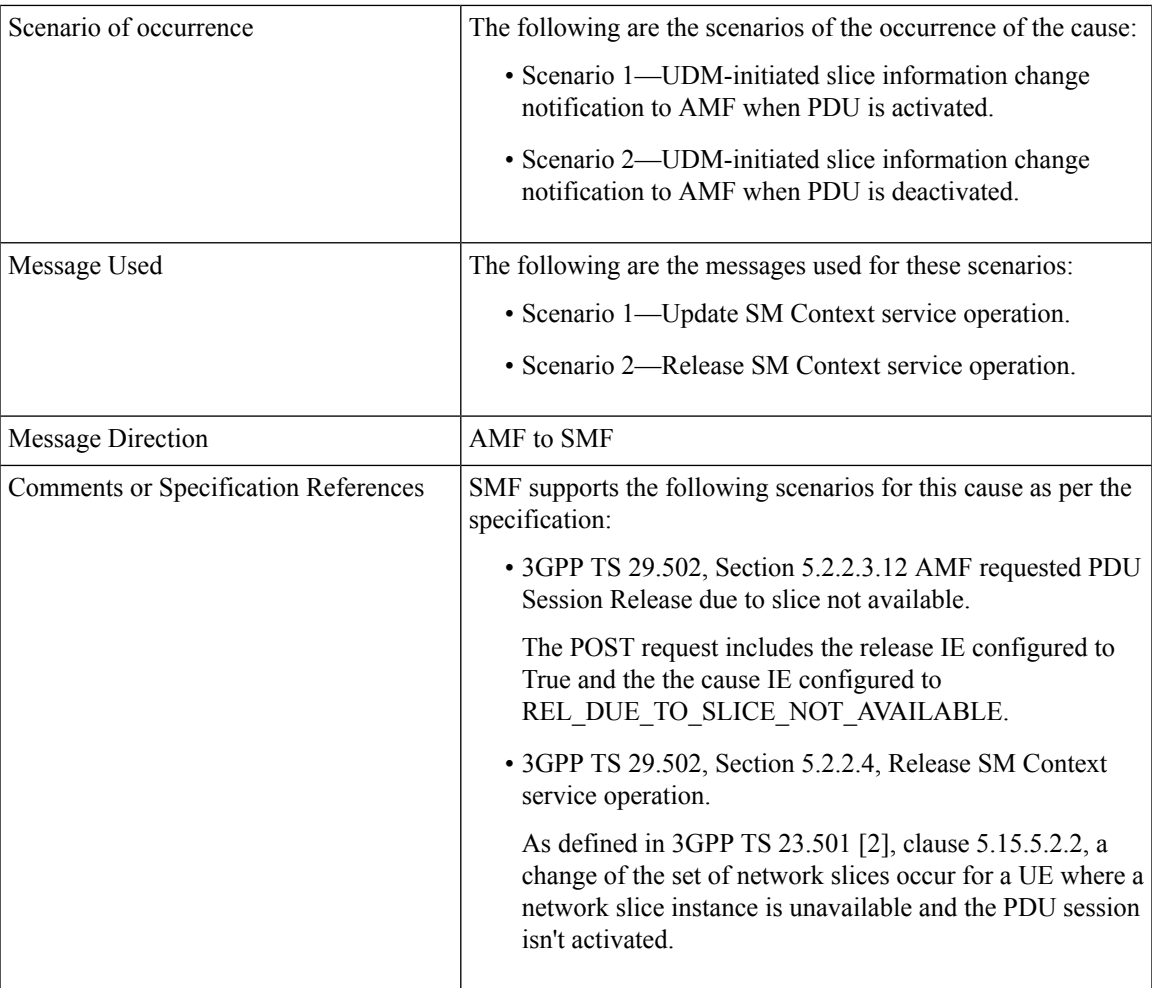

# **REL\_DUE\_TO\_DUPLICATE\_SESSION\_ID**

The following table describes the release due to UE request for new PDU session establishment cause and the scenario of the occurrence of the cause:

### **Table 43: Release due to Duplicate Session ID Cause and Scenario**

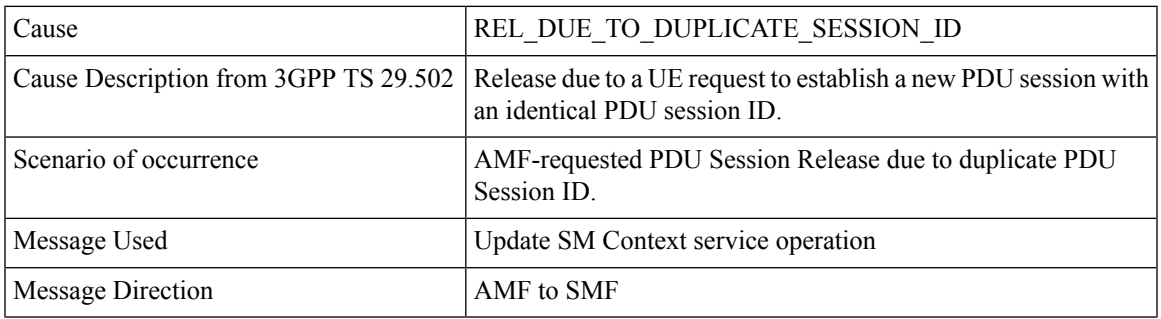

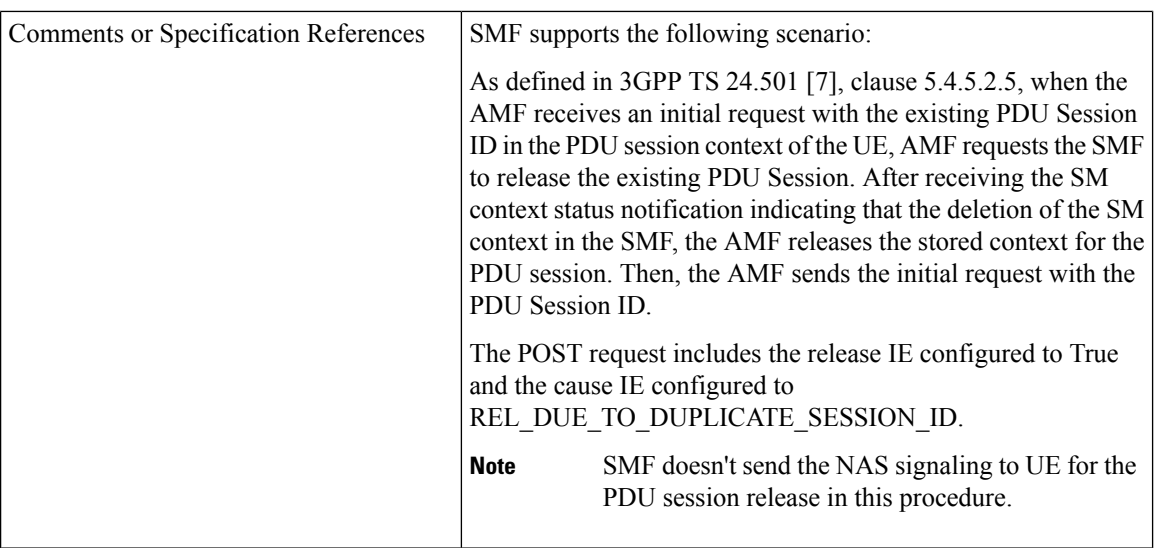

# **PDU\_SESSION\_STATUS\_MISMATCH**

The following table describes the release due mismatch of PDU session status between UE and AMF cause and the scenario of the occurrence of the cause:

| Cause                                 | PDU SESSION STATUS MISMATCH                                                                                                    |
|---------------------------------------|----------------------------------------------------------------------------------------------------|
| Cause Description from 3GPP TS 29.502 | Release due to mismatch of PDU Session status between UE and<br>AMF.                                                                                                    |
| Scenario of occurrence                | UE service request procedure.                                                                                                    |
| Message Used                          | <b>SM Context Release Data</b>                                                                                                    |
| Message Direction                     | AMF to SMF                                                                                                    |
| Comments or Specification References  | SMF supports the following scenario:<br>As defined in 3GPP TS 24.501, Section 5.2.2.4, Release SM<br>Context service operation, in case of mismatch of the PDU<br>session status between the UE and the AMF, the AMF starts<br>Release operation towards SMF to release the PDU context from<br>network. |

**Table 44: Release due to PDU Session Status Mismatch Cause and Scenario**

# **HO\_FAILURE**

The following table describes the handover preparation failure cause and the scenario of the occurrence of the cause:

**Table 45: Release due to HO Failure Cause and Scenario**

| Cause                                                               | <b>HO FAILURE</b> |
|---------------------------------------------------------------------|-------------------|
| Cause Description from 3GPP TS 29.502 Handover preparation failure. |                   |

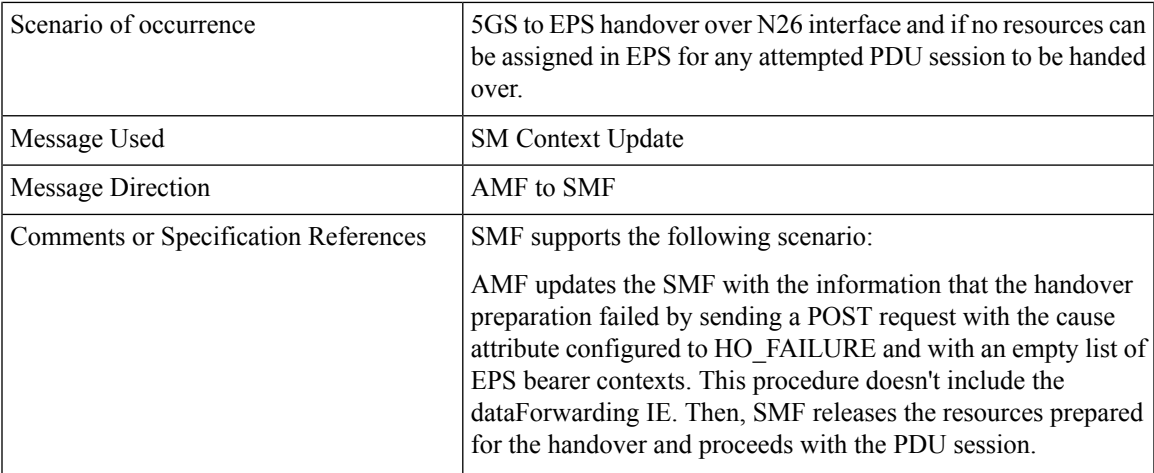

# **INSUFFICIENT\_UP\_RESOURCES**

The following table describes the activation failure for User Plane connection due to insufficient resources cause and the scenario of the occurrence of the cause:

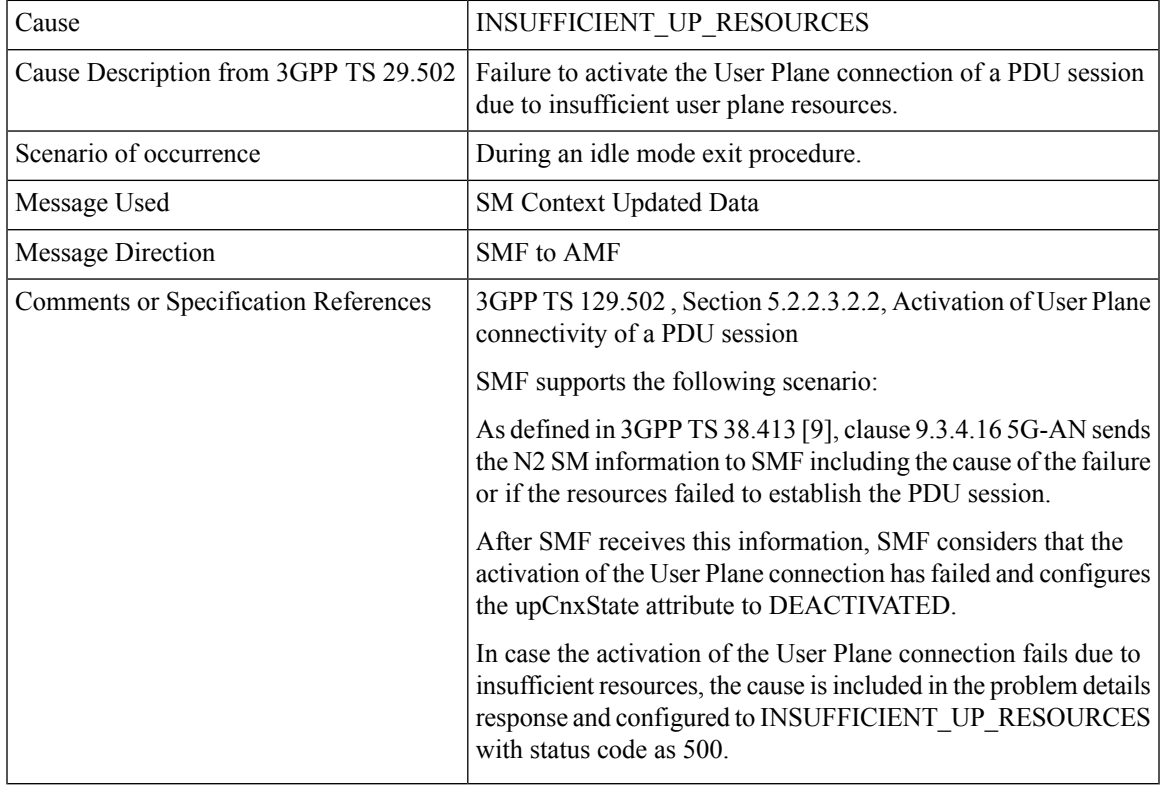

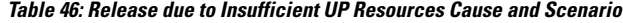

# **PDU\_SESSION\_HANDED\_OVER**

The following table describes the handover of PDU session cause and the scenario of the occurrence of the cause:

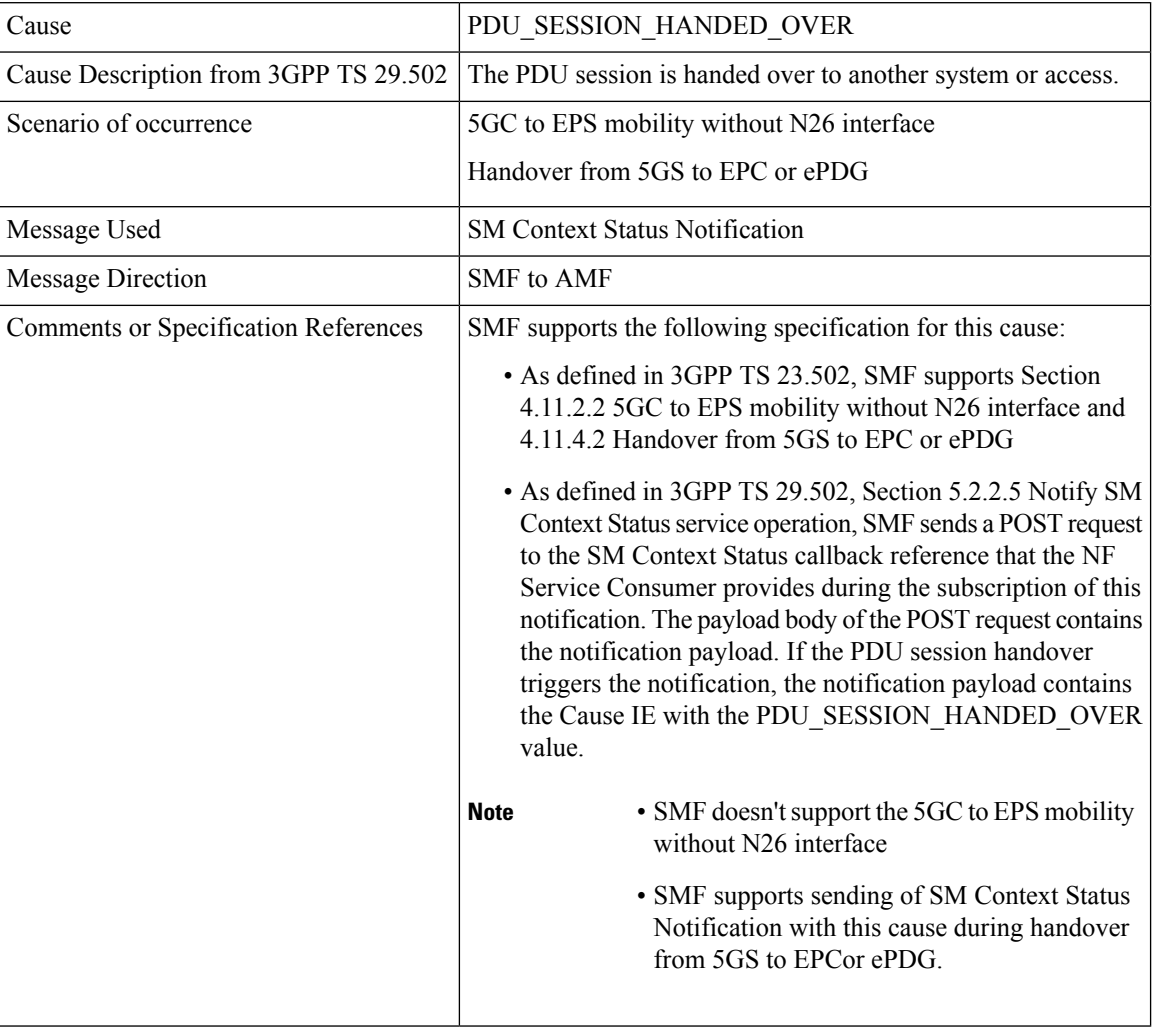

### **Table 47: Release due to PDU Session Handed Over Cause and Scenario**

3GPP Change Requests

SMF supports the following change requests (CR) as per 3GPP specification:

- SMF complies with 3GPP TS 29.502 CR 0097 to support sending of the "INSUFFICIENT\_UP\_RESOURCES" cause to AMF. The INSUFFICIENT\_UP\_RESOURCES table describes this cause and scenario.
- SMF complies with 3GPP TS 29.518 CR 161 not to support the UE\_IN\_NON\_ALLOWED\_AREA cause in N1N2 Message Transfer Error from AMF. This transfer error occurs due to gateway timeout.

# **Statistics**

SMF supports statistics for the following causes on the N11 interface messages that it receives from AMF.

SM Context Release Request:

- REL\_DUE\_TO\_UP\_SEC
- PDU\_SESSION\_STATUS\_MISMATCH

SM Context Update Request when you configure the Release flag to True:

- REL\_DUE\_TO\_SLICE\_NOT\_AVAILABLE
- REL\_DUE\_TO\_REACTIVATION
- REL\_DUE\_TO\_DUPLICATE\_SESSION\_ID

The following is an example showing the statistics for the REL\_DUE\_TO\_SLICE\_NOT\_AVAILABLE cause:

smf\_service\_amf\_msg\_total{app\_name="smf",cause\_code=

"REL\_DUE\_TO\_SLICE\_NOT\_AVAILABLE",cluster="smf",

data center="smf",direction="inbound",instance id="1",message type="pdu session release request amf",

procedure type="PDU Session Release - AMF initiated Mod Req", service name="smf-service" } 2

### Standards Compliance

The cause IE support on N11 interface feature complies with the following standards:

- *3GPP TS 29.502 version 15.4.0.0 (section 6.1.6.3.8) —5G; 5G System; Session Management Services; Stage 3*
- *3GPP TS 29.502 (CR 0097)—5G; 5G System; Session Management Services; Stage 3*
- *3GPP TS 29.518 (CR 161)—5G; 5G System; Access and Mobility Management Services; Stage 3*

# **N16 Interface**

The N16 interface is the reference point between two SMFs in a roaming scenario, where one SMF is in the visited network and the other SMF is in the home network.

For details on roaming between SMFs, see [Roaming](#page-61-0) Between SMFs, on page 62.

### **ProblemDetails JSON Object**

#### Feature Description

SMF supports sending and receiving the ProblemDetails JSON object on the N11 interface and supports roaming.

An application error can prevent the SMF service, acting as an HTTP server, from completing the HTTP request. In this case, the SMF service maps the application error to the similar 4xx or 5xx HTTP status.

An HTTP status code determines the cause of the error. However, sometimes these status codes don't have adequate information about an error. In this case, the SMF service acting as the HTTP server provides more application-related error information to the SMF service acting as an HTTP client. This SMF service provides the additional information by including the representation of "ProblemDetails" data structure in the response body.

3GPP specification defines JSON as one of the document formats. HTTP APIs reuse this format to identify various problem types based on the requirement.

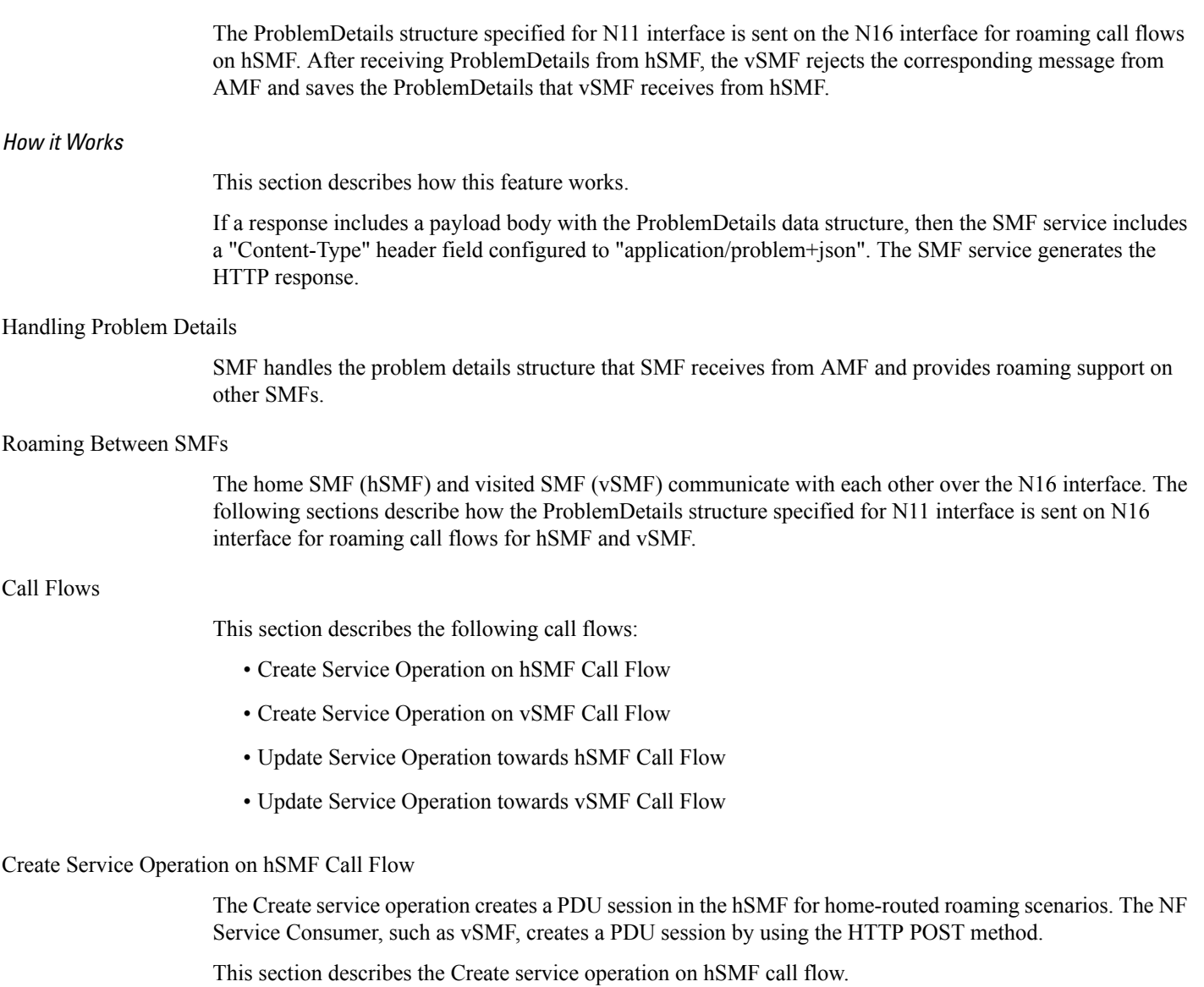

**Figure 6: Create Service Operation on hSMF Call Flow**

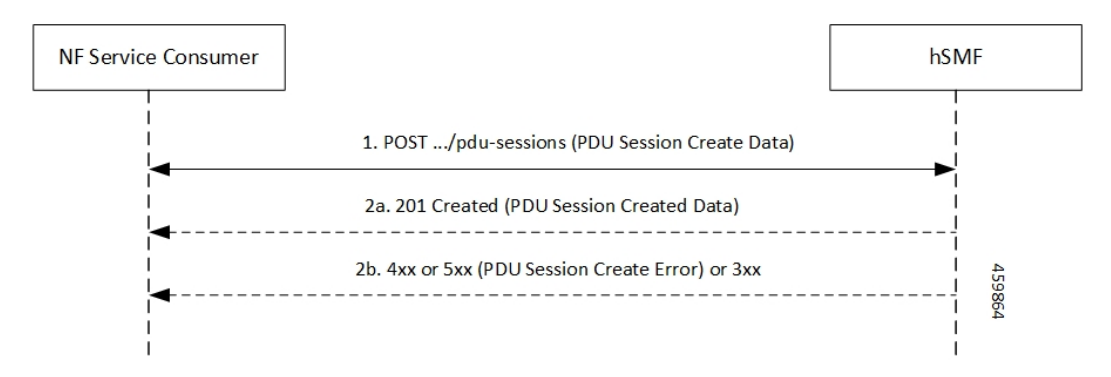

### **Table 48: Create Service Operation on hSMF Call Flow Description**

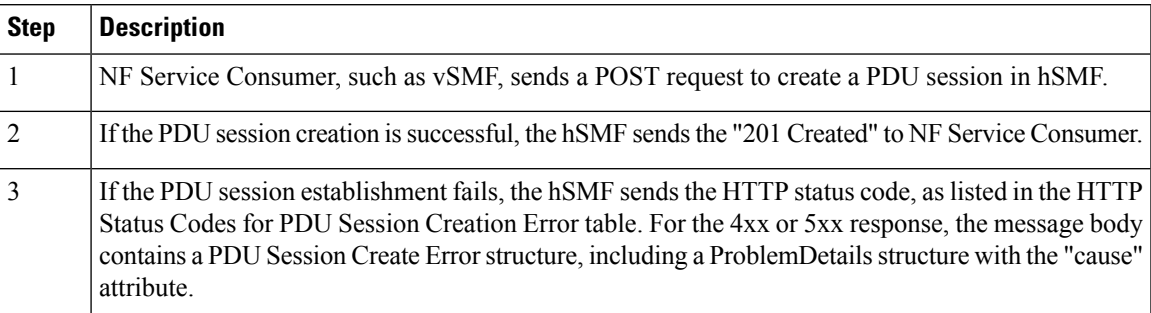

**Table 49: HTTP Status Codes for PDU Session Creation Error**

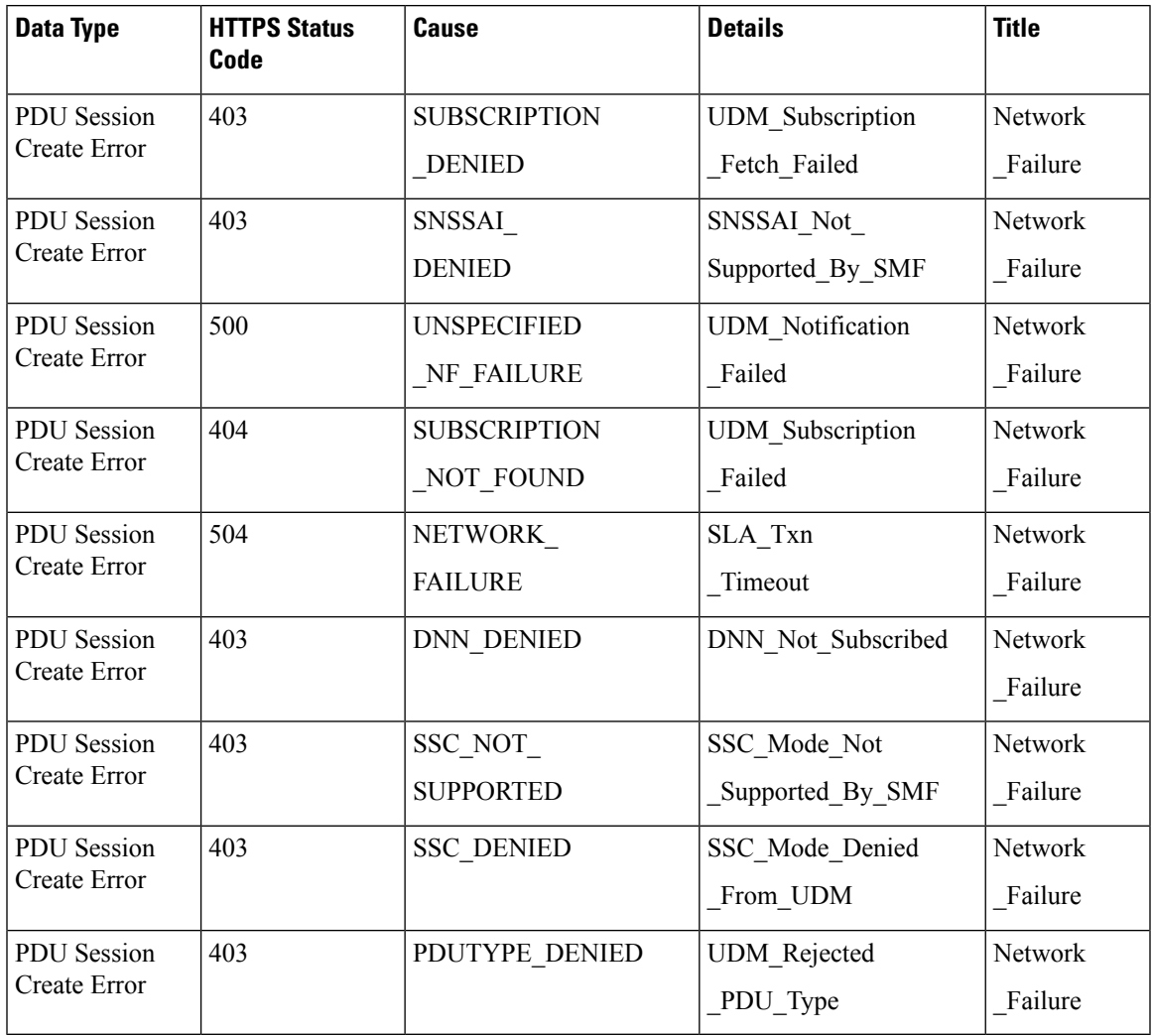

Create Service Operation on vSMF Call Flow

The Create SM Context service operation creates an SM context for a PDU session either in the SMF or in the vSMF for home-routed roaming scenarios. The NF Service Consumer, such as AMF, creates an SM context by using the HTTP POST method.

This section describes the Create service operation on vSMF call flow.

### **Figure 7: Create Service Operation on vSMF Call Flow**

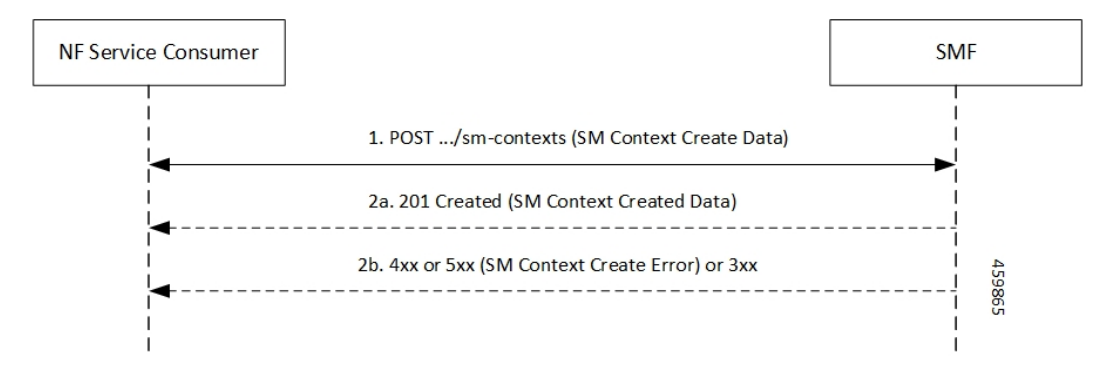

### **Table 50: Create Service Operation on vSMF Call Flow Description**

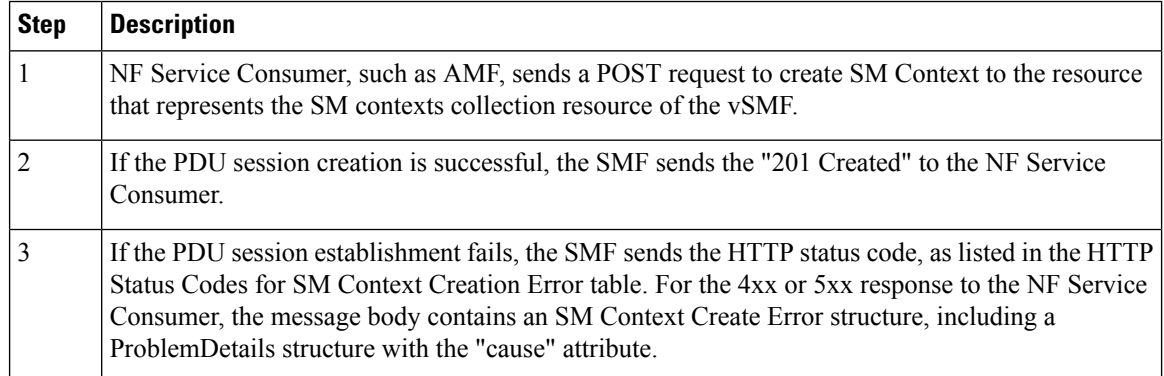

### **Table 51: HTTP Status Codes for SM Context Create Error**

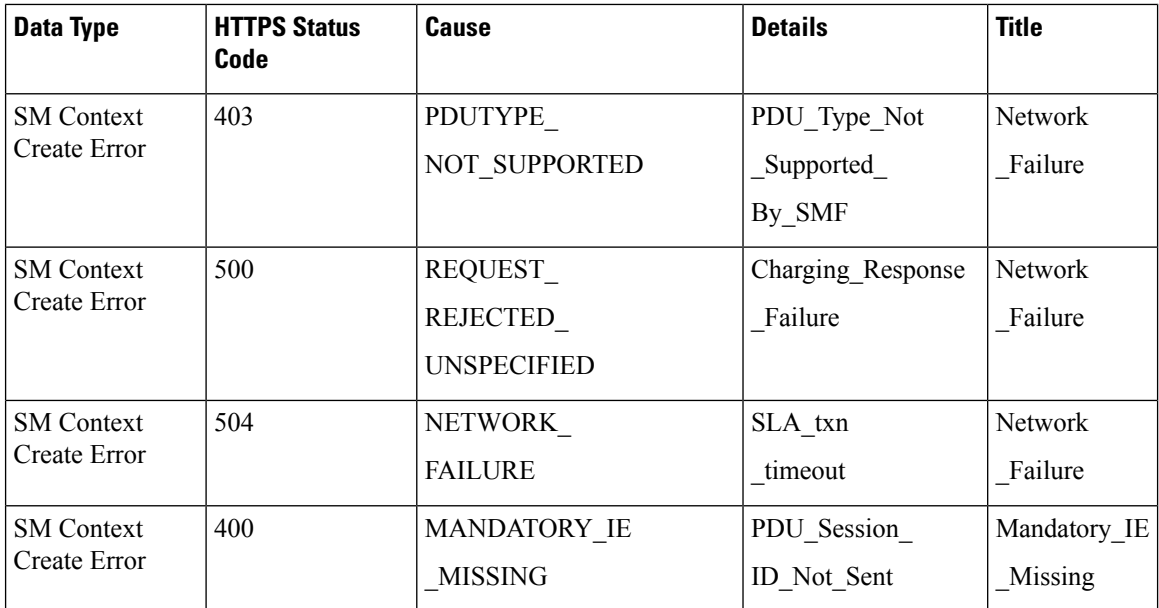

Update Service Operation Towards hSMF Call Flow

Ш

The NF Service Consumer, such as vSMF, updates a PDU session in the hSMF. The NF Service Consumer also provides the hSMF with information that NF Service Consumer receives from vSMF in the N1 SM signalling from the UE. The NF Service Consumer uses the HTTP POST method to receive this information.

This section describes the Update service operation towards hSMF call flow.

**Figure 8: Update Service Operation Towards hSMF Call Flow**

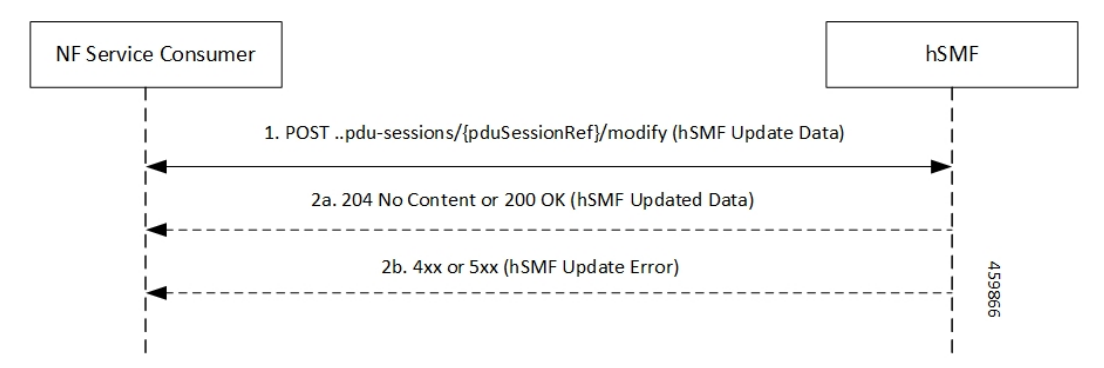

**Table 52: Update Service Operation Towards hSMF Call Flow Description**

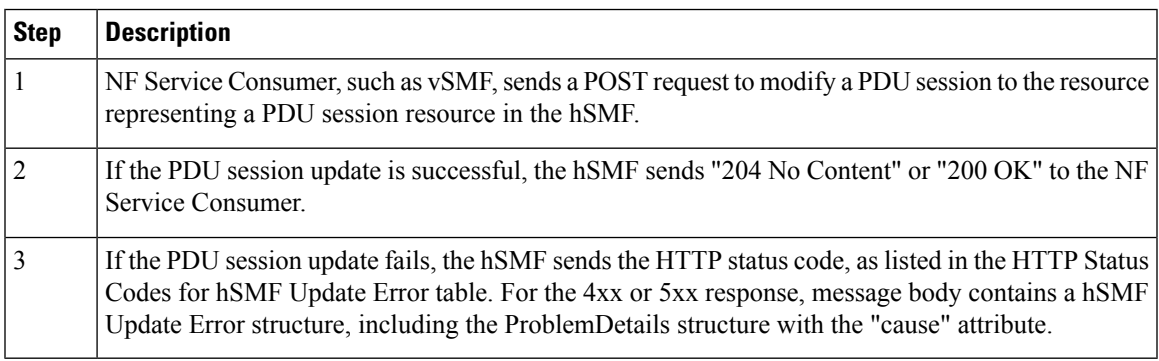

#### **Table 53: HTTP Status Code for hSMF Update Error**

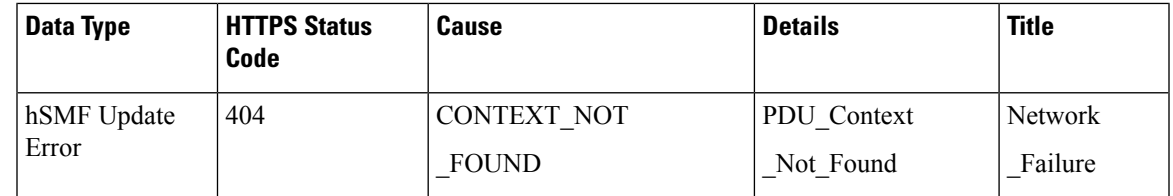

Update Service Operation Towards vSMF Call Flow

The NF Service Consumer, such as hSMF, updates a PDU session in the vSMF. The NF Service Consumer also provides the required information for the V-SMF to send the N1 SM signalling to the UE by using the HTTP POST method.

This section describes the Update service operation towards vSMF call flow.

### **Figure 9: Update Service Operation Towards vSMF Call Flow**

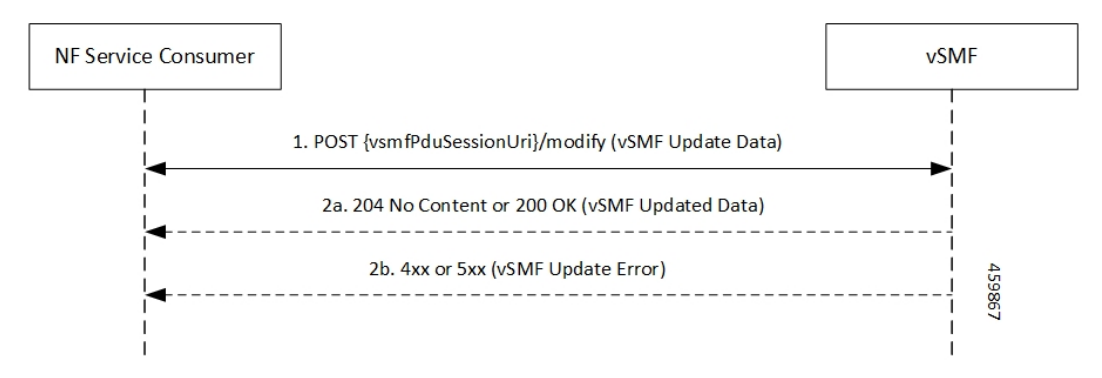

### **Table 54: Update Service Operation Towards vSMF Call Flow Description**

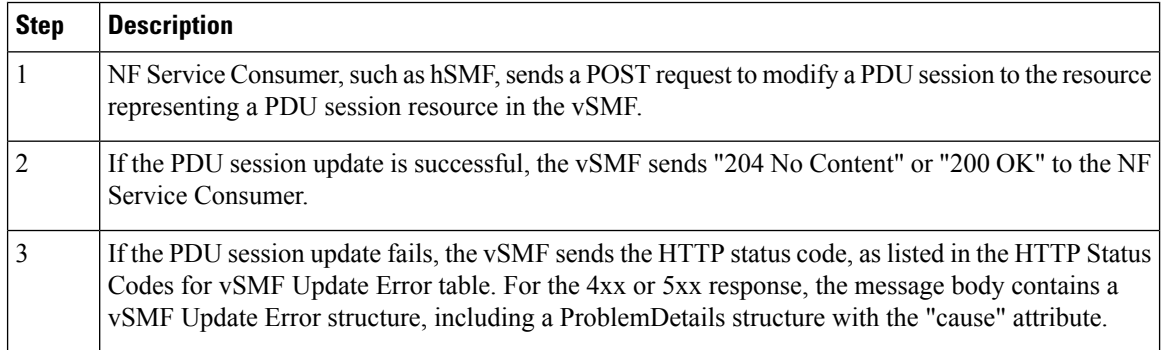

### **Table 55: HTTP Status Codes for vSMF Update Error**

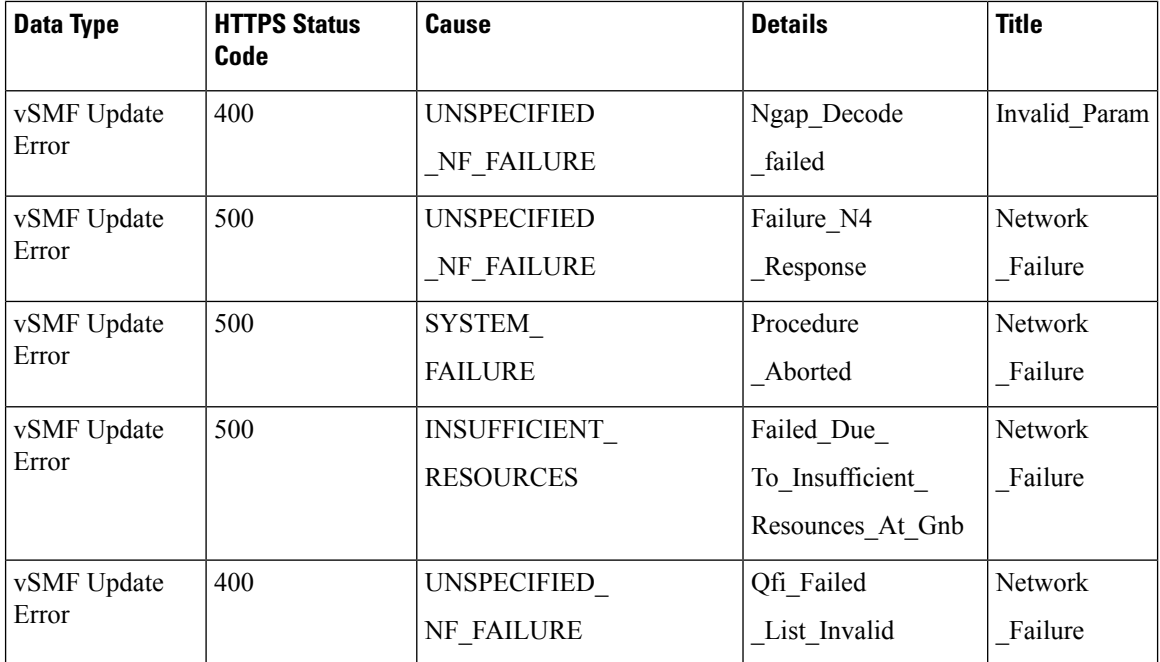

# **N40 Interface**

The N40 interface is the reference point between SMF and the Charging Function (CHF). The communication between SMF and CHF enable online and offline charging.

As the N40 interface is located between the SMF and CHF in the HPLMN, home routed roaming and non-roaming scenarios are supported in the same manner.

# **Nnrf Interface**

For NF management, the Network Repository Function (NRF) system provides the service processing functions through HTTP2-based Nnrf Service-based interface (SBI). The Nnrf interface is displayed by NRF on 3GPP 5G system architecture. NRF provides the following services processing functions:

- NF Service Registration—Manage 5G Core service information that an NF instance provides.
- NF Service Discovery—Provide NF instance information that supports 5G Core SBI.
- Access Token—Provide authentication and authorization tokens for use of 5G Core services.

# **RADIUS Interface**

Remote Authentication Dial-In User Service (RADIUS) is a protocol that manages network access. This protocol provides centralized authentication, authorization, and accounting (AAA) management for users who connect and use a network service.

For authentication and authorization, when a user sends a request to NASto gain access to a network resource using access credentials, the credentials are passed to the NAS device through the link layer protocol. For example, Point-to-Point Protocol (PPP). Then, the NAS sends a RADIUS Access Request message to the RADIUS server, requesting authorization to grant access through the RADIUS protocol.

For accounting, when NAS grants network access to the user, NAS sends an Accounting Start packet to the RADIUS server to signal the start of the user network access.

# **S2b Interface**

In wireless applications, the S2b interface is a 4G interface between the Packet Data Network Gateway (PGW) and Evolved Packet Data Gateway (ePDG). This interface uses the PMIPv6 protocol to establish WLAN sessions between the UE and the PGW.

# **S5 Interface**

The S5 interface provides user plane tunnelling and tunnel management between Serving Gateway (SGW) and PDN gateway. It is used for SGW relocation due to UE mobility and if the SGW needs to connect to a non-collocated PDN gateway for the required PDN connectivity.

### **S5 and S8 Interfaces**

Both the S5 and S8 interfaces are used within the Evolved Packet Core (EPC) for LTE and exist between the SGW and PGW. Based on functionality, both the S5 and S8 are same interfaces except that S8 interface is used when roaming between different operators while S5 interface is a internal to the network.

# **SBA Interface**

The 5G architecture is based on a Service-Based Architecture (SBA). This architecture provides a modular framework from which you can deploy common applications using components of multiple sources and suppliers. The 3GPP defines the SBA for a 5G core network as delivered by a set of interconnected Network Functions (NFs), such as SMF. A network function can access services of other network functions.

The NFs communicate with each other through Service Based Interfaces (SBI). The SBI is the Application Programming Interface (API)-based communication (REST interface) that uses the HTTP/2 protocol.

# **HTTP/2 with TLS**

### Feature Description

The HTTP/2 TLS Support for SBA Interfaces feature enables support for SMF with HTTP/2 over a TLS secure channel for all the SBA interfaces toward the other NFs, for example, PCF, AMF, and so on.

This feature supports the following functionality:

- A CLI support to configure HTTPS (Hypertext Transfer Protocol Secure) Port on SBA interfaces.
- SMF uses TLS version 1.2 for transport layer protection and all inbound and outbound HTTP/2 transport.
- A CLI support to enter a TLS certificate for each SBA interface.
- HTTP/2 over a TLS secure channel for all the SBA interfaces toward the other NFs.

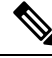

SMF also supports HTTP without TLS for backward compatibility. This is the default behaviour. **Note**

- Server and Client HTTPS requests for SMF.
- If there is no signed certificate available, the default behavior is to support a self-signed certificate.

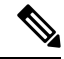

**Note** Currently, there is no support for persisting configured certificates.

• Generate appropriate alarms when a certificate is about to expire.

### **Architecture**

The SMF Ops Center supports the HTTP/2 REST endpoints, which have TLS enabled for all the outbound interfaces, for example, N7, N10, N11, N40, Nnrf. If a multi-vendor support is required, each of the NF endpoints can independently select the TLS certificate.

Ш

**Figure 10: SMF HTTP2 TLS Support for SBA Interfaces**

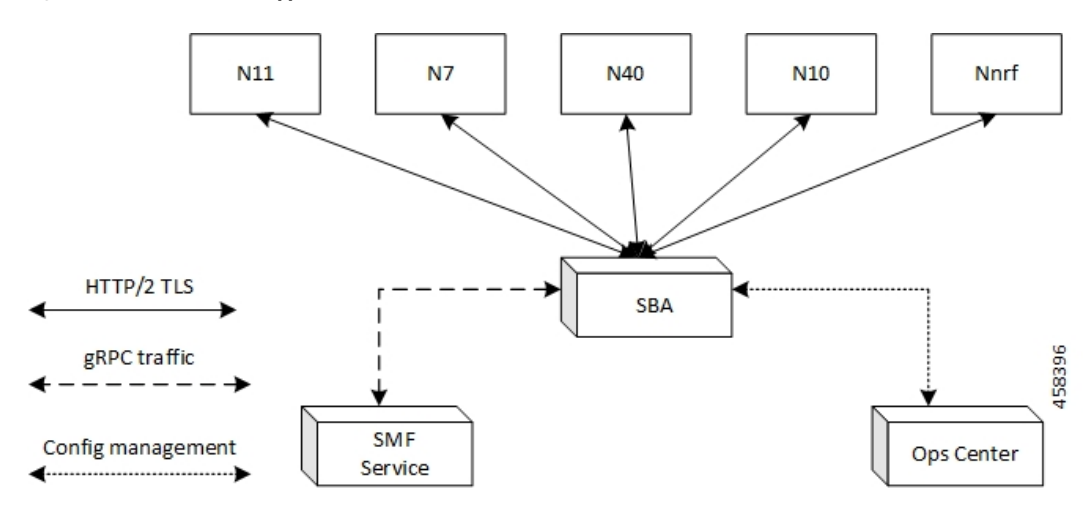

### Configuring HTTP/2 TLS for SBA Interfaces

This section describes the commands for configuring the HTTP/2 TLS support for SBA interfaces.

### **Configuring CA Certificates**

Use the following sample configuration to configure the CA certificates:

```
config
  nf-tls ca-certificates certificate_name
     cert-data certificate_data
  exit
exit
```
### **NOTES**:

- **nf-tls ca-certificates** *certificate\_name*: Specifies the CA certificate name.
- **cert-data** *certificate\_data*: Specifies the CA certificate data in the PEM format.

### **Configuring Server or Client Certificates**

Use the following sample configuration to configure the server or client certificates:

```
config
  nf-tls certificates certificate_name
     cert-data certificate_data
     private-key certificate_private_key
  exit
exit
```
**NOTES**:

- **nf-tls ca-certificates** *certificate\_name*: Specifies the CA certificate name.
- **cert-data** *certificate data*: Specifies the CA certificate data in the PEM format.
- **private-key** *certificate\_private\_key*: Specifies the CA certificate private key in the PKCS 8 format.

To obtain a private key from a certificate, perform the following the steps:

**1.** Convert the certificate from PEM to PKCS12 format.

```
openssl pkcs12 -export -out pkcscertificate.p12 -inkey certificatekey.pem in
inputcertificate.pem
```
**2.** Extract the private key from PKCS12 certificate created in the preceding step.

```
openssl pkcs12 -in pkcscertificate.p12 nocerts -nodes -out privatekey.pem
```
**3.** Convert the private key to PKCS8 key.

```
openssl pkcs8 -in privatekey.pem -topk8 -nocrypt -out privatekey.p8
```
To enable HTTPS, the rest-endpoint uri-scheme is configured to HTTPS. The default value of the uri-scheme is HTTP. If the uri-scheme is configured as HTTPS, then the SMF requires the server certificate name.

#### **Associating Configured Certificate to Interface**

Use the following sample configuration to associate a configured certificate to an interface. You can view the configured certificate names through the **nf-tls certificates** CLI command.

```
config
  endpoint sbi certificate-name configured_certificate_name
  exit
exit
```
**NOTES**:

• **endpoint sbi certificate-name** *configured\_certificate\_name*: Shows the list of configured certificate names.

SMF uses the server certificate name for the SBI messages. These certificates are used during the starting of smf-rest-ep pod to configure SSL context for the REST SBI server. When SMF as a client initiates requests, such as N7, N10, and nNRF requests, the protocol is mentioned in the endpoint profile.

#### **Configuring Mutual TLS for SBI Interfaces**

To configure mutual TLS for SBI interfaces, use the following sample configuration:

```
config
  instance instance-id instance_id
    endpoint sbi
       interface [ bfd | bgp | coa-nas | geo-external | geo-internal |
gtpu | n4 | n7 | n10 | n11 | n16 | n40 | nrf | s2b | s5 | s5e | s8 | s11
 | sxa | x1 | x2 ]
         mtls-enable [ true | false ]
           certificate name [ clientCert | prem-server-cert | serverCert
 | x1client | x1server ]
         end
```
### **NOTES:**

- **endpoint sbi**: Configure the endpoint for the LI interface.
- interface [ bfd | bgp | coa-nas | geo-external | geo-internal | gtpu | n4 | n7 | n10 | n11 | n16 | n40 | nrf **| s2b | s5 | s5e | s8 | s11 | sxa | x1 | x2 ]** : Specify the SBI interface for the configured endpoint.
- **mtls-enable [ true | false ]** : Configure mTLS to provide a transport layer encryption between the nodes for the security compliance purposes. By default, the value of **mtls-enable** is configured to **false** .
- **certificate name [ clientCert | prem-server-cert | serverCert | x1client | x1server ]**: Specify the alias name for certificate from the available options. SMF uses the certificate name for HTTPS messages. The certificate name is used during the start-up of REST-EP pods to configure the SSL context and TLS handshake when messages are exchanged on the SBI interfaces.

### Verifying Configured Certificates

Use the **show running-config endpoint sbi** command to verify the certificates configured on the SBA interface.

The following is an example output of the **show running-config endpoint sbi** command.

```
smf# show running-config endpoint sbi
  endpoint sbi
    replicas 2
    uri-scheme https
    certificate-name smf-server
    vip-ip 209.165.200.225
  exit
```
#### Monitoring and Troubleshooting

This section provides information for troubleshooting any issues that might arise during the feature operation.

The SMF maintains various logs such as trace logs, event logs, and so on. Check the datastore pod health and the logs for any issues that are related to failures with message routing. Use information in the logs for diameter-ep-rx and datastore or session DB pods to debug issues with this feature.

#### **show nf-tls certificate-status**

To see the list of certificates, which are configured and their remaining validity period in days, use the following command:

show nf-tls certificate-status

Following is the sample output:

CERTIFICATE NAME DAYS ------------------ ca 3631 smf-server 355 smfclient 355

# **Configuring Interfaces**

To configure the endpoints for the SMF service and the interfaces to facilitate communication with other network functions, use the following sample configuration:

```
config
```
**instance instance-id** *instance\_id*

```
endpoint { bgpspeaker | dns-proxy | geo | gtp | gtpprime | li |
nodemgr | pfcp | protocol | radius | radius-dns | sbi | service |
sgw-service }
```

```
replicas replica_id
       instancetype Dual
       nodes node_id
       interface { bfd | bgp | coa-nas | geo-external | geo-internal |
gtpu | n4 | n7 | n10 | n11 | n16 | n40 | nrf | s2b | s5 | s5e | s8 | s11
 | sxa }
          loopbackPort port_number
          vip-ip ipv4_address vip-port ipv4_port_number
          vip-ip6 ipv6_address vip-ipv6-port ipv6_port_number
          end
```
#### **NOTES:**

- endpoint { bgpspeaker | dns-proxy | geo | gtp | gtpprime | li | nodemgr | pfcp | protocol | radius | **radius-dns | sbi | service | sgw-service }**: Configure the endpoint based on the desired service.
- interface {  $bfd$  |  $bgp$  |  $coa$ -nas |  $geo$ -external |  $geo$ -internal |  $gtpu$  |  $n4$  |  $n7$  |  $n10$  |  $n11$  |  $n16$  |  $n40$  |  $nrf$ **| s2b | s5 | s5e | s8 | s11 | sxa }**: Specify the interface for the configured endpoint.
- **vip-ip** *ipv4\_address* **vip-port** *ipv4\_port\_number*: Specify the IPv4 address and port of the interface.

*ipv4\_address* must be an IPv4 address in a dotted decimal notation.

• **vip-ip6** *ipv6\_address* **vip-ipv6-port** *ipv6\_port\_number*:Specify the IPv6 address and port of the interface.

*ipv6\_address* must be an IPv6 address in colon-separated hexadecimal notation.

At a given time, the SBI interfaces (N7, N10, N11, and N40) support only the IPv4 or IPv6 address. However, the N3, N4 and GTPC interfaces support either IPv4 or IPv6 address or both.

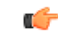

Instance type must be configured as Dual to configure IPv6 for any interface, regardless of the interface supporting IPv4 or IPv6 at a time, or both IPv4 and IPv6 at the same time. This should be configured only at the endpoint level. All the interfaces configured under that endpoint will implicitly be configured as Dual type instance. **Important**

> VIP IP or VIP IPv6 configured under SBI interfaces always override the VIP IP and VIP IPv6 configured at the endpoint level.

> For the N4 and GTPC interfaces, the IP addresses (either IPv4 or IPv6 or both) configured under the interfaces overrides only the same type of IP address configured under an endpoint.

- Since simultaneous IPv4 and IPv6 addresses aren't supported for SBI interfaces, the discovery address transport type should be the same asthe transport type configured at the endpoint or interface configuration.
- Configure the ports, IPv4, and IPv6 addresses at both endpoint and interface levels. The VIP IP and port combination must be unique across the interfaces. If the interface level configuration isn't available, the endpoint level configuration is considered.

# **Configuration Example**

The following is an example of the IPv4 or IPv6 configuration for the interfaces.

Ш

```
config
instance instance-id 1
 endpoint sbi
  replicas 1
  instancetype Dual
  nodes 1
  loopbackPort 7091
  vip-ip 209.165.200.225 vip-port 1234
  vip-ipv6 2001:DB8:1::1 vip-ipv6-port 2345
  interface nrf
  loopbackPort 7096
  vip-ip 209.165.200.226 vip-port 1235
  interface n11
  loopbackPort 7094
  vip-ip6 2001:DB8:0:ABCD::1 vip-ipv6-port 1212
  exit
  interface n7
  loopbackPort 7092
  vip-ip6 2001:DB8:1::FFFF vip-ipv6-port 1233
  exit
  interface n10
  loopbackPort 7093
  vip-ip 209.165.200.227 vip-port 4321
  exit
  interface n40
  loopbackPort 7095
  vip-ip 209.165.200.228 vip-port 4231
   end
```
Since dual stack is not supported, the NRF discovery address transport type must be the same as the transport type configured at endpoint or interface level configuration.

In the preceding configuration example, the PCF uses IPv6 address which is the same transport type as configured within the PCF profile.

```
config
profile nf-client nf-type pcf
 pcf-profile PP100
   locality LOC1
   priority 30
   service name type npcf-smpolicycontrol
     endpoint-profile EP1
     capacity 30
     uri-scheme http
     endpoint-name EP1
      priority 56
      primary ip-address ipv6 2001:DB8:1::FEFF
      primary ip-address port 2223
      exit
      endpoint-name exit
      exit
     exit
    exit
 exit
exit
```
The following is an example of IPv6 configuration within UPF profile for the N4 interface.

```
config
profile network-element upf UPF1
 node-id SSI-UPF1
 n4-peer-address ipv6 2001:DB8:0:ACBD::1
 n4-peer-port 8805
```

```
upf-group-profile upg1
 dnn-list [ emergency intershat test ]
 capacity 1<br>priority 100
 priority
 exit
exit
exit
```
# **Configuration Verification**

To verify the interface configuration, use the following commands:

```
show running-config instance instance-id instance_id endpoint endpoint_name
interface interface_name
```

```
[smf] smf# show running-config instance instance-id 1 endpoint sbi interface nrf
instance instance-id 1
endpoint sbi
 interface nrf
  loopbackPort 9050
  dscp 24
  vip-ip 209.165.200.232 vip-port 8095
 exit
exit
exit
[smf] smf#
```
This example output shows the configuration for NRF interface. The value for **vip-ip** command indicates that the IPv4 address is configured for the NRF interface.

#### **show peer**

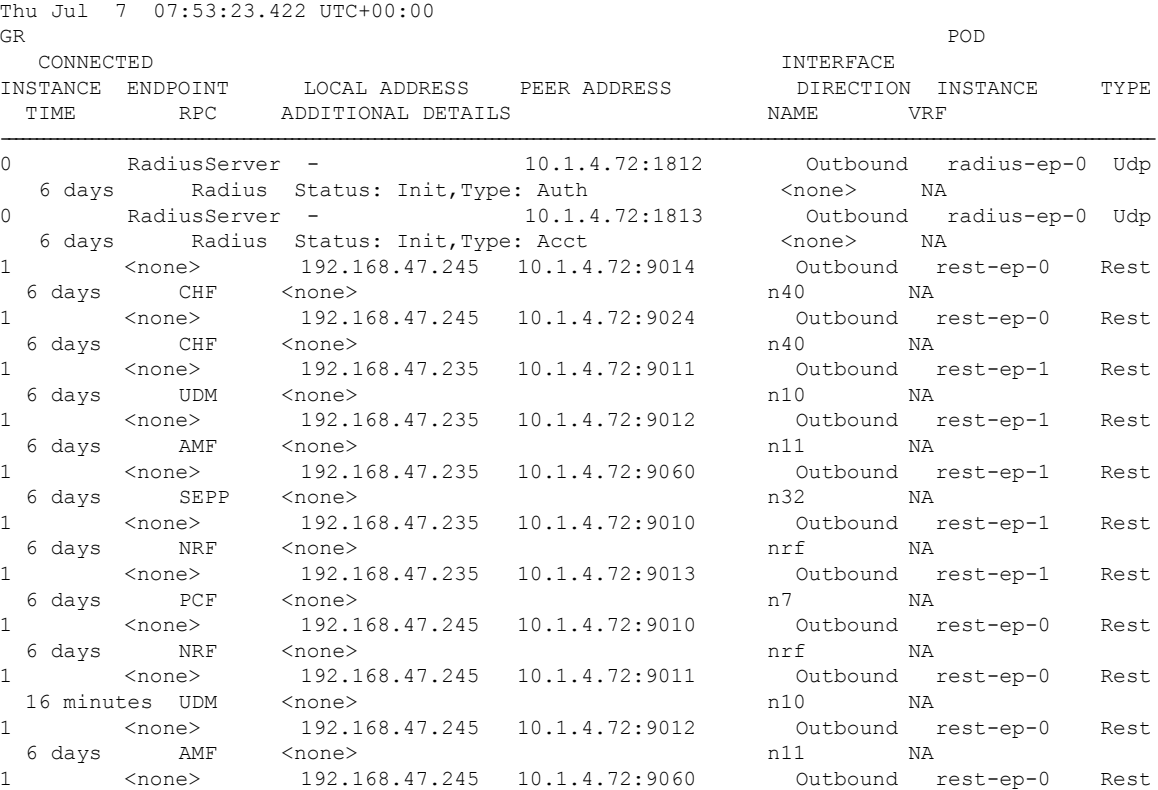

 $\mathbf{l}$ 

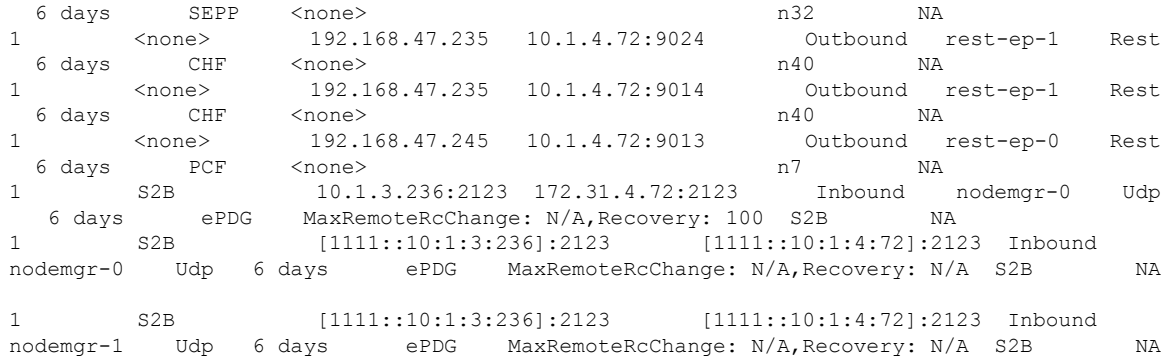

 $\mathbf I$ 

i.